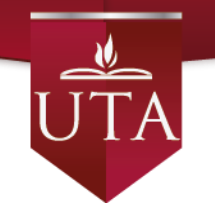

# **UNIVERSIDAD TÉCNICA DE AMBATO**

# **FACULTAD DE INGENIERÍA EN SISTEMAS, ELECTRÓNICA E INDUSTRIAL**

# **MAESTRÍA EN GESTIÓN DE BASES DE DATOS**

**Tema**: LA BÚSQUEDA DE ACTAS EN LOS LIBROS FÍSICOS INFLUYEN EN LOS TIEMPOS DE DESPACHO DE LOS PRODUCTOS REGISTRALES EN EL REGISTRO DE LA PROPIEDAD DEL DISTRITO METROPOLITANO DE QUITO

Trabajo de Investigación, previo a la obtención del Grado Académico de Magister en Gestión de Bases de Datos

**Autor:** Ingeniero José Rodolfo Taipe Guaño **Directora:** Ingeniera Alba de los Cielos Miranda Villacís, Magíster

> Ambato – Ecuador 2016

A la Unidad Académica de Titulación de la Facultad de Ingeniería en Sistemas, Electrónica e Industrial.

El Tribunal receptor del Trabajo de Investigación presidido por el Ingeniero José Vicente Morales Lozada Magíster, e integrado por los señores Ingeniero Julio Enrique Balarezo López Magíster, Ingeniero Fabián Rodrigo Salazar Escobar Magíster, Ingeniero Carlos Israel Núñez Miranda Magíster, designados por la Unidad Académica de Titulación de Posgrado de la Universidad Técnica de Ambato, para receptar el Trabajo de Investigación con el tema: LA BÚSQUEDA DE ACTAS EN LOS LIBROS FÍSICOS INFLUYEN EN LOS TIEMPOS DE DESPACHO DE LOS PRODUCTOS REGISTRALES EN EL REGISTRO DE LA PROPIEDAD DEL DISTRITO METROPOLITANO DE QUITO, elaborado y presentado por el señor Ingeniero José Rodolfo Taipe Guaño, para optar por el Grado Académico de Magister en Gestión de Bases de Datos; una vez escuchada la defensa oral del Trabajo de Investigación el Tribunal aprueba y remite el trabajo para uso y custodia en las bibliotecas de la UTA.

> *-----------------------------------------------* Ing. José Vicente Morales Lozada, Mg. Presidente del Tribunal

> > *-----------------------------------------------* Ing. Julio Enrique Balarezo López, Mg. Miembro del Tribunal

Ing. Fabián Rodrigo Salazar Escobar, Mg Miembro del Tribunal

*-----------------------------------------------* Ing. Carlos Israel Núñez Miranda, Mg Miembro del Tribunal

### **AUTORÍA DEL TRABAJO DE INVESTIGACIÓN**

La responsabilidad de las opiniones, comentarios y críticas emitidas en el Trabajo de Investigación presentado con el tema: LA BÚSQUEDA DE ACTAS EN LOS LIBROS FÍSICOS INFLUYEN EN LOS TIEMPOS DE DESPACHO DE LOS PRODUCTOS REGISTRALES EN EL REGISTRO DE LA PROPIEDAD DEL DISTRITO METROPOLITANO DE QUITO, le corresponde exclusivamente al Ing. José Rodolfo Taipe Guaño, Autor bajo la Dirección de la Ing. Alba de los Cielos Miranda Villacís, Mg. Directora del Trabajo de Investigación; y el patrimonio intelectual a la Universidad Técnica de Ambato.

---------------------------------------------

Ing. José Rodolfo Taipe Guaño c.c.0603231283 **AUTOR**

--------------------------------------------- Ing. Alba de los Cielos Miranda Villacís, Mg. c.c.1802353159 **DIRECTORA**

### **DERECHOS DE AUTOR**

Autorizo a la Universidad Técnica de Ambato, para que el Trabajo de Investigación, sirva como un documento disponible para su lectura, consulta y procesos de investigación, según las normas de la Institución.

Cedo los Derechos de mi trabajo, con fines de difusión pública, además apruebo la reproducción de este, dentro de las regulaciones de la Universidad.

-------------------------------------------

Ing. José Rodolfo Taipe Guaño c.c.0603231283

### **INDICE GENERAL DE CONTENIDOS**

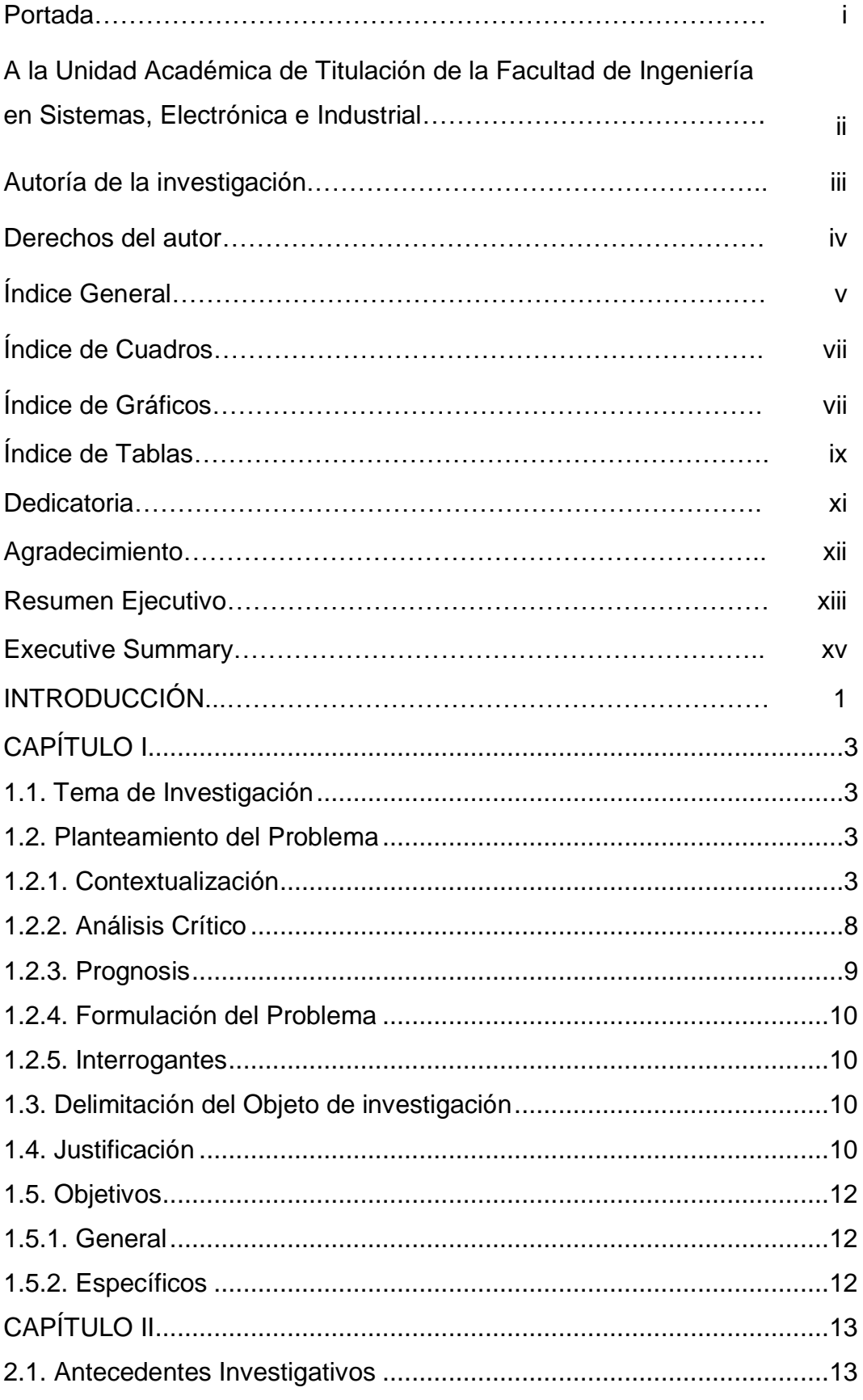

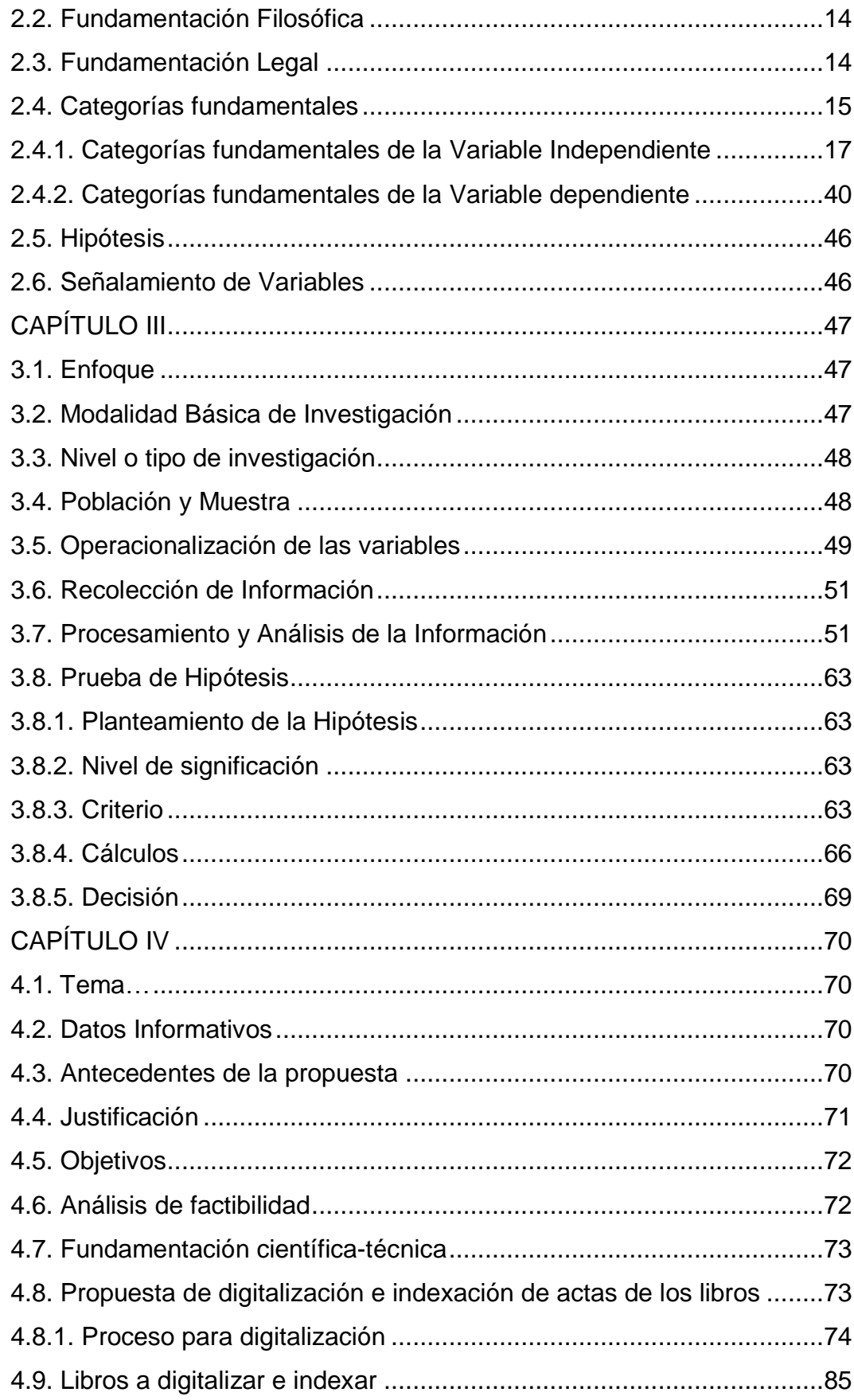

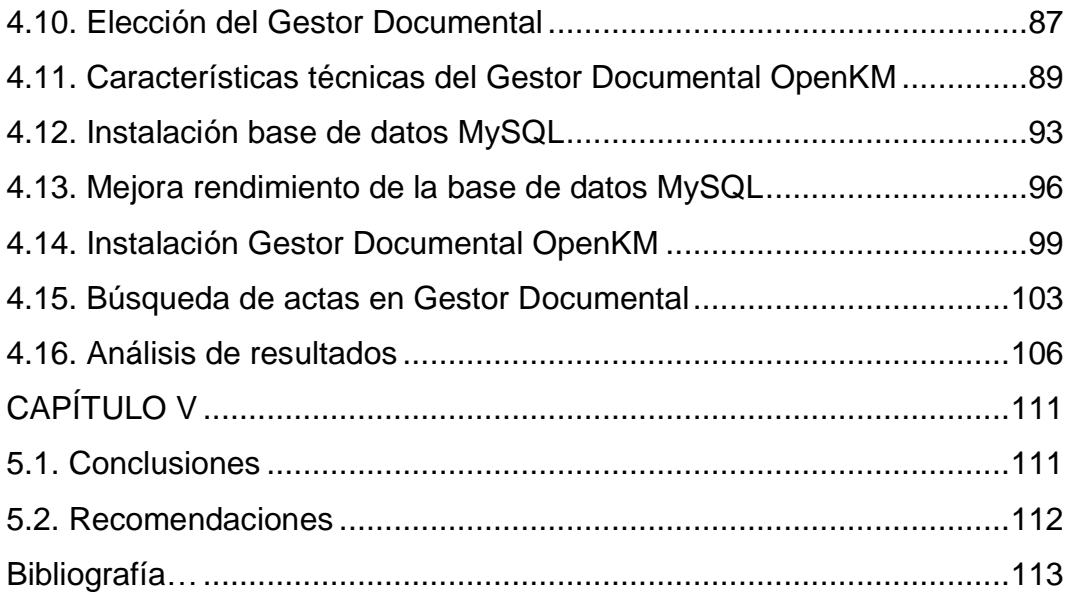

## **Cuadros**

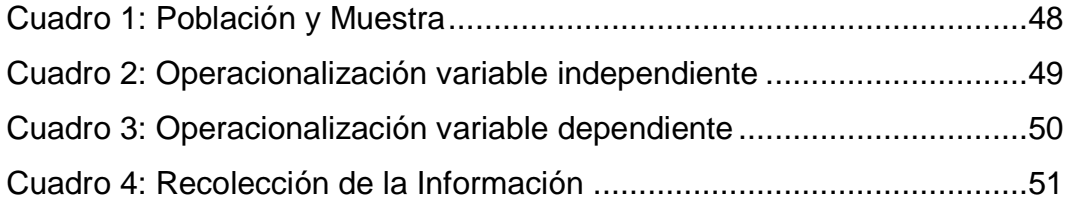

# **Gráficos**

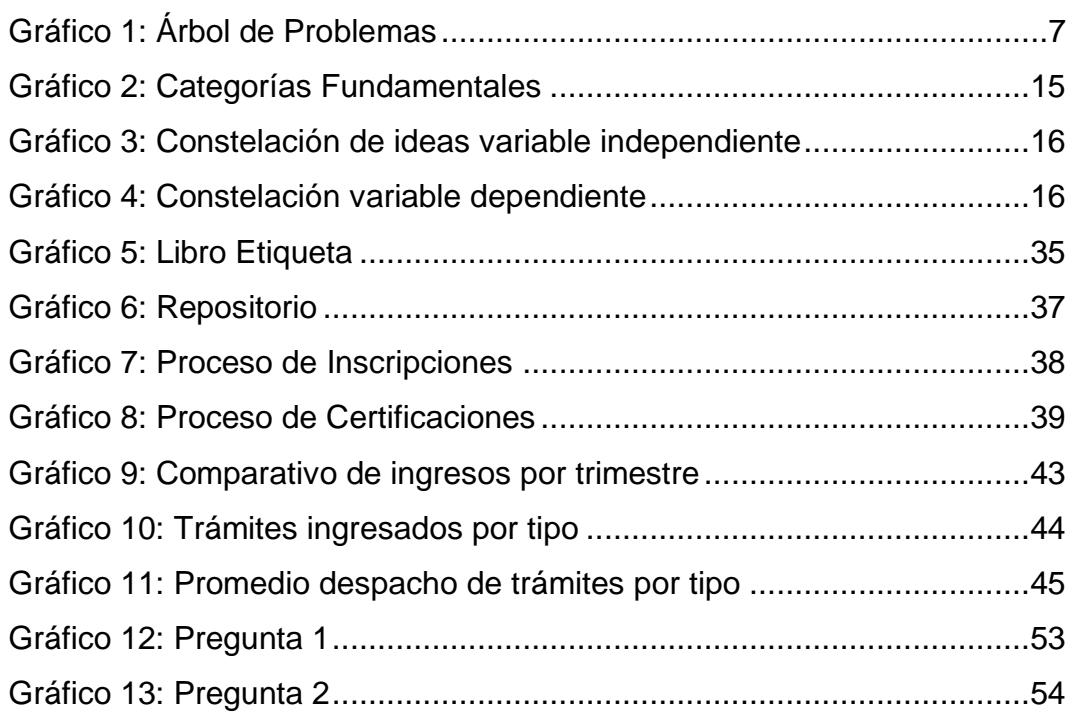

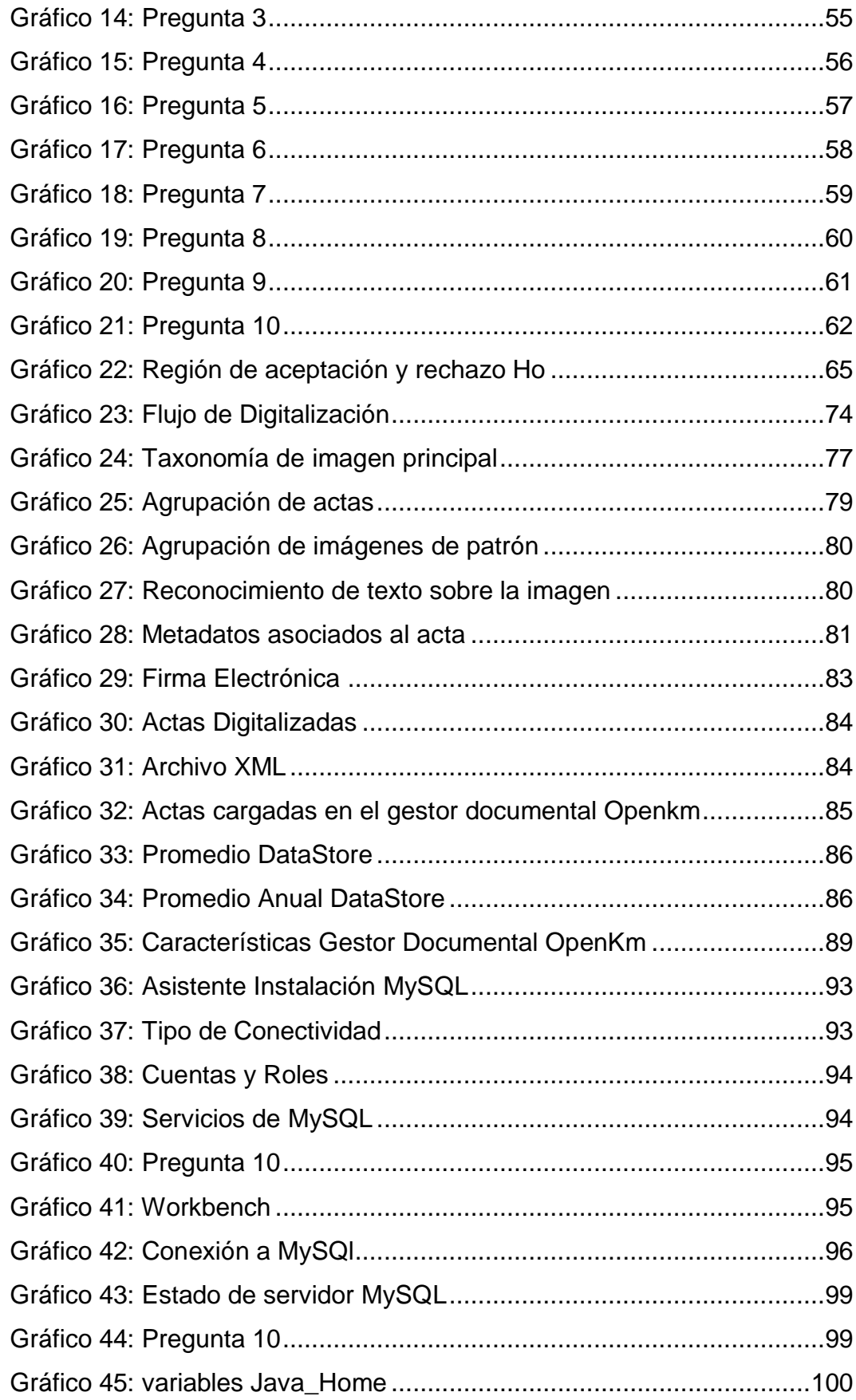

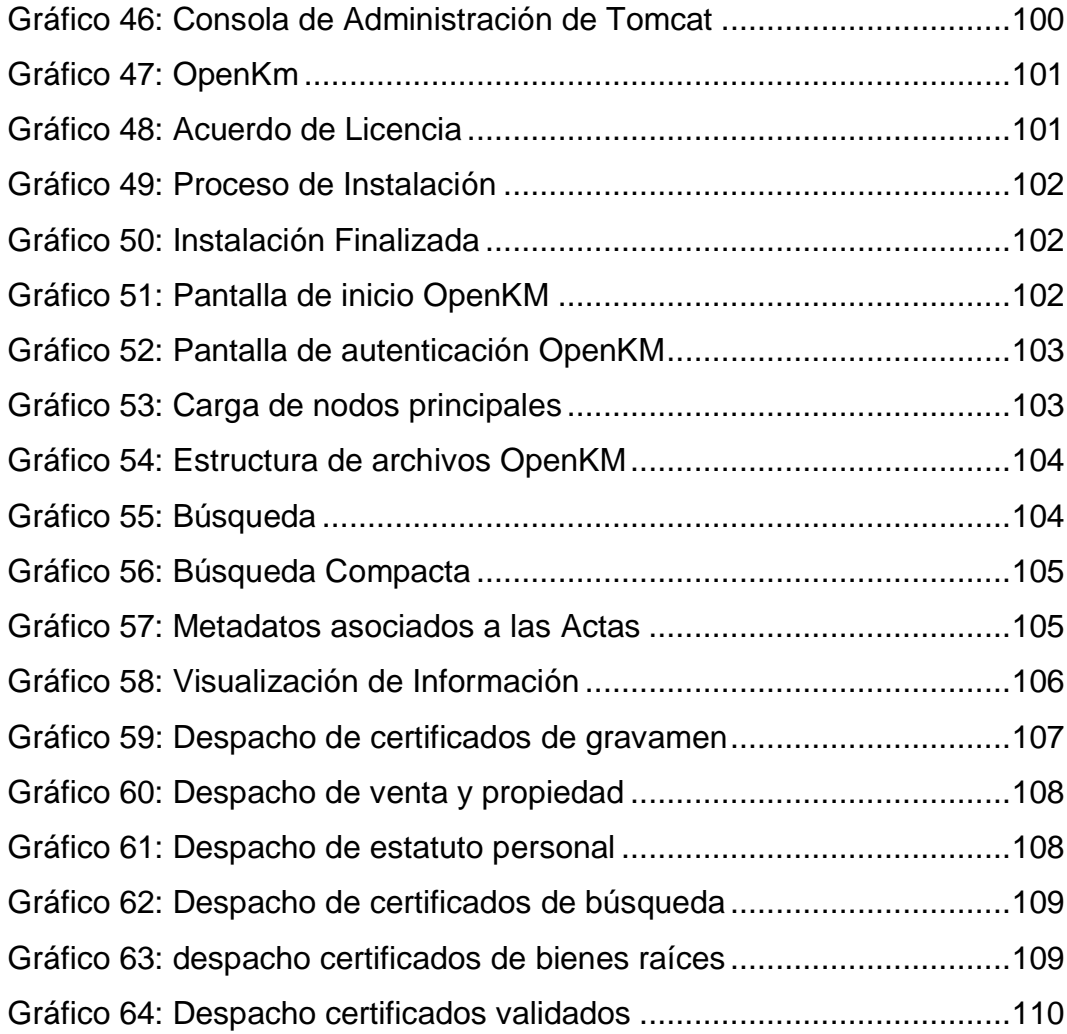

# **Tablas**

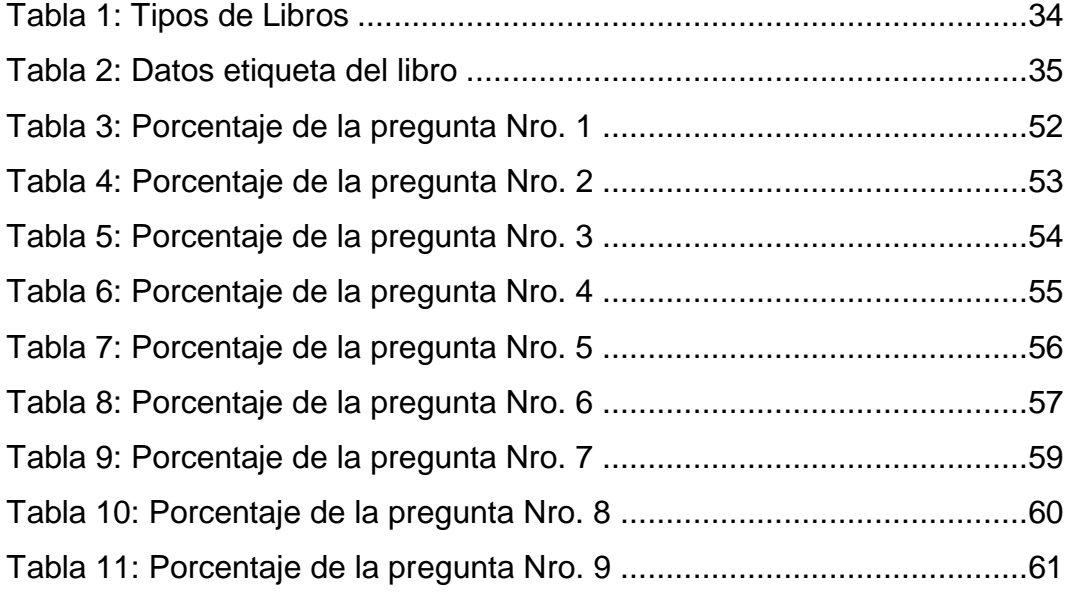

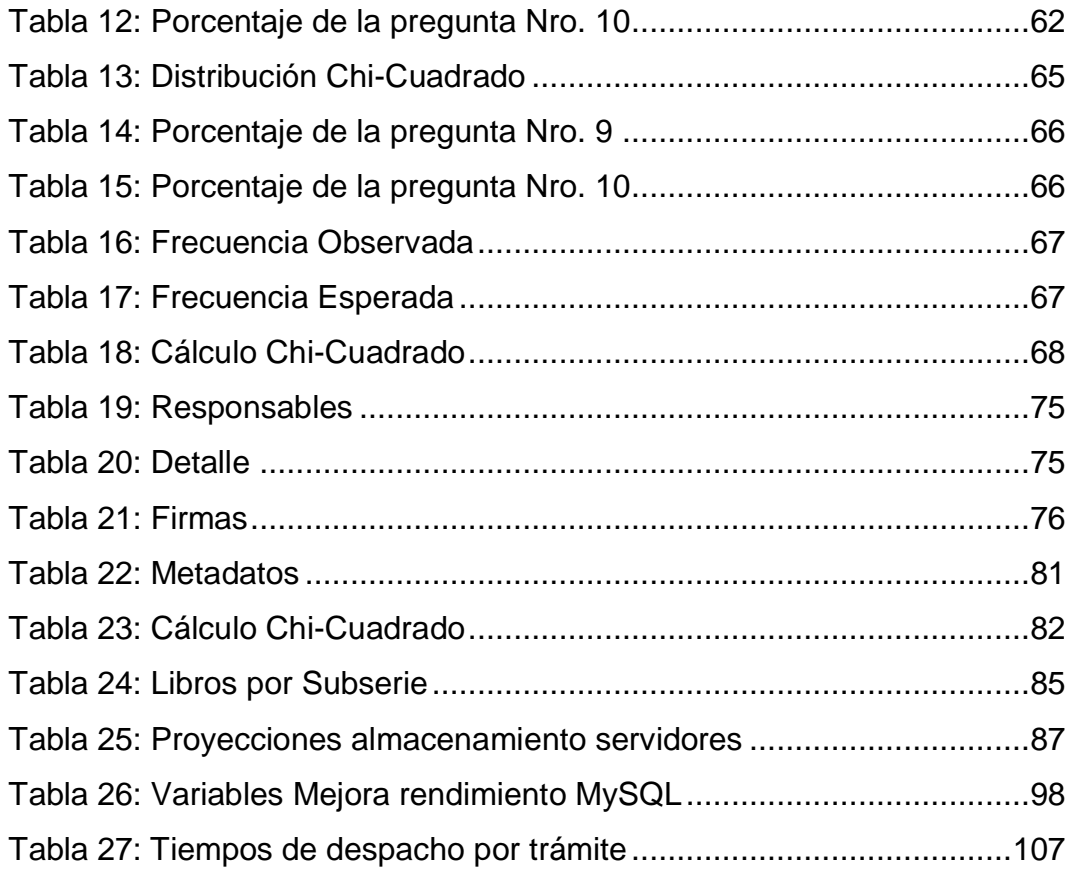

### **DEDICATORIA**

El presente trabajo de investigación va dedicado de manera especial a mis Padres, quienes con su esfuerzo y amor fueron el motor fundamental para mi diaria superación y crecimiento profesional.

A mis hermanos y amigos que con sus palabras de aliento fueron el impulso necesario para lograr el éxito.

A la Ing. Mg. Alba de los Cielos Miranda por el apoyo incondicional, conocimientos y dirección de esta investigación encaminada a fortalecer los conocimientos y la consecución de los objetivos planteados.

José Rodolfo Taipe Guaño

### **AGRADECIMIENTO**

Agradezco a Dios por brindarme la fuerza necesaria para hacer este objetivo realidad.

A la Universidad Técnica de Ambato por la oportunidad de obtener tan valiosos conocimientos en base a la calidad de sus maestros.

José Rodolfo Taipe Guaño

# **UNIVERSIDAD TÉCNICA DE AMBATO FACULTAD DE INGENIERÍA EN SISTEMAS, ELECTRÓNICA E INDUSTRIAL**

### **MAESTRÍA EN GESTIÓN DE BASES DE DATOS**

#### **TEMA:**

LA BÚSQUEDA DE ACTAS EN LOS LIBROS FÍSICOS INFLUYEN EN LOS TIEMPOS DE DESPACHO DE LOS PRODUCTOS REGISTRALES EN EL REGISTRO DE LA PROPIEDAD DEL DISTRITO METROPOLITANO DE QUITO

**Autor:** Ing. José Rodolfo Taipe Guaño. **Director:** Ing. Alba de los Cielos Miranda Villacís, Mg. **Fecha:** 10 de Junio del 2016.

#### **RESUMEN EJECUTIVO**

La investigación sobre "La búsqueda de actas en los libros físicos influyen en los tiempos de despacho de los productos registrales en el Registro de la Propiedad" tiene como objetivo mejorar aspectos de la gestión de búsquedas de actas y la reducción de tiempos en la entrega de los productos registrales.

La técnica utilizada en el Registro de la Propiedad (creación de libros físicos) conlleva a inconvenientes relacionado con la búsqueda de actas por parte del personal para inscribir o emitir un certificado del estado de un inmueble, esto se debe principalmente a que el proceso de búsqueda de actas en los libros se lo realiza en forma manual provocando que el personal dediquen gran parte de su tiempo en operaciones administrativas que registrales.

Para ello se propone la digitalización e indexación de las actas registrales y la implantación de un Gestor Documental para mejorar la gestión y acceso a la información digitalizada.

Esto permitirá la obtención de una base de datos con las imágenes del archivo digitalizado, para facilitar la creación de conocimiento y mejorar la toma de decisiones. Mejorar las relaciones con los clientes, agilizar el desempeño del personal a través de la visualización de las imágenes electrónicas, reducir el tiempo de entrega de los productos y disponer de una mejor información para la toma de decisiones.

**Descriptores:** Actas, archivo digitalizado, Base de datos, decisiones, Digitalización, Indexación, Operaciones Administrativas, Reducción de Tiempos, Registro de la Propiedad, Sistema de Gestión Documental.

# **UNIVERSIDAD TÉCNICA DE AMBATO FACULTAD DE INGENIERÍA EN SISTEMAS, ELECTRÓNICA E INDUSTRIAL**

### **MAESTRÍA EN GESTIÓN DE BASES DE DATOS**

#### **TEMA:**

THE SEARCH OF PHYSICAL BOOKS RECORDS AFFECTING THE TIMES OF REGISTRY OFFICE OF PRODUCTS IN THE REGISTRY OF PROPERTY QUITO METROPOLITAN DISTRICT

**Author:** Ing. José Rodolfo Taipe Guaño. **Directed by:** Ing. Alba de los Cielos Miranda, Mg. **Date:** June 10, 2016.

#### **EXECUTIVE SUMMARY**

Research on "The search for records in physical books influence clearance times of registry products in the Registry of Property of the Metropolitan District of Quito" aims to improve the management aspects of search records and reducing time delivery of products registry.

The technique used in the Land Registry (creation of physical books) leads to problems related to the search of records by staff to register or issue a state certificate of a building, this is mainly because the search process of minutes it is done manually causing the staff to devote much of their time on administrative registry operations.

This requires the digitization and indexing of registry certificates and the implementation of a document management system aims to improve management and access to digitized information.

This will allow obtaining a database with images of the digitized collection, to facilitate the creation of knowledge and improve decision-making. Improve customer relationships, streamline staff performance through viewing electronic images, reduce the delivery time of products and provide better information for decision making.

**Keywords:** Records, digitized file, database, decisions, Scanning, Indexing, Operations Management, Reduction times, Property Registry, Document Management System.

#### **INTRODUCCIÓN**

Hoy en día, las empresas trabajan con una gran cantidad de documentación y uno de los factores que más importancia tiene para su desarrollo y exitoso de crecimiento es la forma de organizar, manejar, manipular y difundir la información. Con el fin de gestionar la gran cantidad de documentos y la información, es una ventaja muy importante contar con un sistema de gestión documental eficiente que permita un fácil almacenamiento y búsqueda rápida de información a través de la información digitalizada e indexada.

El desarrollo del proyecto se encuentra dividido en capítulos los mismos que consta de conceptos, gráficos y tablas; se define un resumen de cada uno a continuación:

**En el capítulo I** denominado "EL PROBLEMA DE INVESTIGACIÓN", describe el problema que es objeto de investigación, mismo que contiene: Tema de investigación, el planteamiento del problema, justificación y objetivos, con sus correspondientes subtemas.

**En el capítulo II** denominado "MARCO TEÓRICO", se encuentra estructurado por: Antecedentes investigativos, fundamentación filosófica, fundamentación legal, categorías fundamentales, hipótesis y señalamiento de variables.

**En el capítulo III** denominado "METODOLOGÍA", se conforma de: Enfoque, modalidad básica de la investigación, nivel o tipo de investigación, población y muestra, operacionalización de variables, recolección de información, procesamiento de la información, ANÁLISIS E INTERPRETACIÓN DE LOS RESULTADOS, donde se analiza lo recolectado mediante el instrumento de encuesta realizada a los

funcionarios certificadores, también se presenta la demostración de la hipótesis aplicando la prueba estadística del Chi o Ji Cuadrado.

**En el capítulo IV** denominado "DESARROLLO DE LA PROPUESTA", fundamentada en el análisis e interpretación de los resultados, que condujeron a proponer la alternativa concreta para la Digitalización e Indexación de actas registrales para un gestor documental.

**En el capítulo V** denominado "CONCLUSIONES Y RECOMENDACIONES", se presenta las conclusiones y recomendaciones de la investigación del problema planteado basado en lo analizado en los capítulos anteriores.

Por último los Anexos; contienen el formato de la encuesta.

# **CAPÍTULO I**

## **EL PROBLEMA DE INVESTIGACIÓN**

#### <span id="page-18-1"></span><span id="page-18-0"></span>**1.1. Tema de Investigación**

La búsqueda de actas en los libros físicos influye en los tiempos de despacho de los productos registrales en el Registro de la Propiedad del Distrito Metropolitano de Quito.

#### <span id="page-18-2"></span>**1.2. Planteamiento del Problema**

#### <span id="page-18-3"></span>**1.2.1. Contextualización**

A nivel mundial el aumento de la población y su correlativa demanda de espacios para viviendas causa muchos problemas en los Registros de la Propiedad. A nivel de Latinoamérica los países como México, Colombia, Perú ante esta realidad adoptaron el sistema de folio real en lugar del sistema cronológico de libros. En el año 2008 México realizo cambios estructurales en los procesos registrales y se inició una digitalización de la información registral, los sistemas de archivo arcaicos fueron sustituidos por un modelo con tecnología de vanguardia, dotado de seguridades informáticas que permiten garantizar la seguridad jurídica de la información registral y agilitar su tratamiento. En tres años de trabajo se logró una modernización integral de la institución, en un proceso que también involucró la generación de normativa actualizada, bases jurídicas y una nueva Ley Registral para el Distrito Federal. (Orna, 2013)

En Colombia, el decreto 1250 de 1970 impuso el folio real y derogó las disposiciones creadoras del sistema de libros múltiples. Este decreto fue derogado por la Ley 1579 de 2012, cuyo Art. 6 inc. 1 establece: La información de la historia jurídica de los inmuebles que se encuentran en los libros múltiples o sistema personal, en el folio de matrícula inmobiliaria documental, en medio magnético y en el sistema de información registral; los índices de propietarios y de inmuebles y los antecedentes registrales deben ser unificados utilizando medios magnéticos y digitales mediante el empleo de nuevas tecnologías y procedimientos de reconocido valor técnico para el manejo de la información que garantice la seguridad, celeridad y eficacia en el proceso de registro, en todo el territorio nacional a través de una base de datos centralizada, para ofrecer en línea los servicios que corresponde al registro de la propiedad inmueble. (Orna, 2013)

Los Registros de la Propiedad del Ecuador han tenido una labor fundamental en la evolución de sus técnicas registrales y son de una importancia incuestionable, tanto a nivel público como privado, ya que su correcto funcionamiento ha permitido el desarrollo del mercado inmobiliario.

En Ecuador existen diferentes ordenamientos jurídicos que regulan a los Registros de la Propiedad como Institución y como ente que ejerce las funciones públicas de fe registral, legalidad y publicidad registral, entre estas se encuentra la Constitución de la República del Ecuador que en su artículo 18 establece que es derecho de todas las personas el acceso a la información generada en instituciones públicas, o privadas que manejen fondos públicos o realicen funciones públicas.

Por otra parte la Ley del Sistema Nacional de Registro de Datos Públicos en su artículo 31 hace referencia a que "…todos los

4

integrantes del Sistema están obligados a proporcionar la información digitalizada de sus archivos, actualizada y de forma simultánea conforme ésta se produzca".

En la actualidad el Registro de la Propiedad los actos jurídicos que sucesivamente se realizan sobre un inmueble y que son inscritos, van siendo registrados y adjuntados a un libro físico de acuerdo a la fecha de la respectiva inscripción, quedando dispersos en los diferentes libros de acuerdo al año, foja y número de la inscripción, sin tener paralelamente un registro unificado que dé cuenta, de todos los actos jurídicos recaídos en la propiedad raíz en una sola ficha de registro. Lo anterior (como se puede apreciar en el árbol de problemas del Gráfico No 1) al Registro de la Propiedad, dificulta y provoca demoras en el estudio de la historia de los inmuebles para la emisión de certificados e inscripción de actos jurídicos, estas demoras han generado costos relevantes para las partes.

Para mitigar el inconveniente antes dicho el Registro de la Propiedad está adoptando el sistema de folio real en lugar del sistema cronológico de libros para lo cual paralelamente con el sistema de folio real debe iniciar con la digitalización e indexación de libros del archivo registral, esto permitirá difundir información digitalizada de sus archivos a las diferentes entidades públicas que lo necesitan, además de enlazar los archivos digitalizados con el sistema de folio real.

La técnica que actualmente utiliza el Registro de la Propiedad cómo es la creación de libros, conlleva a inconvenientes relacionado con la búsqueda de actas registrales por parte del personal para inscribir o emitir un certificado del estado de un inmueble, debido a que el proceso de búsqueda se lo realiza en forma manual, esto provoca que el personal dediquen gran parte de su tiempo en operaciones

administrativas que registrales, además que la elaboración de algunos productos registrales tarden más tiempo que otros.

En el presente trabajo investigativo se pretende demostrar cómo afecta al proceso de manejo de los productos registrales el tener actas registrales no digitalizadas e indexadas. La solución al problema planteado se enfocara sobre una propuesta para digitalizar e indexar las actas de los libros físicos registrales. Esto permitirá contar con una base de datos digital, indexada y administrada mediante un gestor documental, agilitando los procesos de manejo de los productos registrales cómo consultas de información de forma digital, de forma inmediata y reducir tiempo de respuestas.

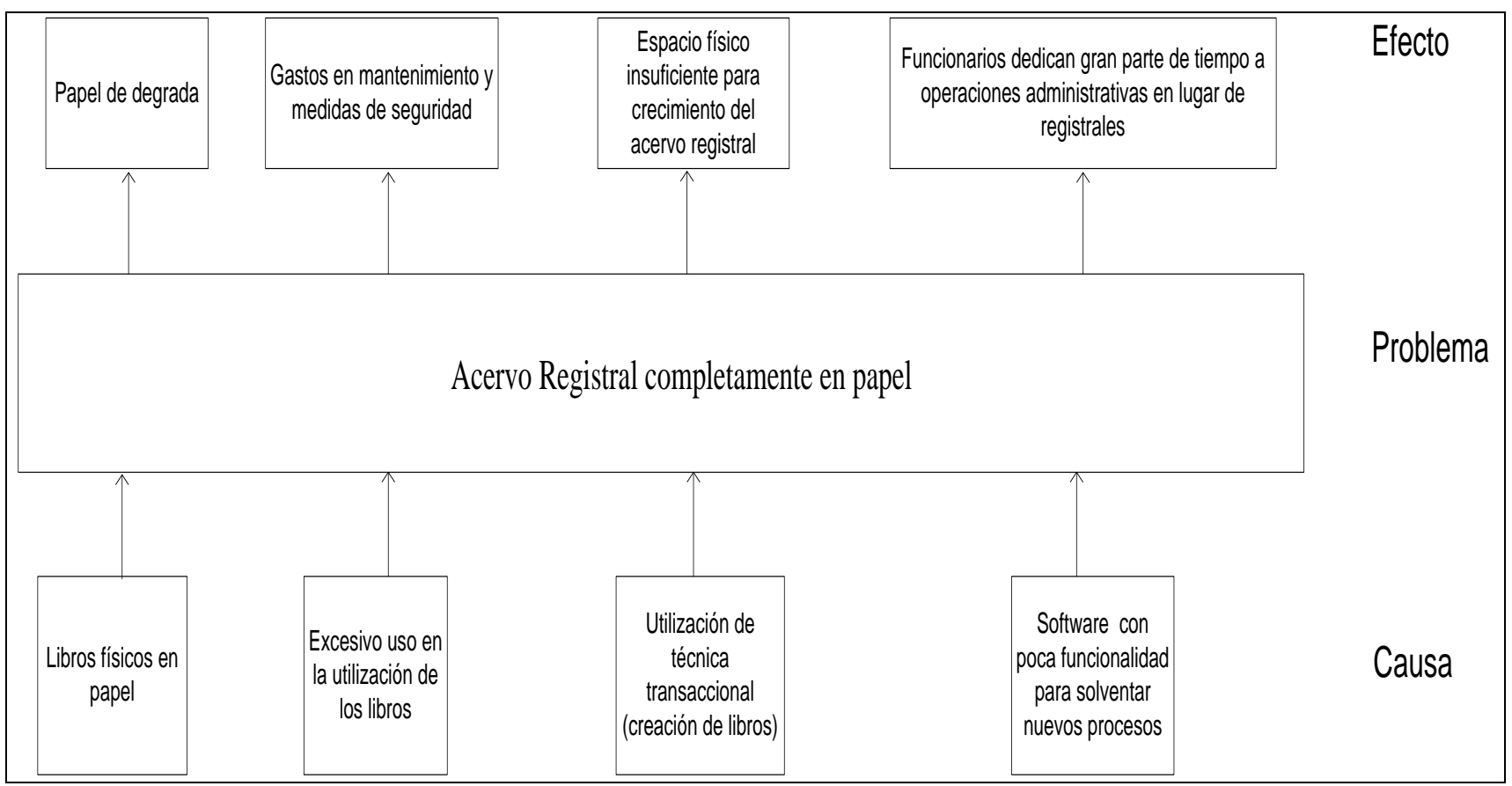

<span id="page-22-0"></span> **Gráfico 1: Árbol de Problemas Elaborado por: Investigador**

#### <span id="page-23-0"></span>**1.2.2. Análisis Crítico**

El Registro de la Propiedad es una institución cuya unidad básica de información para proceder al registro y la publicidad de los derechos reales de los ciudadanos es la información que está contenida en los libros físicos del archivo documental y que actualmente tiene que afrontar problemas como la degradación, alteración y desaparición del papel contenida en los libros. En cuanto a la degradación del papel está condenado a desaparecer, bien por el ataque de la humedad o por la acción del fuego o el paso del tiempo, la desaparición del papel no es por el paso del tiempo, sino porque se extravía del libro y la alteración es porque se modifica el contenido.

El archivo documental es un ente en constante movimiento debido al uso de la utilización de los libros por parte de los funcionarios, esto ha provoca que el Registro gaste gran cantidad de dinero para mantenimientos y medidas de seguridad para evitar deterioros o falsificaciones en el contenido de los libros.

El continuo uso diario de los libros supone el movimiento en las áreas de entre 3000 y 4000 libros diarios, teniendo en cuenta que son utilizados tanto para la elaboración de certificados y marginaciones como en el área de inscripciones y consulta jurídica. El uso diario de los libros representa entre un 35% y 45% del total del archivo de 8000 libros. El Registro diariamente recibe aproximadamente unos 2.200 trámites, de los cuales entre 1.200 a 1.500 son certificados y el resto se identifican como inscripciones.

La técnica transaccional que actualmente utilizada el Registro y que consiste en la creación de libros, ha provocado que el espacio físico destinado para almacenar organizadamente los libros sea insuficiente, tenido en cuenta que el Registro comprende 24 tipos de libros

diferentes, los cuales se elaboran en función de la carga de trabajo; es decir, mientras que materias como Propiedad exigen la generación de uno o dos libros diarios, otras materias menos habituales quizá requieran de un solo libro anual. Cada uno de esos libros lo componen 500 páginas aproximadamente, elaborándose alrededor de 30 o 45 libros al mes.

El sistema informático se encuentra cerrado y no presta todas las funcionalidades operativas para dar sustento a los procesos, esto genera que los funcionarios dediquen gran porcentaje de su tiempo en operaciones administrativas en lugar de registrales.

La búsqueda de actas registrales en los libros lo realizan de forma manual a la hora de consultar la situación del inmueble y la fuente de información más confiable son las inscripciones que se encuentran en los libros físicos por orden cronológico atendiendo al principio registral de tracto sucesivo, esto ha generado que existan algunos clientes insatisfechos debido a la demora para entregar los productos registrales.

#### <span id="page-24-0"></span>**1.2.3. Prognosis**

En caso de no tomar acciones correctivas inmediatas para mejorar el proceso de búsqueda de actas en los libros físicos, los tiempos de procesamiento y despacho de los productos registrales aumentarán paulatinamente en los siguientes años, debido a factores como la compra y venta de propiedades al ritmo del crecimiento del país.

Al no tener un control de los operadores que usan los libros, la información contenida en la misma no se mantendrá seguros debido a que los libros del archivo registral se encuentra en papel y pueden ser manipulados con facilidad, además de los altos costos de que debe

asumir el Registro de la Propiedad para dar mantenimiento preventivo y correctivo y de esta forma conservar los libros en buen estado.

#### <span id="page-25-0"></span>**1.2.4. Formulación del Problema**

¿Incide la búsqueda de actas en los libros físicos sobre los tiempos de despacho de los productos registrales en el RPDMQ?

#### <span id="page-25-1"></span>**1.2.5. Interrogantes**

¿Cuál es el proceso de búsqueda de actas en los libros físicos del archivo registral?

¿Cuáles son los tipos y los tiempos de despacho de los productos registrales?

¿Se puede proponer una solución al problema planteado?

#### <span id="page-25-2"></span>**1.3. Delimitación del Objeto de investigación**

#### **Delimitación de contenido:**

- Campo de Investigación: Base de Datos Documentales
- Área de Investigación: Gestión Documental
- Aspectos de Investigación: Indexación de las Actas Registrales
- -

#### **Delimitación espacial:**

- La investigación será realizada en el Registro de la Propiedad.

#### **Delimitación temporal:**

- Los datos que se utilizaran para la investigación serán los correspondientes al periodo de Enero – Julio 2015

### <span id="page-25-3"></span>**1.4. Justificación**

-

Es necesaria la digitalización y de un sistema de gestión documental que permita el manejo de información registral. De igual forma es

necesario que este sistema facilite a certificadores e inscriptores para que no busquen la información en los libros físicos, si no consultar a través de la indexación y metadatos asociados a la información digitalizada y desmaterializada. El proceso de certificación e inscripción se basará en la información digitalizada sin necesidad de mover los libros del archivo registral, evitando así su deterioro y permitiendo contar con información histórica en buen estado para su conservación, además permitirá reducir el tiempo de procesamiento y despacho de los productos registrales a los interesados. Esta herramienta deberá permitir el envío de información desde las bases de datos hacia entidades del Estado que hagan uso de esta información.

El artículo 19 del a Ley Orgánica del Sistema Nacional de Registro de datos Públicos establece que el Registro de la Propiedad será administrado conjuntamente entre las municipalidades y la Función Ejecutiva a través de la Dirección Nacional de Registro de Datos Públicos. El Municipio de cada cantón o Distrito Metropolitano se encargará de la estructuración administrativa del registro y la Dirección Nacional dictará las normas que regularán su funcionamiento a nivel nacional.

El tema es técnicamente factible por que se sustenta en la Resolución No. 019-NG-DINARDAP-2013 de 09 de mayo de 2013 emitido por la Ley del Sistema Nacional de Registro de Datos Públicos la misma que en su artículo 31 referente a las atribuciones y facultades de la Dirección Nacional de Datos Públicos establece "Consolidar, estandarizar y administrar la base única de datos de todos los Registros Públicos, para lo cual todos los integrantes del Sistema están obligados a proporcionar la información digitalizada de sus archivos, actualizada y de forma simultánea conforme ésta se produzca" (DINARDAP, 2013). También se sustenta en el Art. 25 de la

misma que, establece "Información física y electrónica.- Para efectos de la sistematización e interconexión del registro de datos y sin perjuicio de la obligatoriedad de mantener la información en soporte físico como determinan las diferentes normas de registro, los distintos registros deberán transferir la información a formato digitalizado."

Con el objetivo de cumplir con lo que establece la Ley Orgánica del Sistema Nacional de Registro de datos Públicos y al ser un proyecto emblemático para mejorar los productos Registrales, las autoridades del Municipio del Distrito Metropolitano de Quito, asignaron mediante una pardita presupuestaria los fondos económicos y operativos necesarios para la ejecución de cada una de las fases que forman el proyecto entre estas se encuentra la digitalización e indexación de la información Registral.

#### <span id="page-27-0"></span>**1.5. Objetivos**

#### <span id="page-27-1"></span>**1.5.1. General**

Estudiar la incidencia de la búsqueda de actas en los libros físicos sobre los tiempos de despacho de los productos registrales en el RPDMQ.

#### <span id="page-27-2"></span>**1.5.2. Específicos**

Describir el proceso actual de búsqueda de actas en los libros físicos del archivo registral.

Determinar los tipos y los tiempos de despacho de los productos registrales.

Proponer una solución factible al problema de la búsqueda de actas en los libros físicos del archivo registral.

# **CAPÍTULO II**

# **MARCO TEÓRICO**

#### <span id="page-28-0"></span>**2.1. Antecedentes Investigativos**

Con respecto al tema planteado se tienen diferentes trabajos de investigación que se mencionan a continuación:

Propuesta de normativa para regular los procesos notariales usando las tecnologías de la información y comunicación, año 2013, autor Alex Castillo, Universidad Internacional del Ecuador.

Conclusiones: Los registros necesitan ser digitalizados para poder operar de manera digital toda la administración estatal. Los registros son las instituciones donde recae toda la información pública como una entidad más de control. Es vital que la interconexión de registros se realice para poder manejar información precisa y verdadera en toda institución y en toda instancia.

Conclusiones: La conservación de archivos debe ser necesariamente en bases de datos digitales las cuales conserven de manera más segura la información pública para evitar un sin número de problemas como la pérdida del documento, mal estado del documento, deterioro.

Folio real informático: sus implicaciones técnico-jurídicas a la luz de la Ley de Registro de 1966", año 2013, autor Nelson Eduardo Orna Ladd, Universidad Internacional Del Ecuador.

Conclusiones: Es importante adoptar ya un sistema de archivo sofisticado que permita organizar ingentes cantidades de información y recuperarla en poco tiempo, estandarizando procesos, como es el caso del folio real informático

Recomendaciones: Una vez implementado el folio real informático, los libros registrales deberían remitirse al Archivo Nacional, para su custodia como bienes patrimoniales, por su valor histórico.

#### <span id="page-29-0"></span>**2.2. Fundamentación Filosófica**

La presente investigación se marca en el paradigma crítico propositivo, es crítico por que realiza un Análisis Crítico del Problema, y es Propositivo por que busca proponer una solución factible al problema.

#### <span id="page-29-1"></span>**2.3. Fundamentación Legal**

La Ley del Sistema Nacional de Registro de Datos Públicos en su disposición transitoria sexta manda que: "En el plazo máximo de 3 años contados a partir de la fecha de entrada en vigencia de la presente ley, todos los registros de la propiedad, societario, mercantil o civil, que hasta la fecha mantengan su información y registros de manera física, deberá ser transformado a formato digital con las características y condiciones definidas por el Directo Nacional…"

La Ley del Sistema Nacional de Registro de Datos Públicos en su Art. 15.- Administración de registros manda que: "Los registros llevaran su información de modo digitalizado…".

En el numeral 2 del Art. 15 de la Ley del Sistema Nacional de Registro de Datos Públicos manifiesta que los Registro de la Propiedad Llevará su registro bajo el sistema de información cronológica, personal y real.

El Art. 17 sobre el Folio Real dice que "Es el sistema de anotación de actos jurídicos que se llevan de acuerdo al objeto del que trata el registro. La información consistirá en la descripción del inmueble o mueble, las titularidades concatenadas de dominio o condominio, nombres, apellidos y datos de la o el titular y el título causal, los gravámenes, interdicciones y sus cancelaciones, y las constancias de solicitudes de certificados."

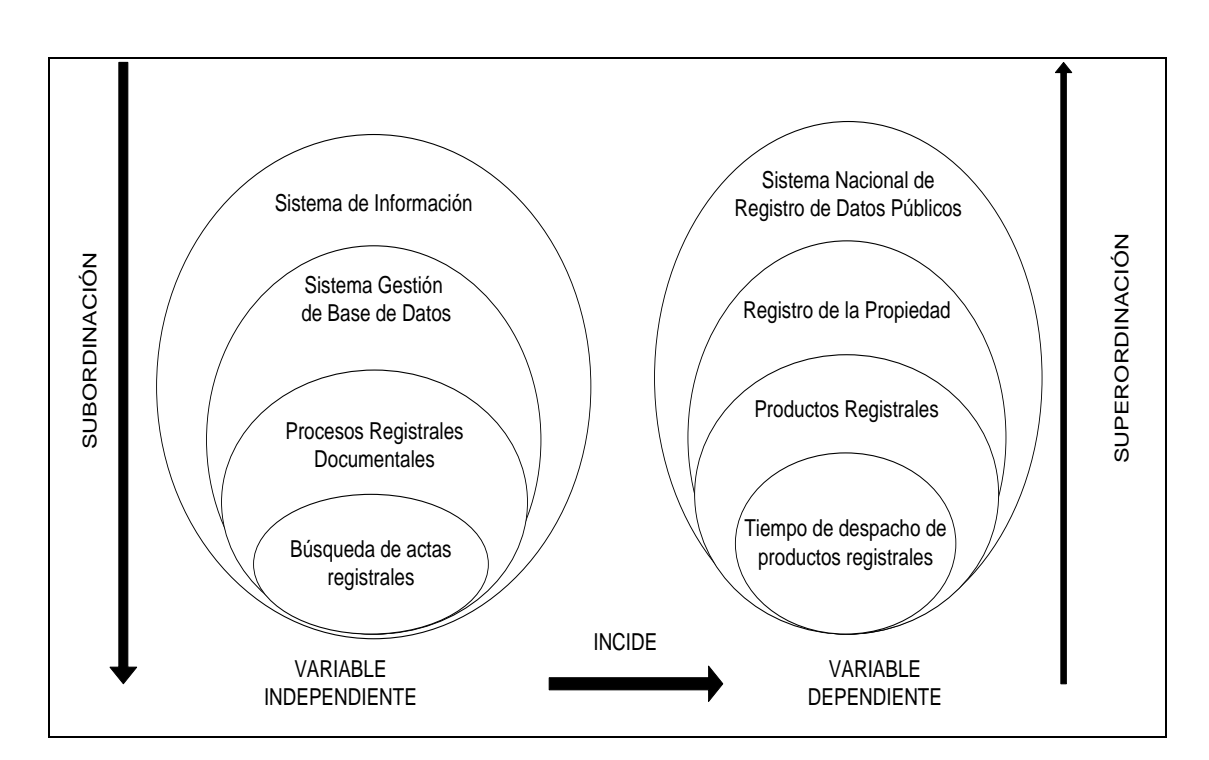

#### <span id="page-30-0"></span>**2.4. Categorías fundamentales**

<span id="page-30-1"></span>**Gráfico 2: Categorías Fundamentales Elaborado por: Investigador**

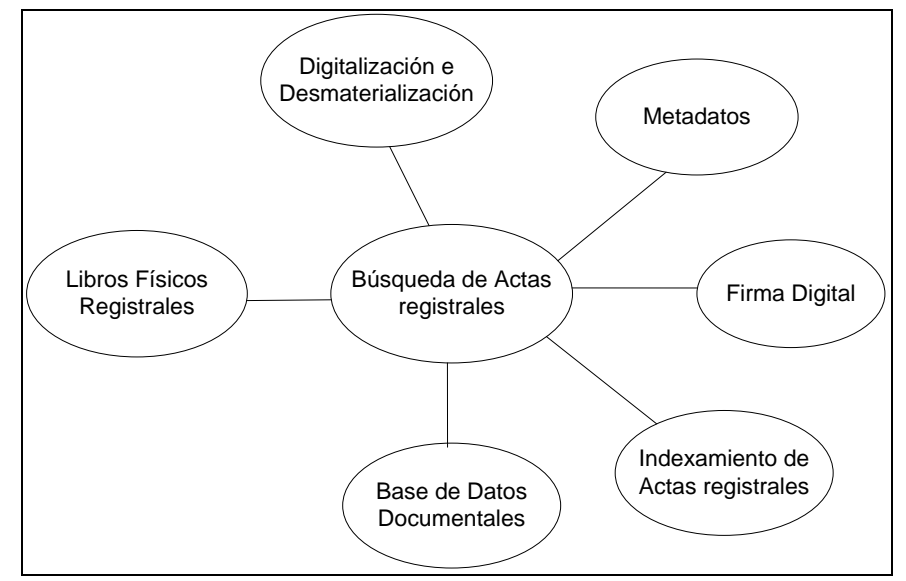

#### **Constelación de Ideas Variable Independiente**

<span id="page-31-0"></span>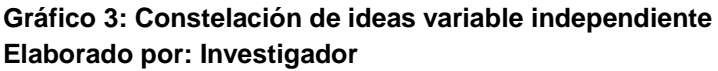

#### **Constelación de Ideas Variable Dependiente**

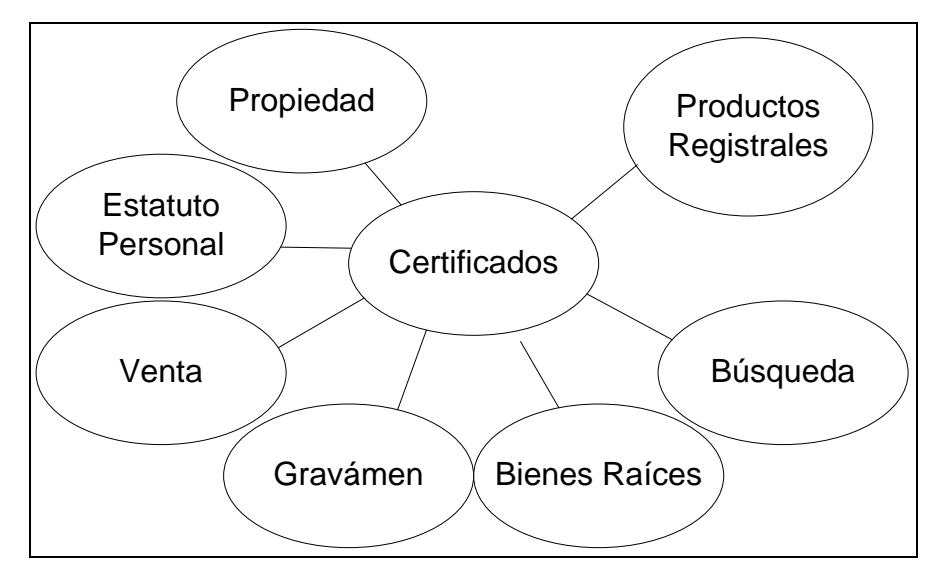

<span id="page-31-1"></span> **Gráfico 4: Constelación variable dependiente Elaborado por: Investigador**

# <span id="page-32-0"></span>**2.4.1. Categorías fundamentales de la Variable Independiente Sistemas de Información**

Conjunto de elementos relacionados entre sí de acuerdo a ciertas reglas que aporta a la organización y que sirve la información necesaria para el logro de sus fines. Debe recoger, almacenar, y procesar datos de la propia organización y de fuentes externas facilitando la elaboración y presentación de los mismos.

Componentes de un sistema de información:

- $\checkmark$  Contenido (datos): Referenciales; Estructurados; No estructurados.
- $\checkmark$  Equipo físico (hardware).
- $\times$  CPU.
- $\checkmark$  Equipos periféricos.
- $\checkmark$  Soporte lógico.
- $\checkmark$  Sistema operativo.
- Gestión de bases de datos.
- $\checkmark$  Sistemas de gestión de bases de datos (SGBD).
- $\checkmark$  Bases de datos documentales
- $\checkmark$  Control de comunicaciones.
- $\checkmark$  Administrador.
- $\checkmark$  Área de datos.
- $\checkmark$  Área informática.
- $\checkmark$  Usuarios.
- $\checkmark$  Informáticos.
- $\checkmark$  No informáticos.

### **Sistema de Gestión de Base de datos**

El sistema de gestión de bases de datos es un conjunto integrado de programas, procedimientos y lenguajes que suministra a distintos tipos de usuarios los medios necesarios para describir y manipular los datos almacenados en una base de datos y garantizar su seguridad. Este sistema debe de tener suficiente flexibilidad para atender las necesidades de los distintos usuarios y permitir que se manifiesten las ventajas de la base de datos.

Un SGBD puede efectuar dos tipos de operaciones, las que afectan a todos los datos almacenados en la base de datos (creación de una base de datos, modificación de la estructura y consulta de toda la base de datos) o aquellas que sólo afectan a determinados registros (inserción, borrado, modificación de registros y consulta selectiva en vez de recuperar aquellos que cumplen determinadas condiciones).

#### **Base de Datos Documental**

Es un depósito de conocimientos almacenados en forma de documentos que se caracteriza por la capacidad de recuperar documentos selectivamente a partir de cualquier aspecto de su contenido. Es también un sistema que utiliza datos no estructurados y que tienen muy pocas restricciones. Se componen de bloques de texto de longitud variable y sirven para gestionar conocimiento.

#### **Digitalización**

La digitalización se define como el proceso tecnológico que permite convertir un documento en soporte papel o en otro soporte no electrónico en uno o varios ficheros electrónicos que contienen la imagen codificada, fiel e íntegra del documento a través de técnicas fotoeléctricas de escaneado. El Art. 25 de la Ley del Sistema Nacional de Registro de Datos Públicos, al hablar sobre la información física y electrónica establece que "Para efectos de la sistematización e interconexión del registro de datos y sin perjuicio de la obligación de mantener la información en soporte físico como determinan las diferentes normas de registro, los distintos registros deberán transferir la información a formato digitalizado" (Asamblea Nacional, 2010)

#### **Desmaterialización**

Son documentos digitalizados que deberán contener las firmas electrónicas correspondientes debidamente certificadas ante una de las entidades autorizadas según lo dispuesto en el artículo 29 de la ley de comercio electrónico al hablar sobre las entidades de certificación de información dice que "Son las empresas unipersonales o personas jurídicas que emiten certificados de firma electrónica y pueden prestar otros servicios relacionados con la firma electrónica, autorizadas por el Consejo Nacional de Telecomunicaciones, según lo dispuesto en esta ley y el reglamento que deberá expedir el Presidente de la República" (Congreso Nacional, 2002)

#### **Metadatos**

De acuerdo con la norma UNE-ISO 23081-1: 2008 los metadatos son "información estructurada o semiestructurada que posibilita la creación, registro, clasificación, acceso, conservación y disposición de los documentos a lo largo del tiempo" (Comité Técnico de Normalización número 50 (CTN50) de AENOR, 2008)

#### **Documentación registral**

Son los instrumentos públicos, títulos y demás documentos que la ley exige o permite que se inscriban en los registros correspondientes. Ref. Art. 1 y Art. 25 de la Ley de Registro.

#### **Indexamiento**

Según la resolución No. 020-NG-DINARDAp-2013 capítulo II define al indexamiento como "Acción de registrar ordenadamente información para elaborar su índice y facilitar su consulta y análisis" (DINARDAP, 2013)

Los Indices registrales son los registros en orden alfabético, destinados a expresar separadamente el nombre y apellidos de los otorgantes y los datos del inmueble a que se refiere la inscripción. Ref. Art. 23 de la Ley de Registro.

La inscripción es el medio de tradición del dominio de bienes raíces y de constitución de otros derechos reales constituidos en ellos. Ref. Art. 1 de la Ley de Registro, literal a.

#### **Estudio de los proceso registrales**

La operatividad del Registro de la Propiedad se lleva a cabo por medio de un proceso general que cubre para todos los trámites ingresados, es importante hacer mención de que al día se reciben aproximadamente unos 2000 trámites, de los cuales entre 1000 a 1200 son certificados y el resto se identifican como inscripciones.

A continuación se hace mención del proceso llevado a cabo durante la tramitación con su descripción:

#### **Ingreso**

- $\checkmark$  Ticket de atención. En primer lugar el usuario retirará un número de atención y esperará a que sea llamado a una de las ventanillas disponibles para consulta e ingreso de documentos.
- $\checkmark$  Ingreso: se hace una primera calificación formal básica. Si el trámite no cumple con los requisitos mínimos para el ingreso se rechaza y se devuelve al usuario para que ingrese posteriormente en debidas condiciones. No produce entrada en el sistema y por lo tanto tampoco queda constancia de las razones que motivaron la denegación del trámite en el registro. No implica reserva de prioridad.
$\checkmark$  A través de un documento de Excel, en la ventanilla de ingreso controlan las entradas que se van generando capturando en el sistema la siguiente información: presentante, notaría, cuándo se puede retirar y número de código único que arroja automáticamente el sistema. Cada dos horas se suben los documentos clasificados por destinos en los cajones de la mesa del funcionario junto con la lista de Excel generada por el usuario para control interno de los documentos que se transfieren (efectos de responsabilidad y estadísticas de productividad). La información contenida en el Excel incluye quién realizó el ingreso y cuál es el destino.

#### **Revisión legal y proforma**

- $\checkmark$  Si el ingreso se ha producido, se reparte el trámite al área de destino, para realizarse una "revisión legal", revisión más exhaustiva que la primera tanto de forma como de fondo. El plazo máximo en el que un trámite estará en revisión legal, será de unos cinco días. El reparto entre los diferentes funcionarios se hace automáticamente por el sistema registral, sin que quepa la posibilidad de que puedan ser modificados o adaptados a las necesidades específicas del personal.
- $\checkmark$  Tras la revisión legal, puede ocurrir, o bien que el trámite sea apto para continuar con el proceso registral, en cuyo caso se elaborará una factura proforma con el cálculo de los derechos que deba abonar el usuario para que pueda ser inscrito su acto o derecho; o bien que el trámite no sea apto, en cuyo caso se imprimirán los defectos detectados, se unirán al documento presentado y se devolverá al usuario para que pueda corregirlos. Aproximadamente sólo entre un 30 o 40% de los trámites son calificados como inscribibles. En este punto no hay control de las observaciones dentro del sistema aunque internamente han desarrollado un formulario en papel que el revisor completa manualmente cuando

detecta defectos. De esta manera la institución podrá elaborar, también manualmente, estadísticas sobre las observaciones más comunes y razones por las cuales se suspende el proceso de inscripción.

- $\checkmark$  Para realizar la factura proforma, es necesario que los funcionarios capturen nuevamente la información relativa al trámite registral; toda la información deberá ser capturada desde cero, sin que el sistema la recupere desde algún estado anterior: número de escritura o juicio, contrato y número de proforma, entre otros datos básicos como el adquirente en el caso del contrato de compraventa, el acreedor en el caso de hipoteca, etc. Introducida, se coloca el avalúo del bien en el sistema junto con el tipo de contrato para que calcule automáticamente los derechos de registro resultantes. Aunque se prevé la posibilidad de aplicar los descuentos que procedan, las tarifas no se encuentran actualizadas en tanto que el Registro no controla la base de datos del sistema. Para poder modificar las proformas generadas con tarifas no actualizadas, el Registro ha desarrollado "parches" o correctores que permiten modificar los datos. Como es la generalidad en el Registro, recibirán un Excel para control de las entradas recibidas y llevarán otro que recoja información sobre los trámites despachados.
- $\checkmark$  Dentro del plazo establecido, el resultado de la revisión legal llega a la ventanilla de atención al usuario donde podrán retirar o bien la factura proforma para que puedan acudir a la caja a cancelar el monto que proceda o bien el documento ingresado con las observaciones objeto de rectificación.

### **Pago y generación de número de repertorio**

El sistema arroja un número de factura secuencial que no puede ser alterada. Dentro del propio sistema se capturará información relativa al presentante, su identificación, número de certificado si procede, fecha de ingreso y de entrega, número de ingreso, datos de la notaría y copias aportadas y teléfono de contacto del interesado, con quien el Registro se comunicará personalmente en el caso de que fuese necesario. Es en este momento es cuando se le dará al trámite un número de repertorio que identificará la documentación a lo largo de todo el proceso registral. Si se trata de inscripciones, al introducir el número de proforma, el sistema recupera información básica del trámite introducida por quien hizo la factura. Las facturas se imprimen a través del sistema.

#### **Reingreso**

Si el documento estaba defectuoso, el usuario deberá corregirlo en un plazo máximo de 60 días, durante los cuales se respetará su prelación ganada. Si reingresara el documento dentro del plazo establecido, el proceso deberá reiniciarse en los términos expuestos.

## **Nota Marginal**

Una vez que el documento ha pasado satisfactoriamente la revisión legal y el usuario ha cancelado el monto correspondiente a los derechos de registro, lo que debe ocurrir a continuación es la elaboración de la nota marginal que dará aviso a quien quiera que consulte el asiento de que la finca objeto del mismo está siendo objeto de un proceso de calificación.

Para elaborar la nota marginal, el funcionario encargado deberá, en primer lugar, realizar una búsqueda del titular registral en los índices que a tal efecto se han elaborado. Puesto que todo documento que accede al Registro para su inscripción debe acompañar su correspondiente certificado, se cotejará la información con éste que nos informará acerca de los datos completos del titular así como el último acto realizado y su ubicación en los libros registrales. A continuación el funcionario localizará

el libro en el archivo y procederá a colocarle el sello en el folio que corresponda según la información dada por el certificado, que contendrá los siguientes datos: fecha de la inscripción del último acto, tipo de libro, foja y número de inscripción. Actualmente constan en el Registro 12 tipos de libros diferentes, los cuales se elaboran en función de la carga de trabajo del Registro; así por ejemplo, diariamente se encuaderna uno o dos volúmenes de Propiedad, cada tres días se encuaderna un libro de Hipotecas, etc., constando cada uno de esos libros con aproximadamente 500 páginas.

El sello colocado al margen de la última inscripción practicada, por ejemplo, en el caso de una compraventa, contiene la leyenda "vendido", la fecha que consta en la escritura y el número de repertorio que ahora sí es visible; sin embargo, hay que tener en cuenta que este sello quizá aporte información confusa en la medida en la que el proceso de calificación aún no se ha ejecutado, de forma que todavía no conocemos si realmente el acto jurídico que estamos marginando efectivamente terminará con una inscripción o con una suspensión o denegación.

En estos casos, deberá anularse el sello anterior para, tras el reingreso, volver a colocar la nueva marginación que lleve el nuevo número de repertorio.

Una vez colocado el sello manual en los libros físicos, si la fecha del último acto es de 1999 o posterior, la marginación también se hará en el sistema registral; no aplica para actos anteriores a esa fecha. Si procede, se recupera en el sistema el mismo acto marginado en el libro y se procede a hacer una nota con la misma información que el sello que ha sido estampado físicamente. El funcionario responsable exporta el texto del sello de un documento (bloc de notas de Microsoft) y lo corta y pega en el espacio destinado a la nota marginal.

#### **Escaneo de documentación ingresada**

Una vez colocada la nota marginal correspondiente en el libro y, si procediese, en el sistema, la documentación accede al puesto de escaneo, donde se utiliza un sistema ajeno al registral pero que se considera respaldo del soporte en papel. La única relación entre estas imágenes generadas y el proceso registral es el nombre del archivo creado, que llevará asociado el número de trámite. El tipo de archivo creado es un pdf.

Para control interno del movimiento en papel, se elaborará un Excel que contendrá información sobre la persona que marginó, el funcionario que digitalizó, fecha de entrada y salida en la sección o tipo de acto o negocio. Tres veces al día se realizará el traslado tanto del papel como de las listas de control al puesto que le corresponda ahora trabajar el documento.

#### **Matrícula**

Se denomina "matrícula" a una inicial y breve presentación del trámite registral en el sistema. En este momento se capturarán ciertos datos básicos que serán automáticamente recuperados por el sistema en un momento posterior de inscripción.

En esta fase puede ocurrir que se detecten errores al realizar una búsqueda por número de repertorio, de proforma o contrato. Cuando no coincide alguno de los datos, dentro del sistema se le dará al trámite un nuevo número de proforma, que reenviará a la caja para que se genere un nuevo número de repertorio y se corregirá así mismo el sello colocado en el libro. El antiguo número de repertorio queda pendiente en el sistema ya que no es posible anularlo, eliminarlo o corregirlo. Estos errores vienen producidos por las repetidas ocasiones en las que los mismos datos son introducidos una y otra vez en el sistema. También puede venir

ocasionado el error porque el número de repertorio se anota en la misma boleta, y este número ocasionalmente contiene errores tipográficos.

## **Elaboración del acta por el amanuense**

El amanuense recibirá los trámites del día a través de un listado filtrado por fecha a través del sistema registral. Como característica especial del sistema, cabe destacar que todos los trámites deben ser despachados en el día, sin que quepa la posibilidad de retrasar o adelantar alguno concreto, por ejemplo, en función de la complejidad que presente. Así, todos los trámites recibidos en el día serán calificados como procedentes, y por tanto inscritos, o como suspendidos por causas subsanables.

Recibidos en papel los trámites a despachar, el amanuense procederá a elaborar el acta completando los siguientes datos:

- $\checkmark$  Contratantes.
- $\checkmark$  Objeto del contrato.

(Ambos datos ya han sido introducidos anteriormente por los funcionarios que elaboran la factura proforma, si bien en caso de error, puede ser modificado en este momento.)

- $\checkmark$  Cuerpo del acta: se copia textualmente el contenido de la escritura pública aportada al Registro. En ocasiones el texto es demasiado largo, por lo que le solicitan a la sección de escaneo la imagen del documento para trasladar directamente el texto mediante el reconocimiento óptico de caracteres (OCR).
- $\checkmark$  Linderos.
- $\checkmark$  Fecha de otorgamiento, notaría y nombre.
- $\checkmark$  Antecedentes: en este caso se recupera el texto del certificado elaborado previamente por el Registro y se edita para adaptarlo al texto del acta.
- $\checkmark$  Cuantía (determinada o indeterminada).
- Gravámenes.
- $\checkmark$  Observaciones.

Puede ocurrir que alguno de estos campos no sean necesarios. En ese caso, el amanuense colocará una marca "…" que le permita identificar al asesor aquellos campos que no procede completar dependiendo del acto jurídico.

Al elaborar el acta, el amanuense consultará las prohibiciones que se encuentren vigentes sobre la persona, si bien en ocasiones el problema de las homonimias provoca confusiones sobre la verdadera persona que tiene la prohibición inscrita. Incluso siendo la misma persona, es necesario validar que la finca sobre la que se realiza la operación no ha sido objeto de prohibición, ya que existe la posibilidad de que la prohibición sea sobre esa persona pero sobre fincas diferentes.

#### **Calificación e inscripción**

La calificación la lleva a cabo el asesor, quien hará una revisión mucho más detallada y en profundidad de la legalidad y procedencia del trámite. Calificado el documento como procedente, recupera en su pantalla el acta elaborada por el amanuense y añade toda aquella información que éste no ha capturado. Una vez revisado el contenido del acta, se genera un texto temporal en Word por el sistema. En él, el asesor revisará el formato del texto y guardará el acta en la base de datos.

Por cada acto jurídico se elaborará un acta diferente, toda vez que cada una de ellas irá a encuadernarse a libros diferentes.

Una vez generada el acta, el asesor procede a elaborar "la razón" o constancia del trámite, documento que será entregado al usuario y que contiene los gravámenes y limitaciones así como la información previamente capturada en la fase de matrícula. Sólo esta última información es recuperada automáticamente por el sistema; el resto deberá ser añadido manualmente. Completa la información, se genera un documento Word con el texto de la razón, del cual se revisa su formato y se guarda como documento temporal dentro del sistema.

A partir de este momento, y si todo está correcto, el proceso se desdobla en dos. Por un lado, se envía la razón a la zona de impresión para que pueda ser firmada por el Registrador y el asesor y adjuntada a la documentación que se devolverá al usuario. Por otro lado, el acta se envía a otro puesto distinto de impresión desde donde se elaborará el esqueleto de los libros a encuadernar posteriormente.

Sin embargo, en este momento de calificación más exhaustiva, es posible que se detecten defectos en la documentación o acto jurídico objeto de inscripción. En tal caso, razonablemente, no se generará ni el documento temporal del acta ni el de la razón, sino que se creará un documento de suspensión o de denegación en el que se justifiquen las razones que motivaron la decisión del asesor.

En el sistema únicamente es posible indicar el estado de suspensión, de forma que las denegaciones llevarán el mismo estado sin que, en este caso, vaya a ser corregida en los mismos términos que la suspensión. En el caso de consultar el sistema sobre este trámite, únicamente nos arrojará el estado suspendido, debiendo entrar en los motivos específicos que lo motivaron para comprobar si efectivamente se trataba de una suspensión o de una denegación.

En el caso de la suspensión, el documento será puesto a disposición del usuario, que tendrá un plazo concreto para corregir los defectos de los que adolece su documento. En el momento en el que se produzca el reingreso, el funcionario de turno deberá consultar con el asesor que provocó la suspensión para que éste proceda a levantar la suspensión impuesta, único autorizado para ello. Este asesor procederá al cambio de estado siempre y cuando compruebe que la corrección hecha por el usuario está conforme. Esta condición es imprescindible ya que en un estado suspendido no es posible darle al reingreso un nuevo número de repertorio en caja.

Particularidades:

- $\checkmark$  Las cancelaciones se realizan mediante nota marginal de cancelación, sin que en este caso sea necesario elaborar un acta.
- $\checkmark$  En el caso de las subdivisiones, el usuario aportará varias copias de la escritura original, adjuntándose una de ellas al acta o al encabezado hecho por el Registro.

#### **Impresión de actas**

La impresión de actas se realiza cada dos días a contar desde su fecha. Para generar un nuevo día en el libro correspondiente, el funcionario en primer lugar, recibirá el reporte de los paquetes. A continuación deberá crear un documento Word por cada acta que haya recibido cuyo nombre o identificación del archivo será el del libro que corresponda así como el número de repertorio, lo que facilitará posteriormente su búsqueda y consulta a los funcionarios de certificados.

Al imprimir el acta, y asistido por el sistema registral, introduce el dato referente a la última página de la última inscripción impresa para darle continuidad. En ese momento, el sistema genera un documento Word, al que debe darle formato, y distribuye el número de las páginas continuando con la anterior impresa.

Tras la impresión se elaboran los índices registrales conteniendo la siguiente información: libro, fecha del libro, número de repertorio, número de inscripción, número de hoja, número de tomo, volumen y titulares.

#### **Impresión de razones**

En un área diferenciada a la de la impresión de actas, se procede a imprimir las "razones" o acuerdos de calificación registral favorable o defectuosa para su ratificación y firma por el asesor responsable y anexo a la documentación que le será devuelta al usuario.

En el caso de que la razón sea favorable, es decir, cuando haya provocado la inscripción registral, este documento será registrado en el sistema para que se le pueda dar trámite. Este proceso de seguimiento dentro del sistema sólo ocurre con las calificaciones favorables; no con las suspensas o denegadas, que se quedan en el sistema como pendientes.

#### **Firma y salida**

Preparada toda la documentación para su salida pero antes de su entrega al usuario, el director del área, por delegación del Registrador, firmará la razón elaborada. Se agota así el proceso administrativo sin posibilidad de recurso de inconformidad u objeción sobre la calificación realizada por los funcionarios, debiendo el usuario acudir a la vía judicial en caso de desacuerdo.

También en este punto se elaborará un listado de trámites para el control del movimiento de la documentación que se remite al departamento de entrada.

## **Certificados**

En el área de certificados trabajan en la elaboración aproximadamente unas 45 personas, y en la revisión quienes elaboran diariamente unos 1200 certificados. Todo el trabajo repartido en la sección es despachado durante la jornada laboral.

El proceso completo de elaboración de un certificado, desde que accede la solicitud hasta que el certificado es puesto a disposición del interesado para retirarlo, toma entre cuatro y seis días dependiendo del tipo de certificado.

Proceso para elaborar certificados:

En primera lugar, el usuario debe rellenar un formulario de solicitud de certificado (que será escaneado como respaldo en un momento posterior) y acudir directamente a la caja para abonar el pago correspondiente. Cabe la posibilidad de que contrate un servicio Courier para que el certificado le sea entregado en su domicilio en los mismos términos que hemos visto anteriormente.

Los certificadores se encuentran repartidos por grupos de cuatro personas, si bien el reparto de asuntos se hará en función de la dificultad o complejidad del propio certificado, los cuales serán repartidos a aquellos funcionarios con más experiencia.

Una vez repartido, el funcionario deberá consultar los índices de personas que a tal efecto constan en el Registro, los libros físicos donde se encuentra la información así como el sistema informático, ya que desde el año 2004 se conserva un historial de certificados. Para elaborar el certificado, una vez localizada la información necesaria, constan con algunos modelos o formatos dentro del sistema que les permite seguir siempre el mismo esquema de certificado; si bien, la información la deben capturar manualmente. Tras su elaboración, le envían al Jefe de la Sección toda la información quien los remitirá al área de impresión.

Es posible que en algún caso el certificado no pueda hacerse dentro del plazo que tienen señalado para ello (ya sea por su excesiva dificultad, cantidad de información que debe contener, porque no han sido localizados los libros necesarios…), en cuyo caso se pondrán en contacto con el usuario a través de los datos aportados en Caja al momento del pago y le comunicarán la situación.

Contenido del Certificado:

El certificado de gravámenes contendrá OBLIGATORIAMIENTE los siguientes campos:

- 1. Referencias
- 2. Tarjeta
- 3. Descripción de la propiedad
- 4. Propietario
- 5. Forma de Adquisición
- 6. Gravámenes y Observaciones
- 7. Fecha de revisión
- 8. Responsables (siglas del Analista de Elaboración de Certificados y Especialista Aprobación de Certificados de Gravamen)

## **Área de entrega**

Los documentos están clasificados en dos grupos, escrituras y documentos judiciales y certificados, respondiendo a las dos grandes áreas operativas de la institución, certificados e inscripción.

En el caso de la entrega de certificados, el usuario accederá al Registro y tomará un ticket o número de atención. Cuando sea su turno, le entregará al funcionario la factura que fue impresa al momento de abonar la solicitud, buscará en el sistema registral quién fue el encargado de hacer el certificado y accederá a la sala interior para buscar el certificado dentro de las cajas en las que cada certificador ha colocado su trabajo. Una vez localizado, unirá al certificado la factura presentada por el usuario, es

decir, que durante el tiempo durante el que se desarrolla esta operación el usuario únicamente tiene en su posesión el ticket o número de atención, como único medio que acredita su solicitud.

Tras localizar el trámite, el funcionario volverá a la ventanilla para hacerle entrega al usuario; como control de entrega, deberá rellenar su nombre y apellidos en una hoja de control junto con la identificación de los certificados retirados.

## **Condiciones de las instalaciones**

El usuario no puede acceder al área interna del Registro; únicamente tiene contacto con los funcionarios a través de las ventanillas habilitadas al efecto. Internamente, los funcionarios del Registro pueden acceder a todas las áreas de la institución, si bien plantean la posibilidad de implementar un control de acceso a través de tarjetas de proximidad que permitan restringir la entrada a las diferentes áreas.

## **Tipos de Libros**

El Registro maneja veinte y cuatro de tipos de libros diferentes, los cuales se elaboran en función de la carga de trabajo del Registro; es decir, mientras que materias como Propiedad exigen la tirada de uno o dos libros diarios, otras materias menos habituales quizá requieran de un solo libro anual. Cada uno de esos libros lo componen 500 páginas, elaborándose aproximadamente entre 30 o 45 libros al mes.

Los libros no abandonan bajo ninguna circunstancia las instalaciones del Registro; no obstante, dada la intensidad del trabajo de los certificadores, quienes deben consultar numerosos libros para elaborar un solo certificado, es habitual que no se encuentren en sus correspondientes estanterías, debiendo localizarlo en la propia oficina.

La identificación de los libros ha variado a lo largo de la historia del Registro. Durante muchos años los datos del lomo lo constituían el tipo de libro, el mes de su elaboración, la cuantía (o persona encargada del volumen) y el año en curso; por ejemplo: Propiedad – 4 – 1 – 1981. Sin embargo actualmente, esta información está compuesta por el tipo de libro, el mes de su elaboración y la fecha de las actas que contiene, el volumen y el año en curso; por ejemplo: Propiedad – MARZO – 1 a 2 – Vol. 69 – 2010.

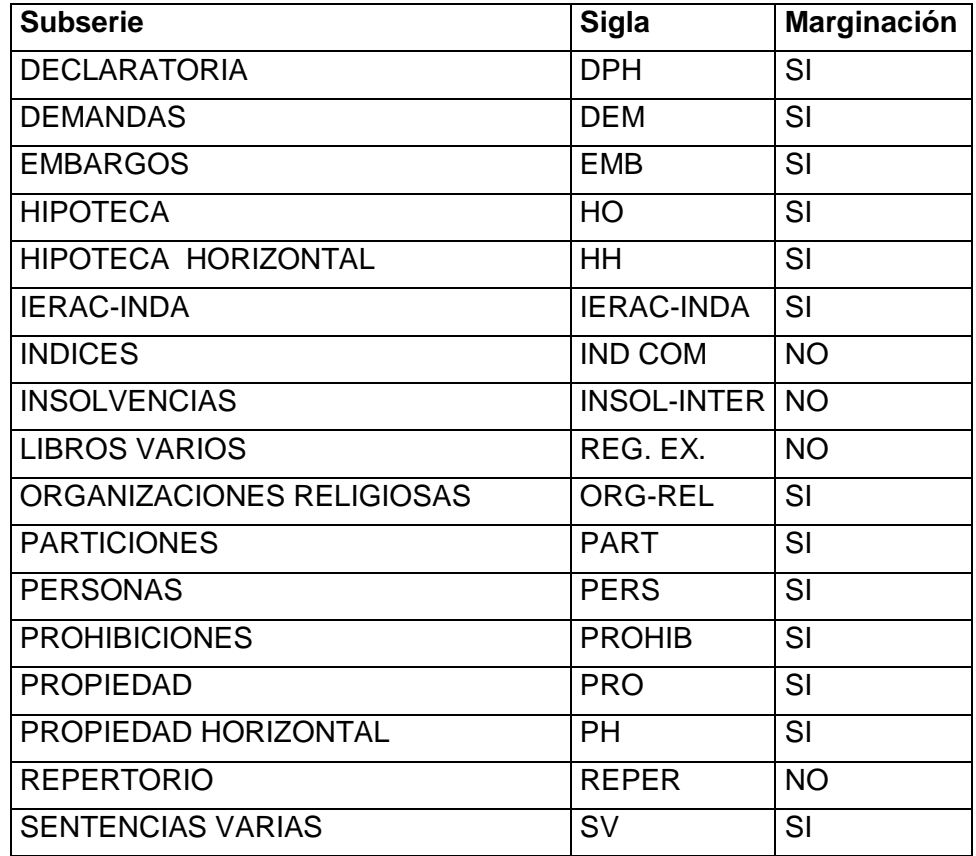

 **Tabla 1: Tipos de Libros**

 **Elaborado por: Investigador**

## **Datos contenidos en la etiquetas del libro**

Una vez encuadernado las actas en un libro en la parte del lomo se registra información que contiene datos clave para identificar al libro dentro del Archivo registral (ver imagen).

| <b>Subserie</b> | Propiedad |
|-----------------|-----------|
| Mes             | Abril     |
| Día Desde       |           |
| Día Hasta       | 5         |
| Volumen         | 3         |
| Foja Desde      | 3876      |
| Foja Hasta      | 4800      |
| <b>Tomo</b>     | 147       |
| Año             | 2016      |

 **Tabla 2: Datos etiqueta del libro Elaborado por: Investigador**

## **Subserie:**

Conjunto de Actas registrales agrupadas en un libro, de estructuras y contenidos homogéneos, las mismas que son identificadas de forma separada de ésta por su contenido y sus características específicas.

**Mes:** consignar el mes en la que fue realizado las inscripciones

**Día:** consignar el día de la primera inscripción y el día de la última inscripción.

**Foja:** consignar el número de hojas

**Tomo:** consignar el número único por año

**TEJUELO** LOMO DELANTER ТАРА RASERA **GUARDAS** 

**Año:** consignar el año de inscripción

**Gráfico 5: Libro Etiqueta Elaborado por: Investigador**

#### **Organización física de los libros en el archivo**

Los elementos constitutivos de un archivo físico son dos: el conjunto de documentos y el conjunto de relaciones que median entre ellos. El sitio de un documento de archivo está en el seno de un proceso funcional, del cual es un elemento, por mínimo que sea. Nunca se ha de concebir como un elemento aislado, siempre posee un carácter unitario que sólo se hace claro cuando ha conservado el puesto que le corresponde dentro del conjunto de los demás documentos que lo acompañan.

La organización del archivo de forma no informatizada conlleva una serie de tareas concatenadas que podemos definir en tres apartados:

1. Clasificar los fondos: consiste en establecer diversas clases o agregados documentales en función de su procedencia, es decir, del autor que los ha creado.

2. Ordenar los documentos dentro de cada agrupación o serie documental, y estas mismas, uniendo unos con otros conforme a la unidad de orden establecida para cada caso.

3. Elaborar un cuadro o esquema de clasificación que ponga de relieve la estructuración dada al fondo.

Los libros físicos son organizados por subserie, año, volumen en estanterías dentro de archivo registral, donde los funcionarios elaboradores de certificados tienen acceso para revisar las actas contenidas en los libros para la elaboración de certificados.

36

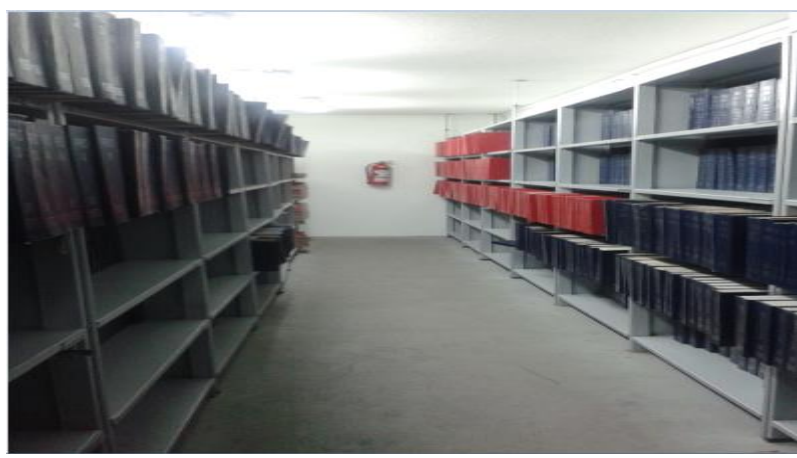

 **Gráfico 6: Repositorio Elaborado por: Investigador**

El archivo registral consiste en un conjunto de libros, divididos en varias secciones, en los cuales se anotan o inscriben los títulos por medio de los cuales se crean, transmiten, modifican o extinguen los derechos reales sobre inmuebles. "Por ejemplo, en los de la sección primera se inscribe la propiedad; en los de la sección segunda, los gravámenes, etcétera. De tal manera que si uno quiere conocer el estado de una finca, es necesario pasar de una sección a otra y de un libro a otro" (Pérez Fernández del Castillo, 1997, p. 71).

## **Búsqueda de actas registrales**

La búsqueda de actas se fundamenta en una serie de pasos precisos para obtener con la mayor rapidez, exhaustividad y pertinencia posible la información deseada. La búsqueda de actas, "es el conjunto de operaciones o tareas que tienen por objeto poner al alcance de un usuario la información que dé respuesta a sus preguntas, mediante la localización y acceso a los recursos de información pertinentes." (Registro de la Propiedad del Distrito Metropolitano de Quito.

## **Proceso de inscripciones**

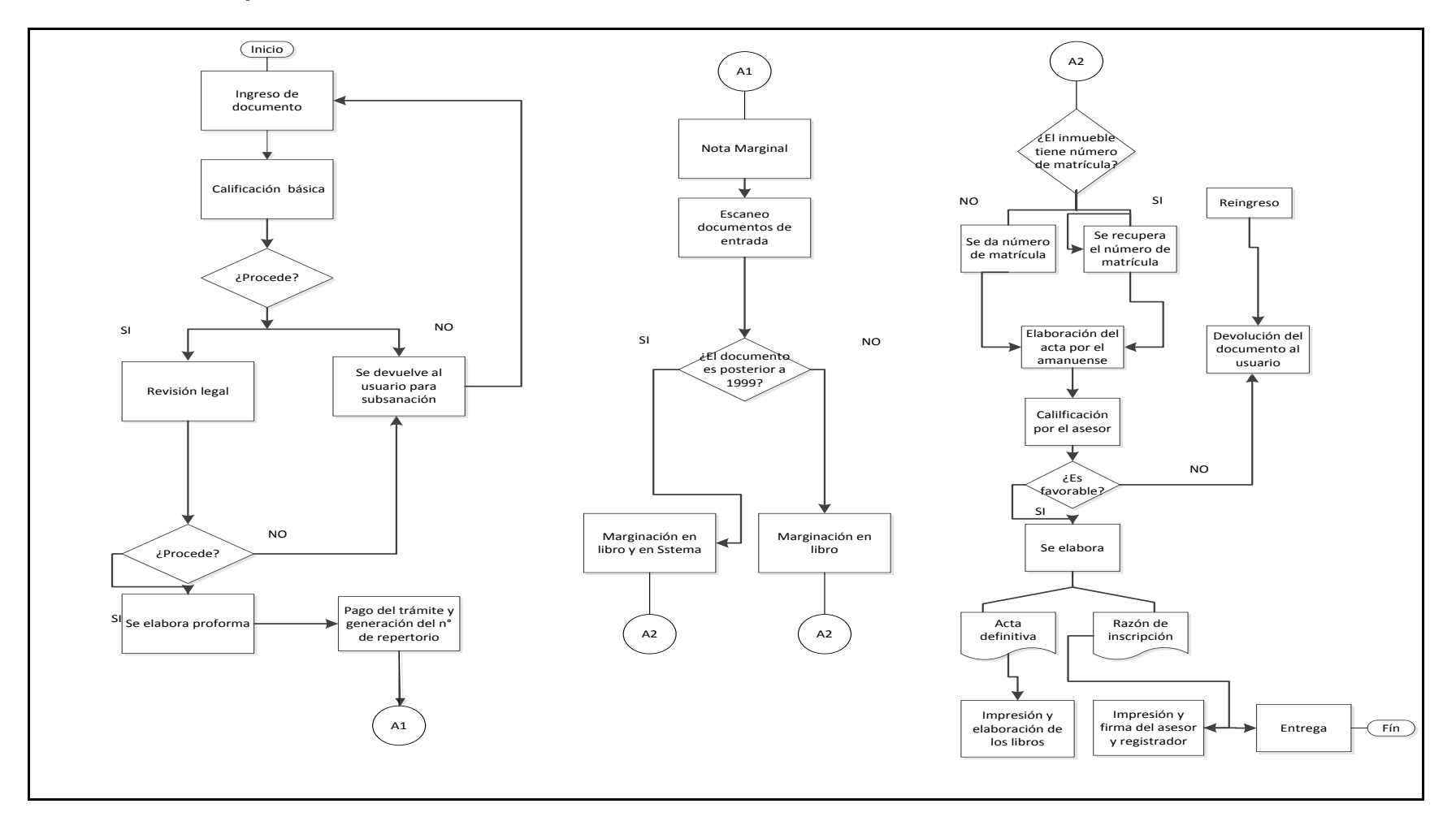

 **Gráfico 7: Proceso de Inscripciones Elaborado por: Investigador**

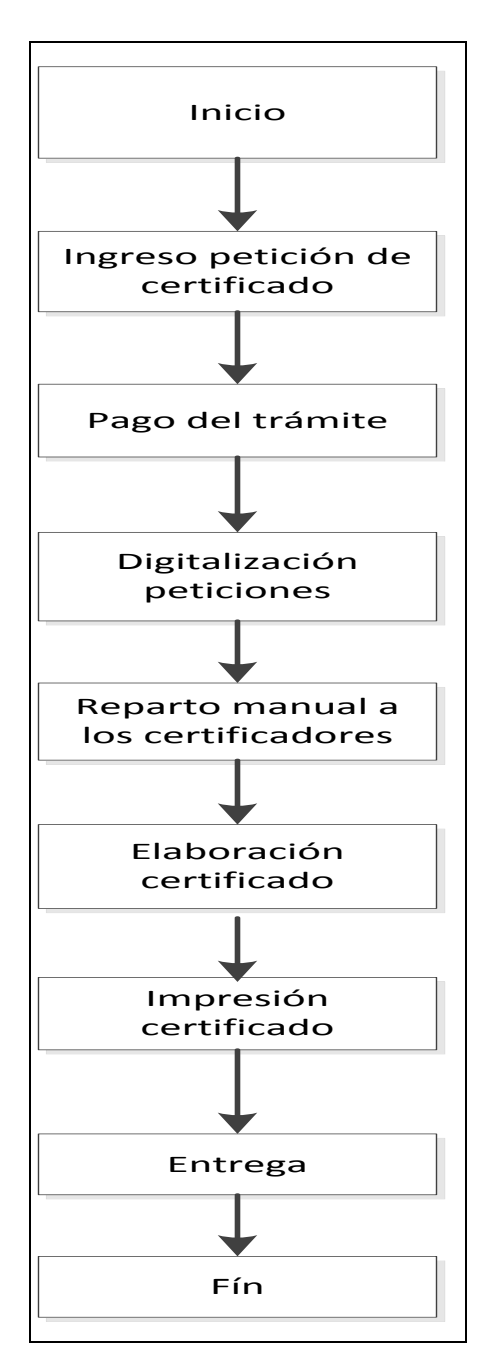

## **Flujo general del proceso de certificaciones**

 **Gráfico 8: Proceso de Certificaciones Elaborado por: Investigador**

## **2.4.2. Categorías fundamentales de la Variable dependiente Ley del Sistema Nacional de Registro de Datos Públicos**

Según (Asamblea Nacional, 2010) sobre la Ley del Sistema Nacional de Registro de Datos Públicos en su capítulo I referente a la Finalidad, objeto y ámbito de aplicación expresa que "

Art. 1.- Finalidad y Objeto.- La presente ley crea y regula el sistema de registro de datos públicos y su acceso, en entidades públicas o privadas que administren dichas bases o registros.

El objeto de la ley es: garantizar la seguridad jurídica, organizar, regular, sistematizar e interconectar la información, así como: la eficacia y eficiencia de su manejo, su publicidad, transparencia, acceso e implementación de nuevas tecnologías."

"Art. 2.- Ámbito de aplicación.- La presente Ley rige para las instituciones del sector público y privado que actualmente o en el futuro administren bases o registros de datos públicos, sobre las personas naturales o jurídicas, sus bienes o patrimonio y para las usuarias o usuarios de los registros públicos."

#### **Registro de la Propiedad**

El Registro de la Propiedad es una "Unidad Especial del Municipio del Distrito Metropolitano de Quito, dotada de autonomía administrativa, financiera y funcional creado mediante Resolución 017 expedida el 9 de junio de 2011 por el Alcalde Metropolitano; que se encarga de los servicios de inscripción y certificación de los inmuebles ubicados en el Distrito Metropolitano de Quito, además brinda seguridad jurídica a los actos realizados sobre los inmuebles del cantón." (Registro de la Propiedad del Distrito Metropolitano de Quito, 2015)

#### **Productos registrales**

Según la Ley del Sistema Nacional de Registro de Datos Públicos en su Art.9 dice que "La certificación registral, constituye un documento público y se expedirá a petición de la interesada o interesado, por disposición administrativa u orden judicial" (Asamblea Nacional, 2010). A continuación se detalla los diferentes tipos de certificados que se encuentran a disposición de la ciudadanía.

## **Certificado de Bienes Raíces**

La resolución No. DMF-2011-001 define a esta certificación de la siguiente manera "Es la certificación en la que constan los bienes que se encuentran inscritos a nombre de determinada persona dentro del cantón." (DMF-2011-001, 2011)

#### **Certificado de Búsqueda**

La resolución No. DMF-2011-001 define a esta certificación de la siguiente manera "Es la certificación que emite el Registro de la Propiedad en la que consta el resultado de la búsqueda respecto de determinado acto o contrato conforme a la petición del usuario." (DMF-2011-001, 2011)

#### **Estatuto Personal**

La resolución No. DMF-2011-001 define al estatuto personal de la siguiente manera "Es la certificación que emite el Registro de la Propiedad en la que constan las prohibiciones de enajenar, embargos o demandas que pudiera tener una persona respecto de sus bienes en determinada parroquia o parroquias del cantón según sea el caso." (DMF-2011-001, 2011)

También se hará constar las insolvencias e interdicciones, que le pudiera afectar.

#### **Certificado de Hipotecas y Gravámenes**

La resolución No. DMF-2011-001 define a esta certificación de la siguiente manera "Es la certificación que emite el Registro de la Propiedad en relación a determinado bien; en el que se incluyen los propietarios, una breve historia de dominio y todos los gravámenes y limitaciones que pudieran pesar sobre el bien del que se trate" (DMF-2011-001, 2011)

En base a esto se puede afirmar que la certificación sirve para comprobar la situación Jurídica Registral que guarda un inmueble en lo relativo a los gravámenes, limitación de dominio o anotaciones preventivas.

#### **Certificado de Propiedad**

La resolución No. DMF-2011-001 define a esta certificación de la siguiente manera "Es la certificación que emite el Registro de la Propiedad y que acredita el derecho de dominio de determinada persona sobre determinado bien". (DMF-2011-001, 2011)

#### **Certificado de Ventas**

La resolución No. DMF-2011-001 define de la siguiente manera "Es la certificación que emite el Registro de la Propiedad y que señala las marginaciones de enajenaciones o transferencias que se han realizado respecto de un determinado bien a lo largo de su historia de dominio y que constan en el acta de inscripción." (DMF-2011-001, 2011)

## **Rectificabilidad**

Según el artículo 8 de la Ley del Sistema Nacional de Registro de datos Públicos dice que "Los datos registrales del sistema son susceptibles de actualización, revisión o supresión en los casos y con los requisitos que la ley señale." (Asamblea Nacional, 2010)

#### **Tiempos de Despacho de los productos registrales**

El tiempo de despacho es el tiempo que le lleva al Registro de la Propiedad entregar los certificados registrales una vez que se realiza una petición por parte de los clientes. (Registro de la Propiedad del Distrito Metropolitano de Quito, 2015)

## **Ingresos Anuales de certificados por Trimestre**

Durante los años 2013, 2014 y hasta el mes de Septiembre del 2015, se registró el siguiente total de trámites ingresados y organizados de manera trimestral:

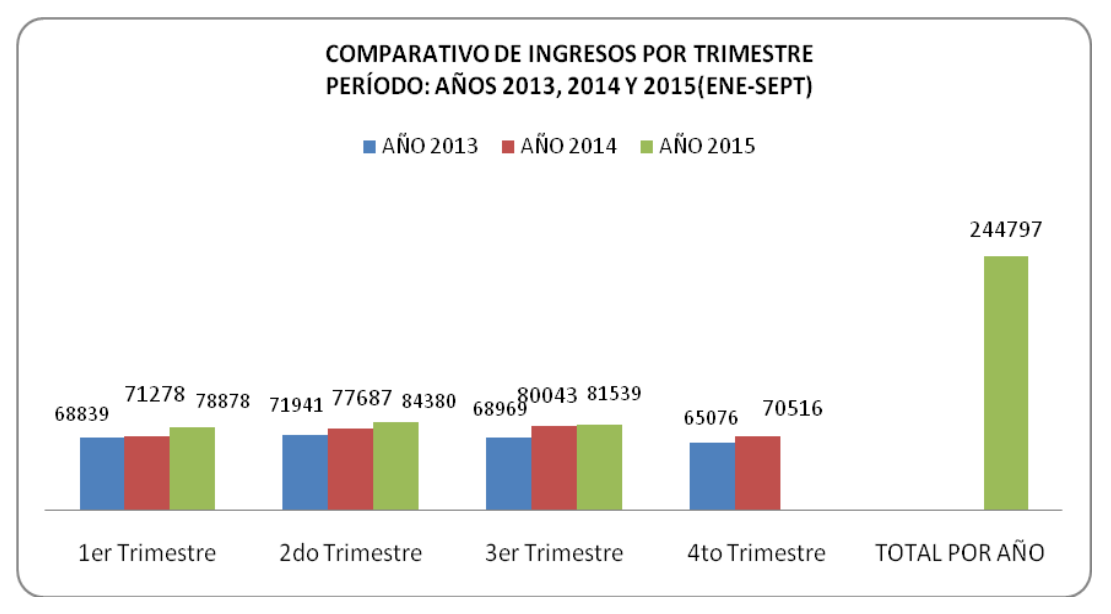

**Gráfico 9: Comparativo de ingresos por trimestre Elaborado por: Investigador**

Como se observa en el primer trimestre del año 2015 se evidencia un mayor número de trámites ingresados en comparación a los mismos trimestres del año 2013 y 2014. En el primer trimestre del año 2015 existe un incremento del 13% con respecto al año 2013 y del 9% con respecto al

2014. En el segundo trimestre del año 2015 existe un total de trámites ingresados de 84.380 mientras que en el mismo trimestre del año 2014 hubo 77.687 trámites lo que significa un incremento del 8,6% en el año 2015 y en el segundo trimestre del año 2013 hubo 71.941 trámites lo que significa un incremento del 17.30% en el 2015 con respecto al 2013. El tercer trimestre del año 2015 existe un total de trámites ingresados de 81.539 mientras que en el mismo trimestre del año 2014 hubo 80.043 trámites lo que significa un incremento del 1,90% en el año 2015 y en el segundo trimestre del año 2013 hubo 68.969 trámites lo que significa un incremento del 18.20% en el 2015 con respecto al 2013.

#### **Ingresos y despachos de certificados por tipo**

Durante el mes de Septiembre/2015, se procesó un total de 27.263 trámites ingresados y clasificados por tipo de la siguiente manera:

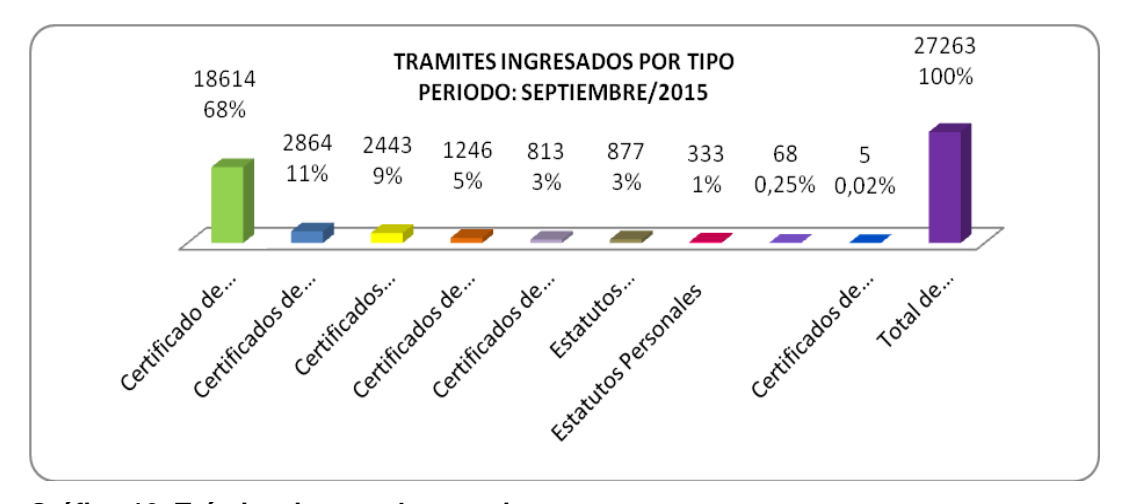

**Gráfico 10: Trámites ingresados por tipo Elaborado por: Investigador**

Como se muestra en el gráfico, el total de trámites ingresados durante el mes de septiembre del año 2015 es de 27.263 equivalente al 100% de ingresos; de los cuales el 68% corresponde a Certificados de Gravamen, el 11% a certificados de Propiedad y Ventas, el 9% a certificados ingresados en el proceso de Validación, el 5% a Certificados de Bienes Raíces, el 3% a Certificados de Búsqueda, el 3% a Certificados

ingresados en el proceso de Estatutos Personales Internos, el 1% a Certificados de Estatutos Personales, el 0,25% a Certificados de Propiedad y Venta Trámites judiciales y el 0,02% a certificados de Gravamen-Trámites judiciales.

## **Tiempos de Despacho por Tipo de Trámite**

Con el fin de determinar tiempos dentro del proceso interno, mensualmente se realiza un análisis comparativo entre: Fecha de ingreso del trámite y Fecha de Despacho al área de atención al Ciudadano; esto se realiza en trámites de: Gravamen, Estatutos Personales, Propiedad, Ventas, Bienes Raíces, Búsqueda y Validación de Certificados Caducados. El control de tiempos se lo realiza a través de un registro.

En el siguiente gráfico se muestra la información obtenida de tiempos de entrega de trámites desde su fecha de ingreso hasta la fecha real de despacho, traducida en días promedio es la siguiente:

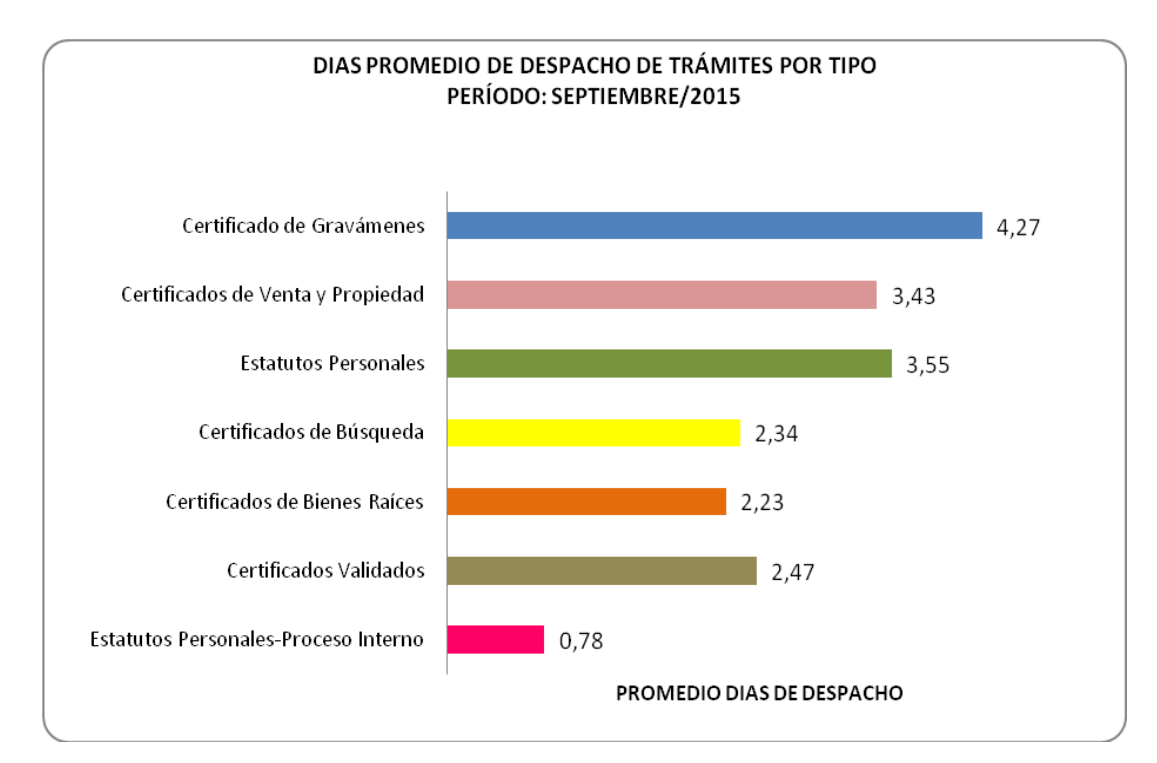

**Gráfico 11: Promedio despacho de trámites por tipo Elaborado por: Investigador**

Según se observa en el gráfico durante el mes de Septiembre/2015, los certificados de Gravamen se despachan al área de Servicio Ciudadano en 4,27 días promedio, siendo los trámites que toman más tiempo en ser procesados; los certificados de Venta y Propiedad se despachan en promedio en 3,43 días; los trámites de Estatutos Personales se despachan en promedio en 3,55 días; los trámites de Búsqueda se despachan en 2,34 días promedio; los certificados de Bienes Raíces se despachan en 2,23 días promedio, los trámites ingresados en el proceso de Validaciones se despachan a la Dirección de Inscripciones en promedio en 2,47 días y los trámites de Estatutos Personales-Proceso Interno se despachan en promedio de menos de 1 día a la Dirección de Inscripciones, siendo estos los trámites que toman menos tiempo en ser procesados.

## **2.5. Hipótesis**

La búsqueda de actas en los libros físicos incide en los tiempos de despacho de los productos registrales en el Registro de la Propiedad del Distrito Metropolitano de Quito.

### **2.6. Señalamiento de Variables**

#### **Variable Independiente:**

Búsqueda de actas en los libros físicos**.**

#### **Variable Dependiente:**

Tiempos de despacho de los productos registrales.

# **CAPÍTULO III**

# **METODOLOGÍA**

## **3.1. Enfoque**

El desarrollo del presente trabajo de investigación está enmarcado en un enfoque cuantitativo, es decir se realizara un estudio de la importancia que tiene la búsqueda de actas contenidas en los libros físicos, esto permitirá a su vez determinar los tiempos de despacho de los servicios registrales.

Además la investigación será cualitativa por que se emitirá juicios de valor en cuanto a los resultados.

## **3.2. Modalidad Básica de Investigación**

Las modales de investigación serán bibliográficas y de campo.

**La investigación será bibliográfica** porque utilizara fuentes como libros, documentos, artículos, revistas, papers, blogs, entre otros sobre el tema del presente trabajos. **La investigación tendrá la modalidad de campo** porque el investigador trabajara en el lugar y con los involucrados para recoger datos e información que permitirá el desarrollo del trabajo de investigación

## **3.3. Nivel o tipo de investigación**

**La investigación será de nivel exploratoria** porque destaca la importancia, seguridad y el uso que se da a las actas contenidas en los libros físicos del archivo registral, además permite obtener una posible solución.

Esta investigación es útil desarrollarlo porque al contar con sus resultados se simplifica el abril líneas de investigación.

**La investigación será descriptiva** porque detallará el proceso de búsqueda de actas contenida en los libros del archivo registral que actualmente se maneja en el Registro de la Propiedad.

**La investigación será explicativa** porque permitirá encontrar una razón del porque la búsqueda de actas contenida en los libros son la base fundamental para poder generar los servicios registrales.

**La investigación será correlacional** porque buscara medir el grado de relación entre la variable búsqueda de actas y los tiempos de despacho de los servicios registrales.

## **3.4. Población y Muestra**

El presente proyecto trabajara con la población total que es el grupo de profesionales encargados de realizar certificados.

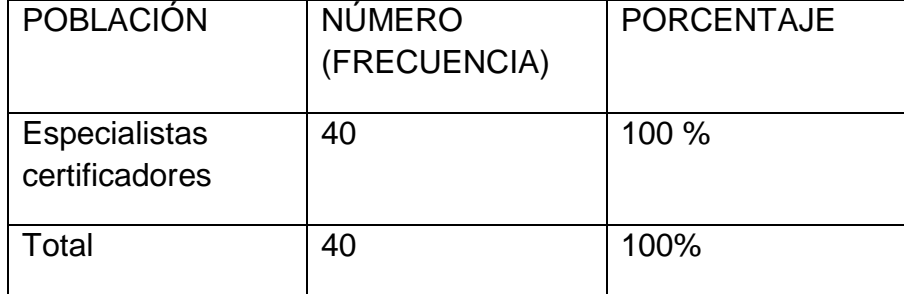

 **Cuadro 1: Población y Muestra Elaborado por: Investigador**

## **3.5. Operacionalización de las variables Variable Independiente: Búsqueda de actas**

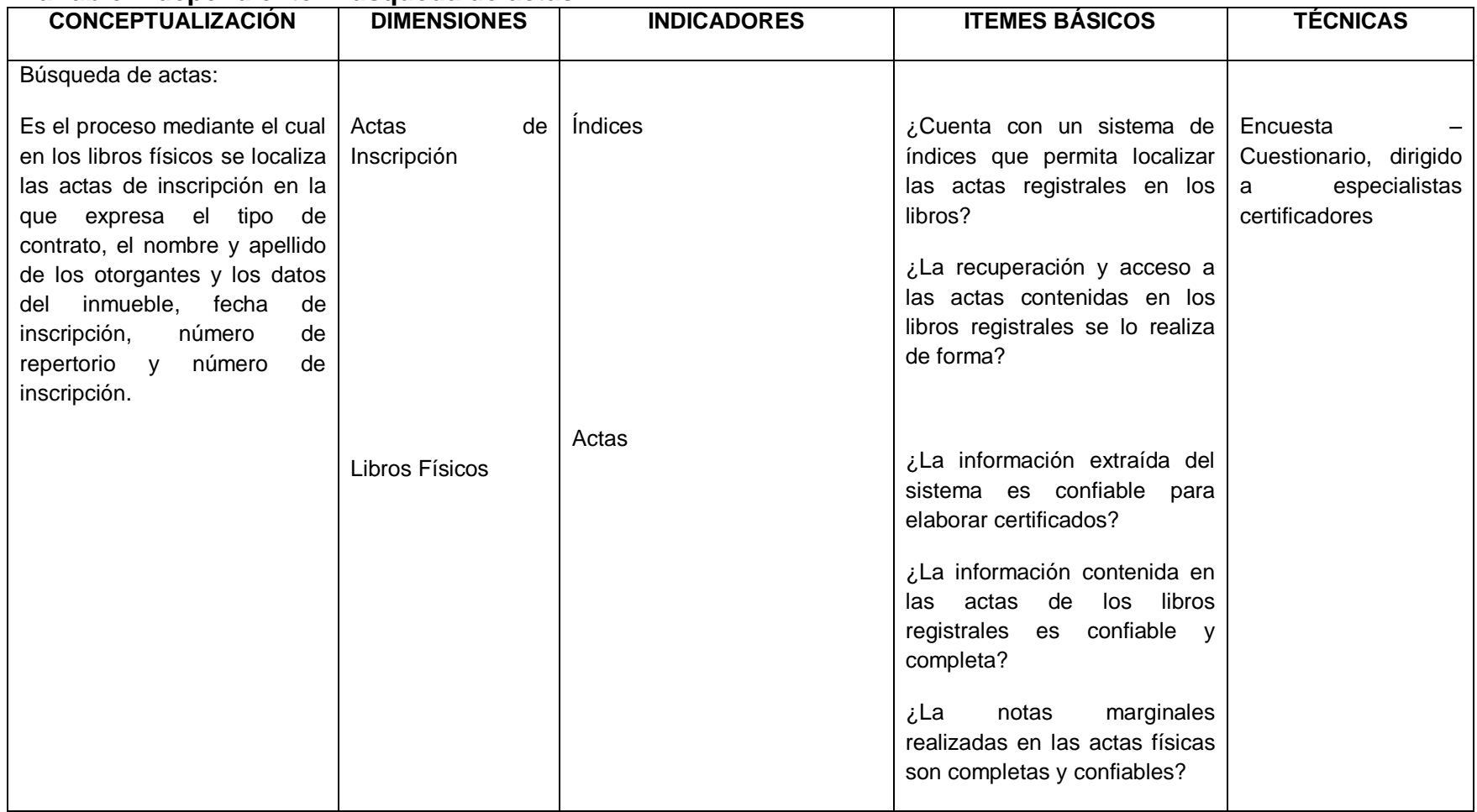

**Cuadro 2: Operacionalización variable independiente Elaborado Por: Investigador**

## **Variable Dependiente: Tiempo de despacho**

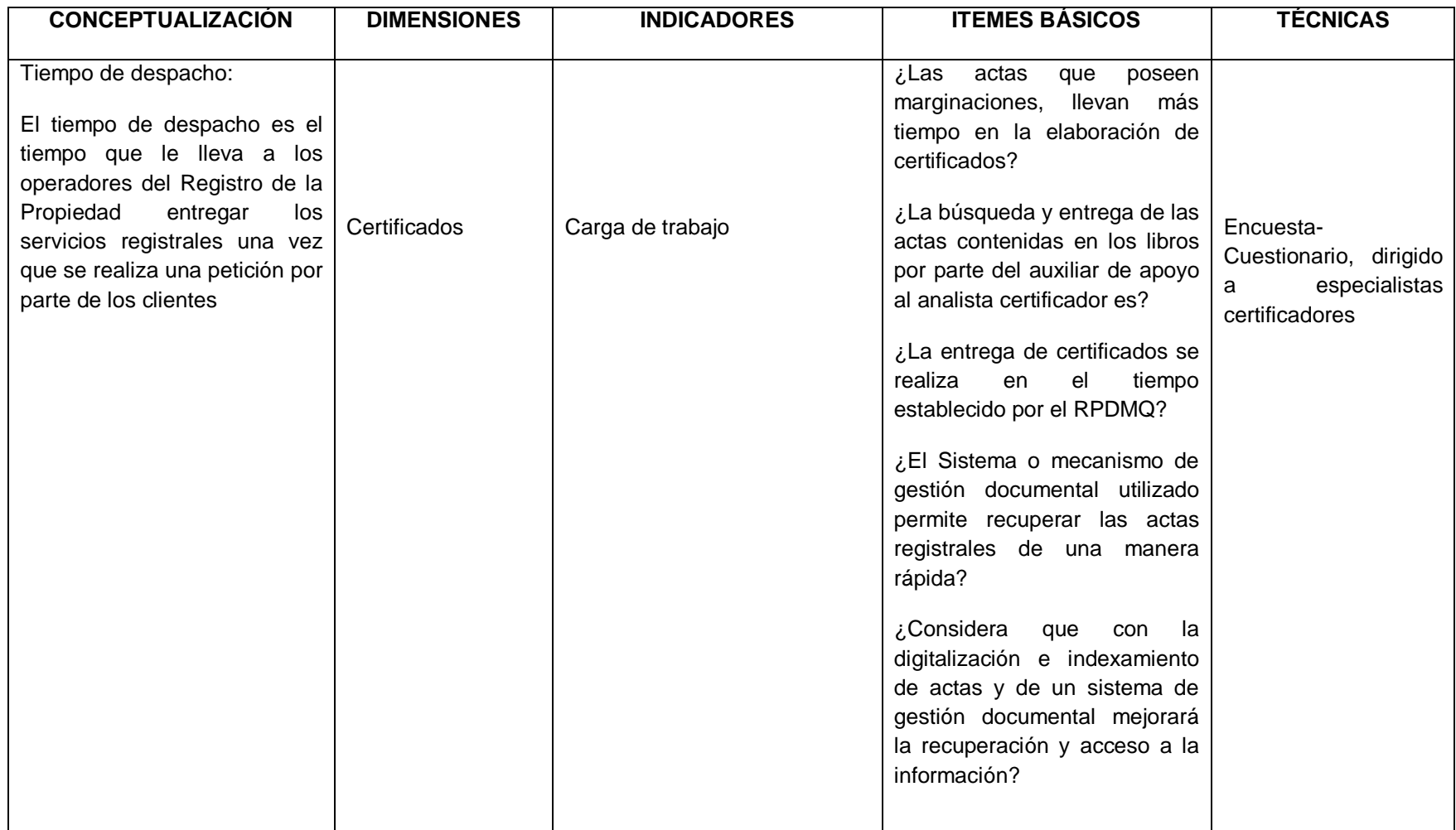

**Cuadro 3: Operacionalización variable dependiente Elaborado Por: Investigador**

## **3.6. Recolección de Información**

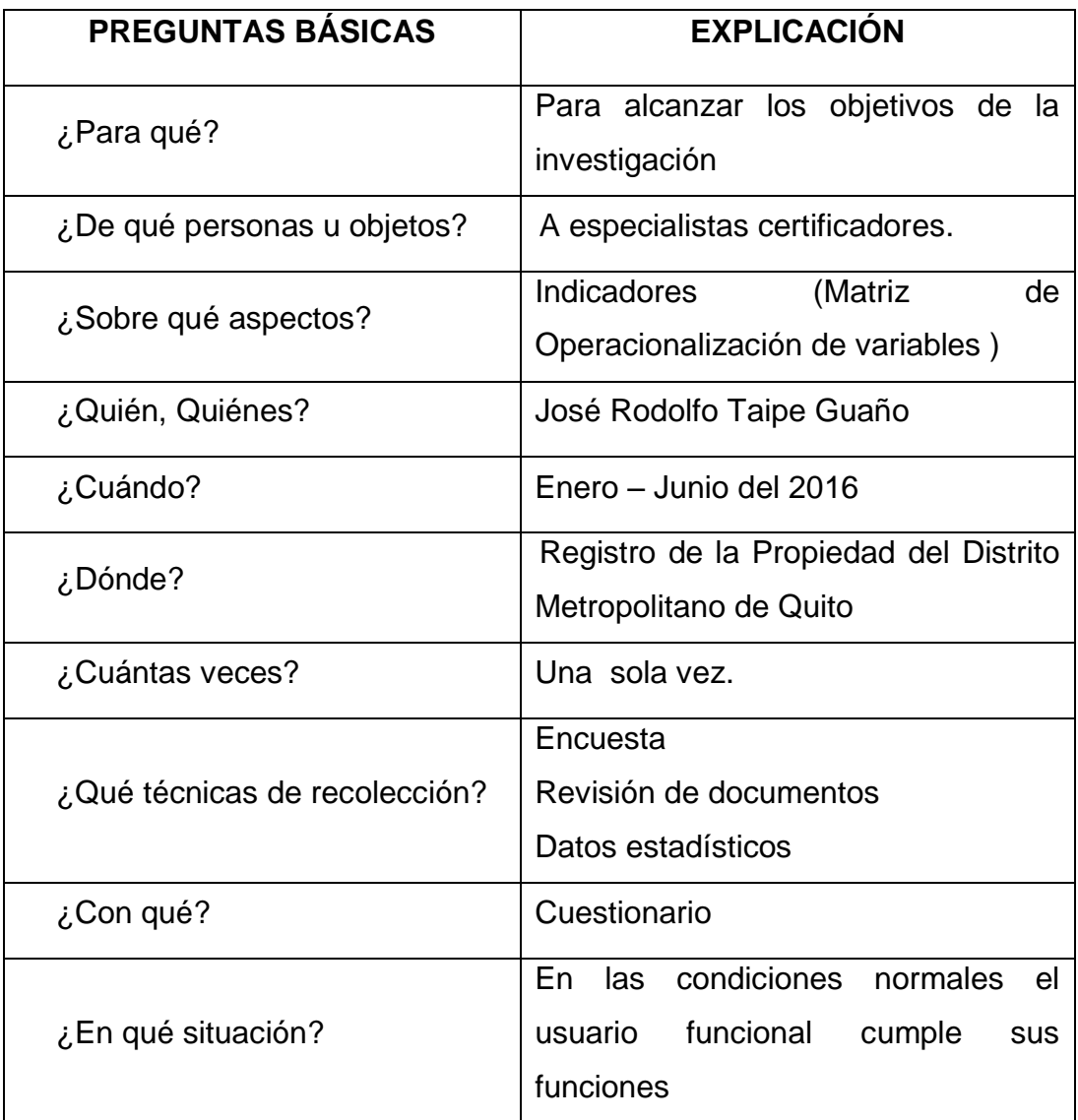

**Cuadro 4: Recolección de la Información Elaborado Por: Investigador**

## **3.7. Procesamiento y Análisis de la Información**

Los datos obtenidos se transformarán a través de los siguientes procedimientos

## **Procesamiento de la Información**

1. Revisión crítica de la información recogida; es decir, limpieza de la información defectuosa: contradictoria, incompleta, no pertinente, etc.

- 2. Repetición de la recolección, en ciertos casos individuales, para corregir fallas de contestación.
- 3. Tabulación o cuadros según variables de cada hipótesis: cuadros de una sola variable, cuadro con cruce de variables, etc.
- 4. Manejo de información (reajuste de cuadros con casillas vacías o con datos tan reducidos cuantitativamente, que no influyen significativamente en los análisis)
- 5. Estudio estadístico de datos para presentación de resultados

## **Análisis de Resultados**

- Análisis de los resultados estadísticos, destacando tendencias o relaciones fundamentales de acuerdo con los objetivos e hipótesis.
- Interpretación de los resultados, con apoyo del marco teórico, en el aspecto pertinente.
- Comprobación de hipótesis para la verificación estadística, conviene seguir la asesoría de un especialista.
- Establecimiento de conclusiones y recomendaciones.

Para la realización del análisis e interpretación de resultados es importante recalcar que las encuestas se realizaron a 40 funcionarios del área de certificaciones del Registro de la Propiedad, la encuesta arrojo los siguientes resultados.

**1. ¿Cuenta con un sistema que permita localizar las actas registrales en los libros?**

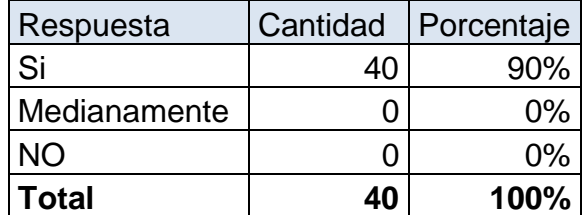

**Tabla 3: Porcentaje de la pregunta Nro. 1 Elaborado por: Investigador**

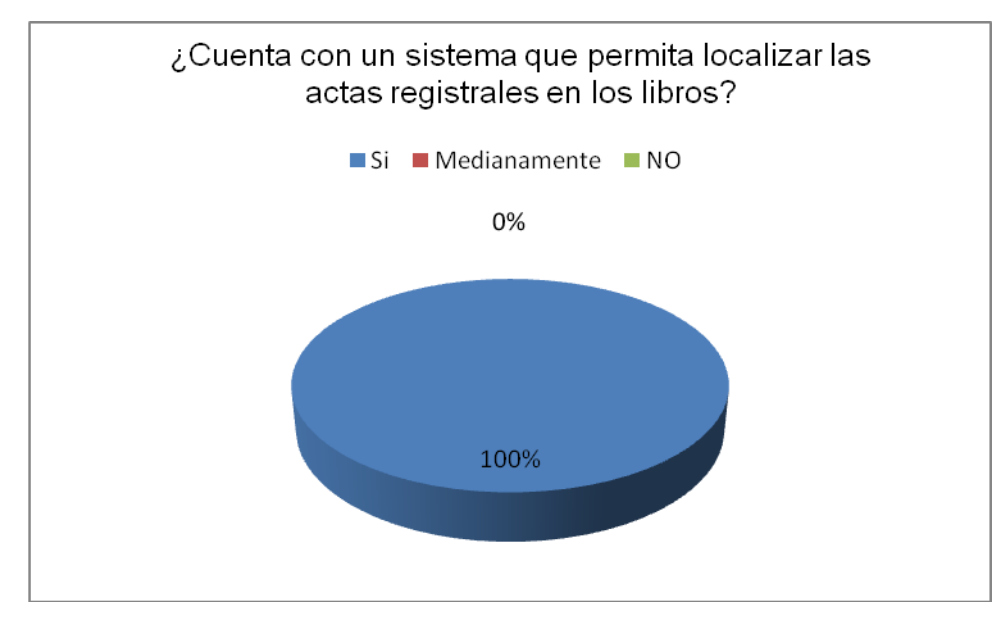

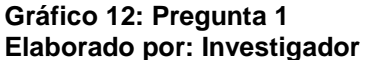

Se realizaron un total de 40 encuestas, de las cuales se evidencia que 36 usuarios manifiestan que la institución SI cuentan con un sistema para localizar las actas registrales en los libros.

## **Análisis:**

Se concluye que el Registro de la Propiedad cuenta con un sistema Informático registral para localizar actas de libros dentro del archivo.

## **2. ¿La recuperación y acceso a las actas contenidas en los libros registrales se lo realiza de forma?**

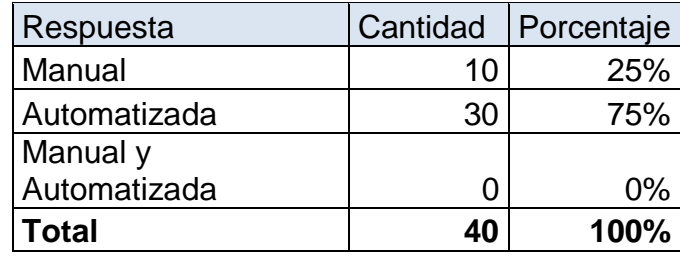

 **Tabla 4: Porcentaje de la pregunta Nro. 2 Elaborado por: Investigador**

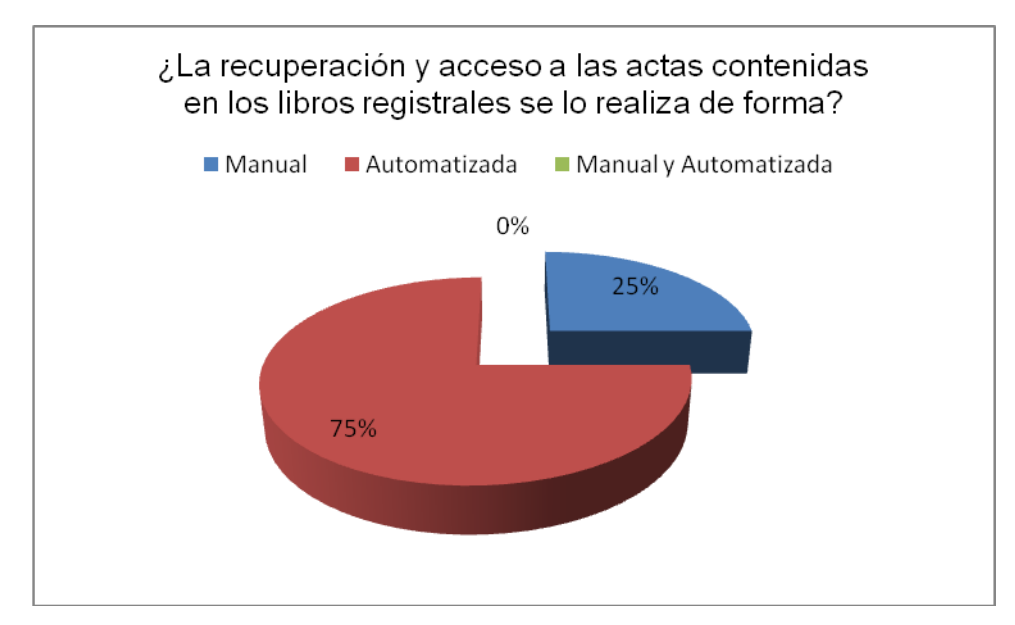

**Gráfico 13: Pregunta 2 Elaborado por: Investigador**

En la pregunta No 2, se evidencia que de 40 usuarios encuestados 30 usuarios recuperan la información de las actas de manera Automatizada y 10 usuarios manifiestan que la información de las actas contenidas en los libros lo deben recuperar de forma manual.

## **Análisis:**

Se concluye que el sistema informático permite recuperar actas de forma automática desde el año 2000 hasta la actualidad y en forma manual todas las actas que corresponden a años menores al 2000

**3. ¿La información extraída del sistema es confiable para elaborar certificados?**

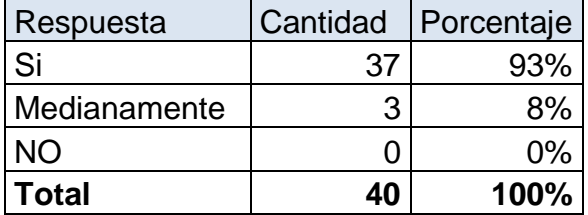

 **Tabla 5: Porcentaje de la pregunta Nro. 3 Elaborado por: Investigador**

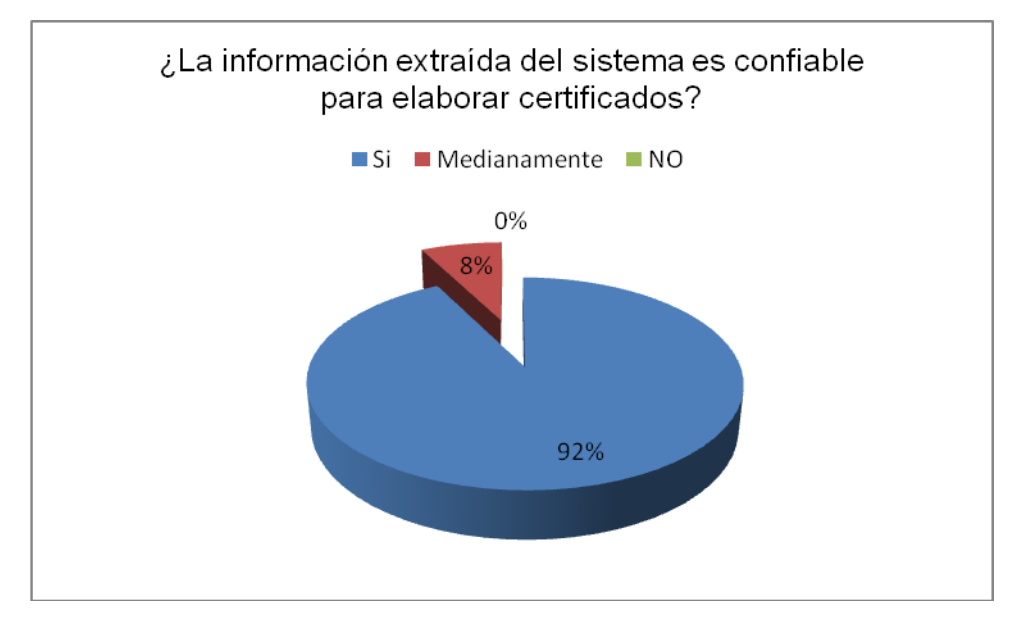

**Gráfico 14: Pregunta 3 Elaborado por: Investigador**

En la pregunta No 3, se evidencia que de 40 usuarios encuestados 37 usuarios manifiestan que la información extraída del sistema informático es confiable para elaborar certificados y 3 usuarios manifiestan que la información extraída del sistema medianamente es confiable.

## **Análisis:**

Se concluye que poseen un sistema que extrae información confiable para elaborar certificados.

## **4. ¿La información contenida en las actas de los libros registrales es confiable y completa?**

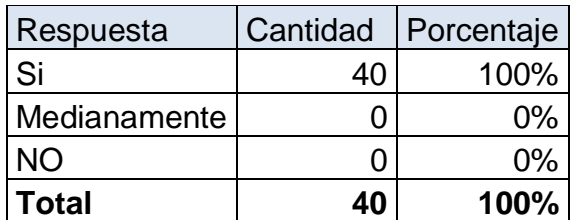

 **Tabla 6: Porcentaje de la pregunta Nro. 4 Elaborado por: Investigador**

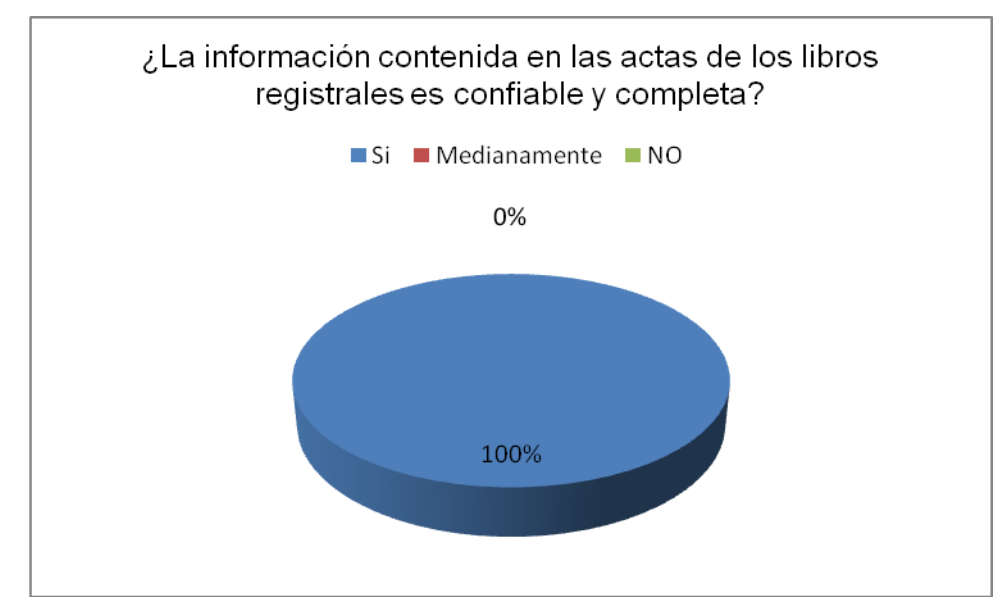

**Gráfico 15: Pregunta 4 Elaborado por: Investigador**

En la pregunta No 4, se evidencia que de 40 usuarios encuestados 40 usuarios manifiestan que la información contenida en las actas de los libros registrales físicos es confiable y completa

## **Análisis:**

Se concluye que el archivo posee los libros con actas actualizadas con información confiable y completa para elaborar certificados.

## **5. ¿La notas marginales realizadas en las actas físicas son completas y confiables?**

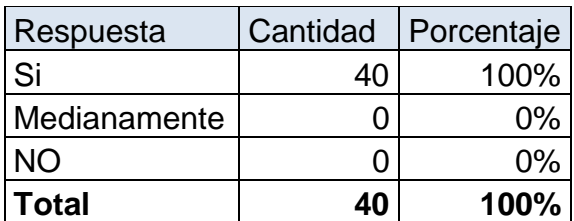

**Tabla 7: Porcentaje de la pregunta Nro. 5 Elaborado por: Investigador**
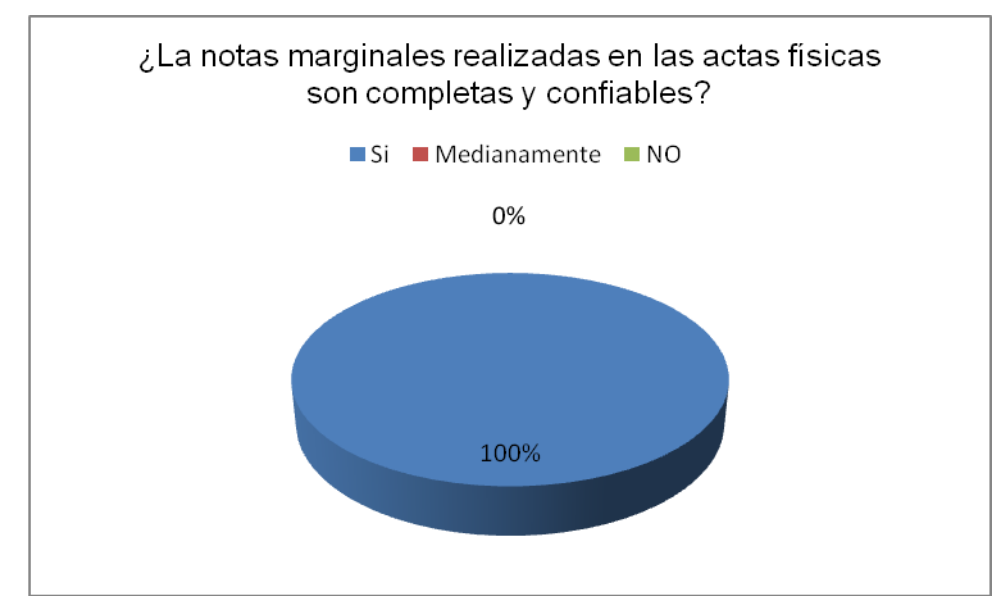

**Gráfico 16: Pregunta 5 Elaborado por: Investigador**

#### **Interpretación:**

En la pregunta No 5, se evidencia que de 40 usuarios encuestados 40 usuarios manifiestan que las notas marginales realizadas en las actas de los libros físicos son completas y confiables.

## **Análisis:**

Se concluye que las notas marginales realizadas por los funcionarios en las actas de los libros físicos son veraces, completas y confiables.

# **6. ¿Las actas que poseen marginaciones, llevan más tiempo en la elaboración de certificados?**

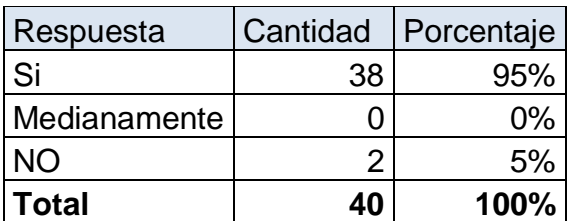

**Tabla 8: Porcentaje de la pregunta Nro. 6 Elaborado por: Investigador**

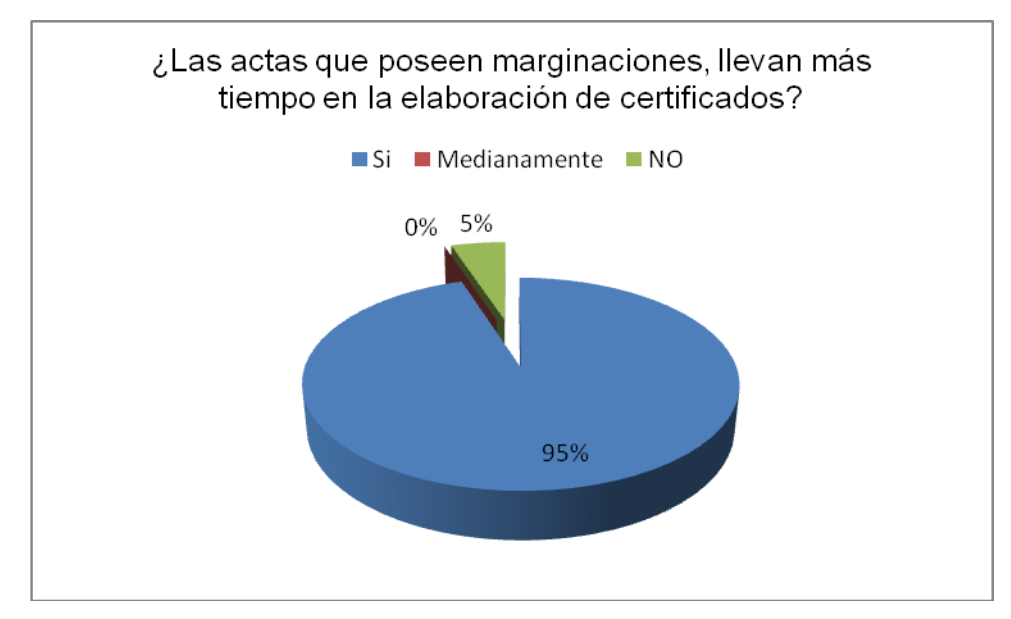

**Gráfico 17: Pregunta 6 Elaborado por: Investigador**

#### **Interpretación:**

En la pregunta No 6, se evidencia que de 40 usuarios encuestados 38 usuarios indican que las actas que poseen marginaciones llevan más tiempo en elaborar los certificados, a su vez 2 usuarios encuestados indican que NO lleva tiempo elaborar certificados cuando las actas contienen marginaciones.

# **Análisis:**

Se concluye que las actas que tienen notas marginales llevan más tiempo en elaborar certificados, debidos a que estas marginaciones conducen a otros subseries de libros que deben ser revisados, leídos y entendidas por el funcionario antes de emitir un certificado. El tiempo de demora es en relación al número de notas marginaciones.

**7. ¿La búsqueda y entrega de las actas contenidas en los libros por parte del auxiliar de apoyo al analista certificador es?**

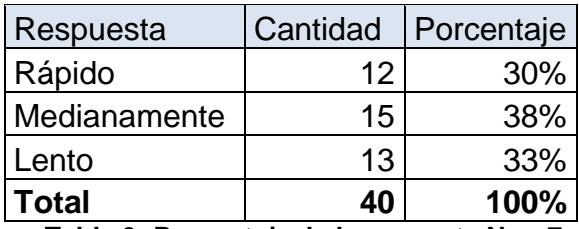

**Tabla 9: Porcentaje de la pregunta Nro. 7 Elaborado por: Investigador**

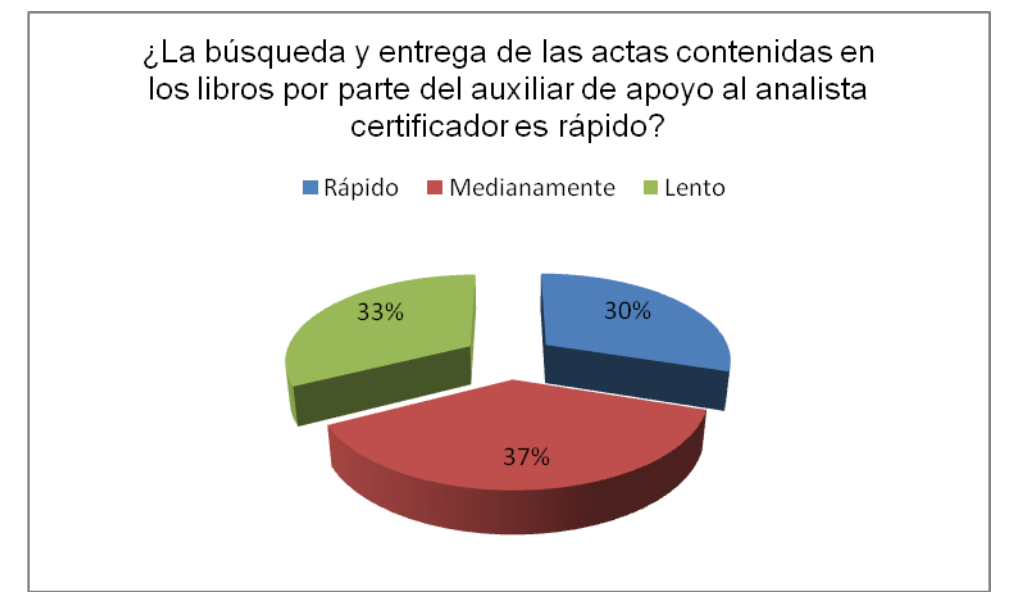

**Gráfico 18: Pregunta 7 Elaborado por: Investigador**

#### **Interpretación:**

En la pregunta No 7, se evidencia que de 40 usuarios encuestados 12 indican que la entrega de libros por parte de los auxiliares de apoyo al funcionario certificador es rápido, 15 encuestados manifiestan que la entrega de libros es medianamente rápido y 13 usuarios indican que la entrega de libros en lento

## **Análisis:**

Se concluye que la búsqueda y entrega de los libros por parte del auxiliar de apoyo es medianamente rápido debido a que los libros son utilizados

por otros funcionarios certificadores y se tiene que esperar hasta que terminen de hacer uso del libro para posterior pasar el libro a otros certificadores.

# **8. ¿La entrega de certificados se realiza en el tiempo establecido por el RPDMQ?**

#### 9.

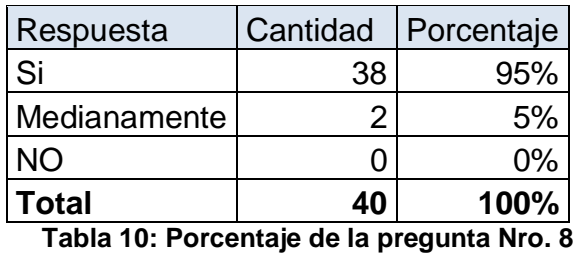

**Elaborado por: Investigador**

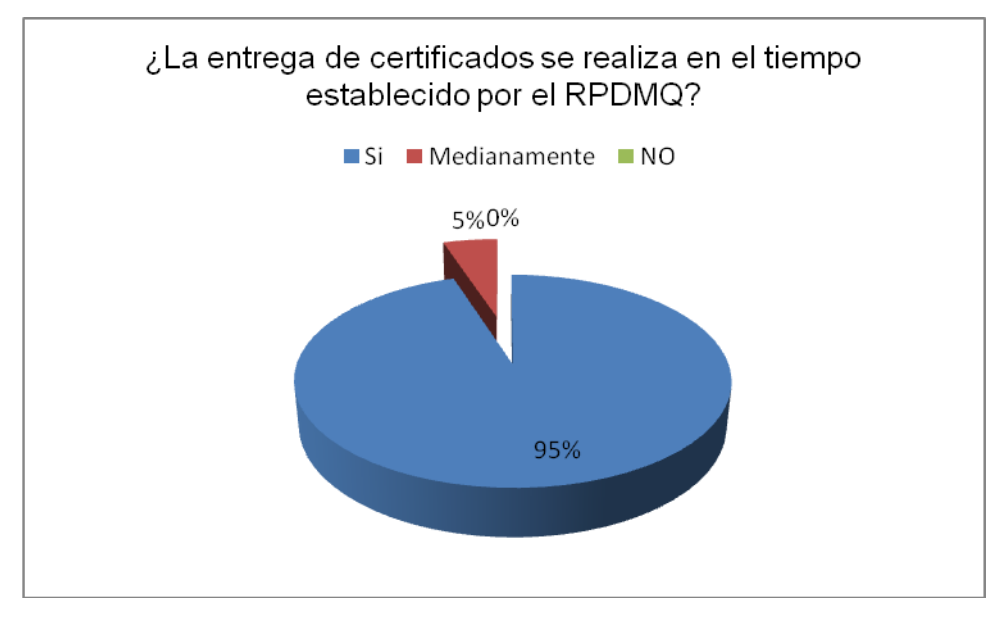

**Gráfico 19: Pregunta 8 Elaborado por: Investigador**

## **Interpretación:**

Como se puede apreciar en la grafica la entrega de los certificados se los realiza en tiempo establecido, es decir de los 40 encuestados 38 contestaron favorablemente, en cambio 2 encuestados manifiestan que medianamente se realiza los certificados en el tiempo establecido.

## **Análisis:**

Se puede concluir que los certificados son entregados al usuario en los tiempos establecidos por la institución, existen certificados que por su grado de complejidad tarda un poco más.

**9. ¿El sistema o mecanismo de gestión documental utilizado permite recuperar las actas registrales de una manera rápida?**

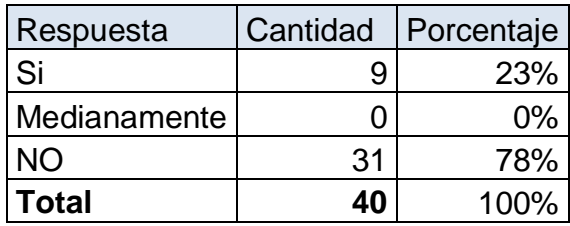

**Tabla 11: Porcentaje de la pregunta Nro. 9 Elaborado por: Investigador**

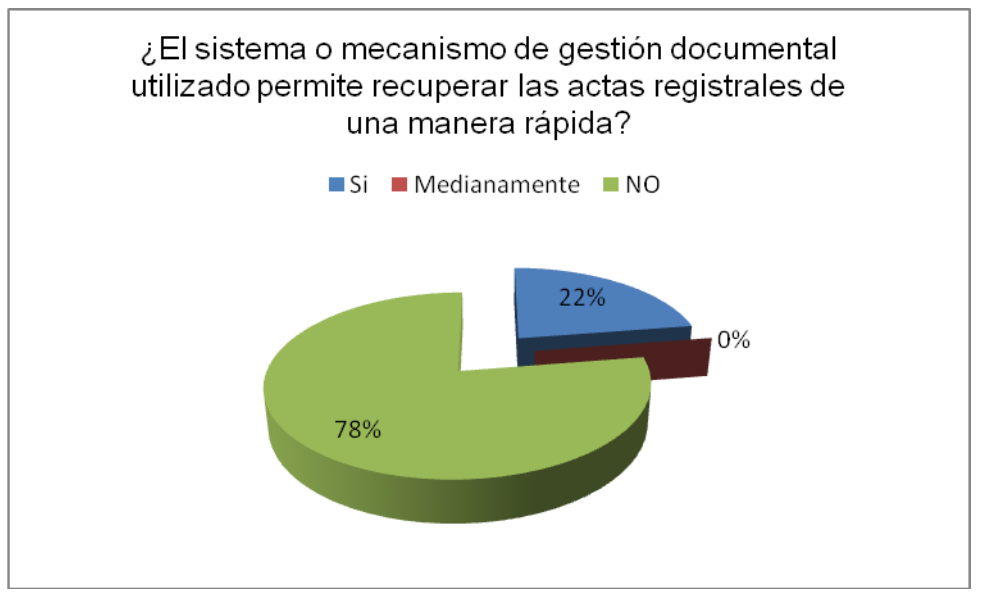

**Gráfico 20: Pregunta 9 Elaborado por: Investigador**

#### **Interpretación:**

En la pregunta No 9, se evidencia que de 40 encuestados 9 indican que el sistema actual les permite recuperar las actas de los libros de una manera rápida, 31 encuestados indican que el sistema actual no les permite recupera de una manera actualizada las actas registrales debido a que en una acta puede haber una nota marginal, y esto no se refleja a través del

sistema, si no toca revisar los libros físicos y revisar si existe o no marginaciones.

# **Análisis:**

Se concluye que el sistema si permite recuperar las actas de una manera rápida, pero la información contenida en las actas pueden estar desactualizadas, debido a que una acta puede haber un nota marginal, por ende la información de una acta debe ser consultada en los libros físico. El sistema permite localizar solamente la ubicación del acta en el libro.

**10. ¿Considera que con la digitalización e indexamiento de actas y de un sistema de gestión documental mejorará la recuperación y acceso a la información?**

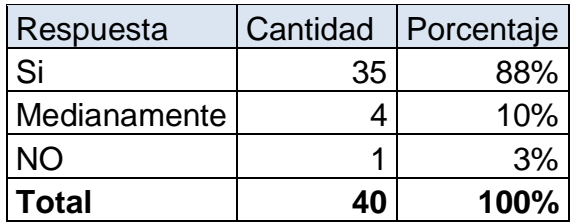

**Tabla 12: Porcentaje de la pregunta Nro. 10 Elaborado por: Investigador**

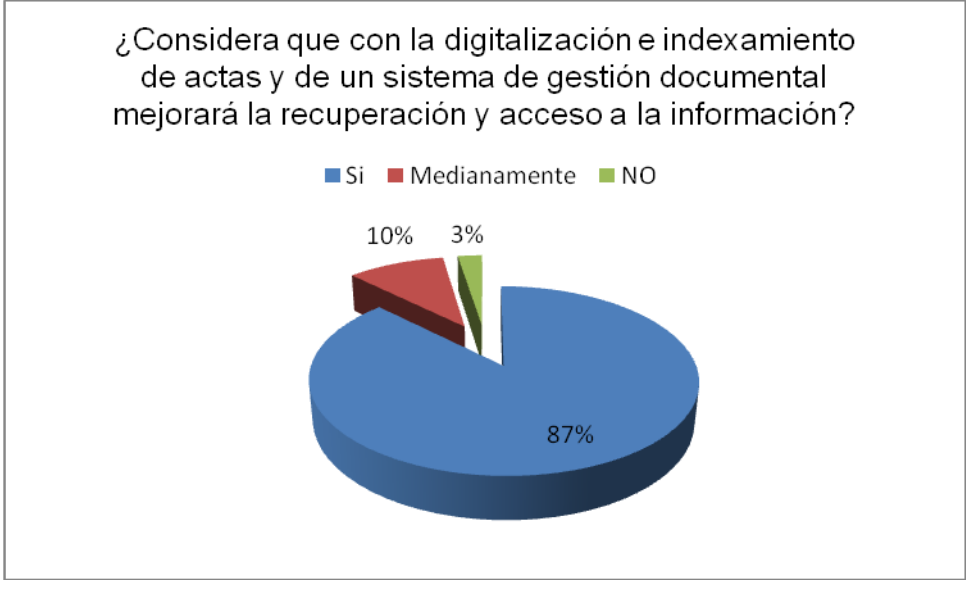

**Gráfico 21: Pregunta 10 Elaborado por: Investigador**

#### **Interpretación:**

En la pregunta No 10, se evidencia que de 40 encuestados, 35 indican que con la digitalización e indexamiento de actas y de un sistema de gestión documental SI mejorara la recuperación y acceso a la información, 4 encuestados a su vez manifiestan que medianamente mejorara la recuperación y acceso a la información, 1 encuestados indica que no mejorara el acceso.

# **Análisis:**

Se concluye que con la digitalización e indexación y de un sistema de gestión documental permitirá la rápida recuperación y el acceso a la información de las actas digitales registrales.

#### **3.8. Prueba de Hipótesis**

#### **3.8.1. Planteamiento de la Hipótesis**

**Hipótesis Nula (H0):** La búsqueda de actas en los libros físicos NO incide en los tiempos de despacho de los productos registrales en el Registro de la Propiedad del Distrito Metropolitano de Quito.

**Hipótesis Alterna (H1):** La búsqueda de actas en los libros físicos SI incide en los tiempos de despacho de los productos registrales en el Registro de la Propiedad del Distrito Metropolitano de Quito.

#### **3.8.2. Nivel de significación**

Una vez establecida la Hipótesis nula y alternativa, se debe determinar el nivel de significación que para el caso de estudio se utilizará un nivel de significación estadística de  $\alpha$  =0.10

#### **3.8.3. Criterio**

De acuerdo al análisis desarrollado en la presente investigación se ha seleccionado como estadístico de prueba de hipótesis la técnica de "chicuadrado". La fórmula que da el estadístico es la siguiente.

$$
\chi^2 = \sum_i \frac{(observeda_i - esperada_i)^2}{esperada_i} \longrightarrow \chi^2 = \sum \left(\frac{(f_0 - f_e)^2}{f_e}\right)
$$

Simbología:  $x^2$ = Ji Cuadrada  $\Sigma$  = Sumatoria  $f<sub>o</sub>$  = Frecuencia Observada  $f_e$  = Frecuencia esperada o técnica

Para conocer las frecuencias teóricas o esperadas, se calculan a través del producto de los totales marginales (*total del reglón x total de columna*), dividido por el número total de casos (*gran total*).

$$
fe = \frac{(total\ del\ reglón)x (total\ de\ la\ columna)}{gran\ total}
$$

En la tabla se puede observar los resultados de los cálculos, tomando la frecuencia esperada, como la del valor de  $x_{calu}^2$ aplicado las fórmulas anteriores.

Ahora es necesario determinar el criterio de decisión, Entonces se acepta Ho cuando <sup>X<sub>calculado<</sub>X<sub>tabla</sub>, en caso contrario se rechaza Ho.</sup>

Donde el valor de  $X_{table}^2$  representa el valor proporcionado por la tabla de distribución  $X^{2n}$ , según el nivel de significación elegido y los grados de libertad.

Cómo se menciono anteriormente, el nivel de significancia adoptado para esta investigación es de α=0,10

Para la determinación de los grados de libertad (gl) se debe aplicar la siguiente fórmula:

$$
gl = (r-1) (k-1)
$$

Donde r es el número de filas o reglones y k el de columnas. La investigación generó una matriz de 2r x 2k (ver tabla de cálculos).

$$
gl = (r-1) (k-1)
$$
  
gl = (2-1) (3-1)  
gl = 2 de libertad

De acuerdo a la tabla estadística de distribución de chi-cuadrado, con un nivel de significancia 0,1 a 2 grado de libertad, genera un valor de  $x^2$ tabla = 4.605

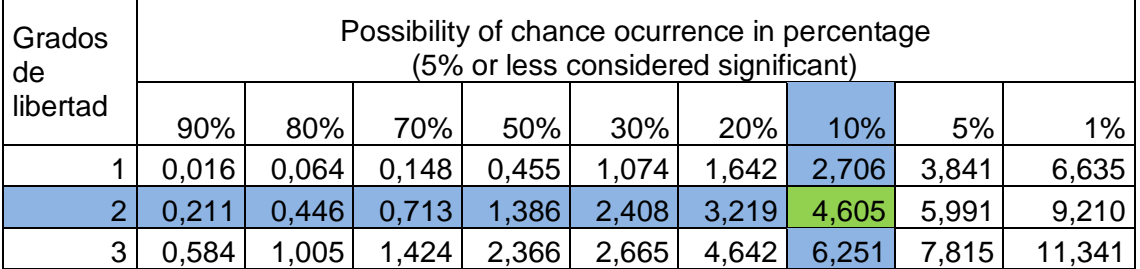

**Tabla 13: Distribución Chi-Cuadrado**

**Fuente: Estadística Distribución Chi-Cuadrado**

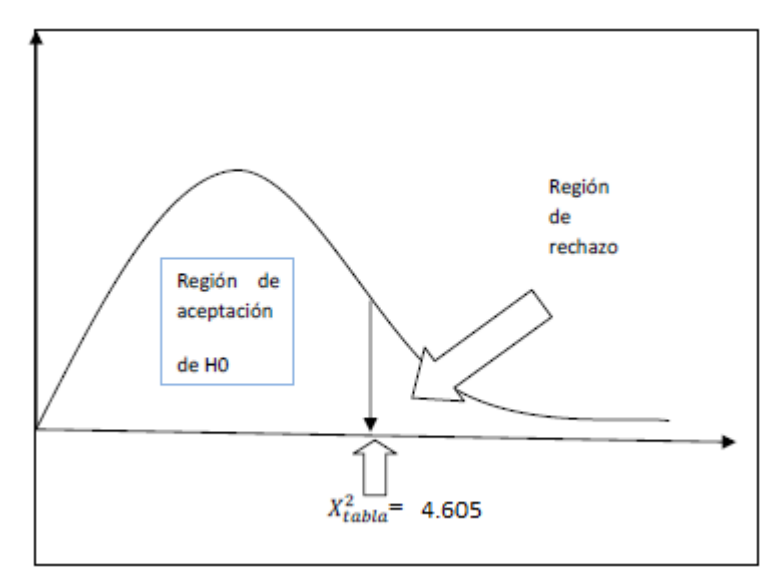

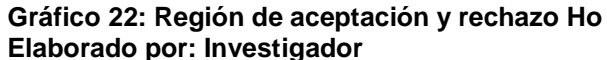

La regla de decisión es entonces: No rechazar Ho si el valor que se encuentra para  $X_{calculus}^2$  es menor que 4.605. Si el valor calculado es igual o mayor al valor crítico, se rechaza Ho y se acepta H1.

# **3.8.4. Cálculos**

Para el proceso demostrativo se tomara en cuenta dos preguntas de la encuesta realizada al los funcionarios certificadores, las preguntas seleccionadas se detallan a continuación:

9. ¿El sistema o mecanismo de gestión documental utilizado permite recuperar las actas registrales de una manera rápida?

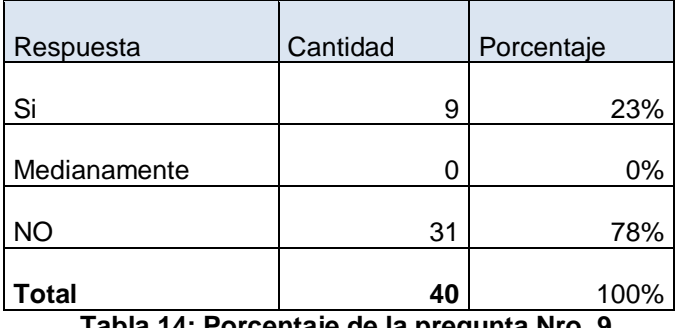

 **Tabla 14: Porcentaje de la pregunta Nro. 9 Elaborado por: Investigador**

10. ¿Considera que con la digitalización e indexamiento de actas y de un sistema de gestión documental mejorará la recuperación y acceso a la información?

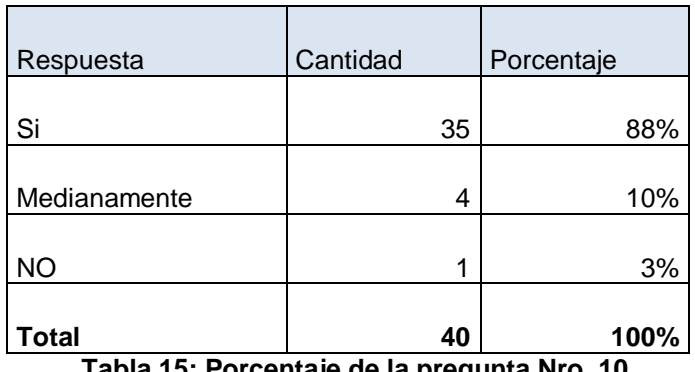

 **Tabla 15: Porcentaje de la pregunta Nro. 10 Elaborado por: Investigador**

# **Frecuencia Observada**

La matriz de resultados se conforma de la siguiente manera:

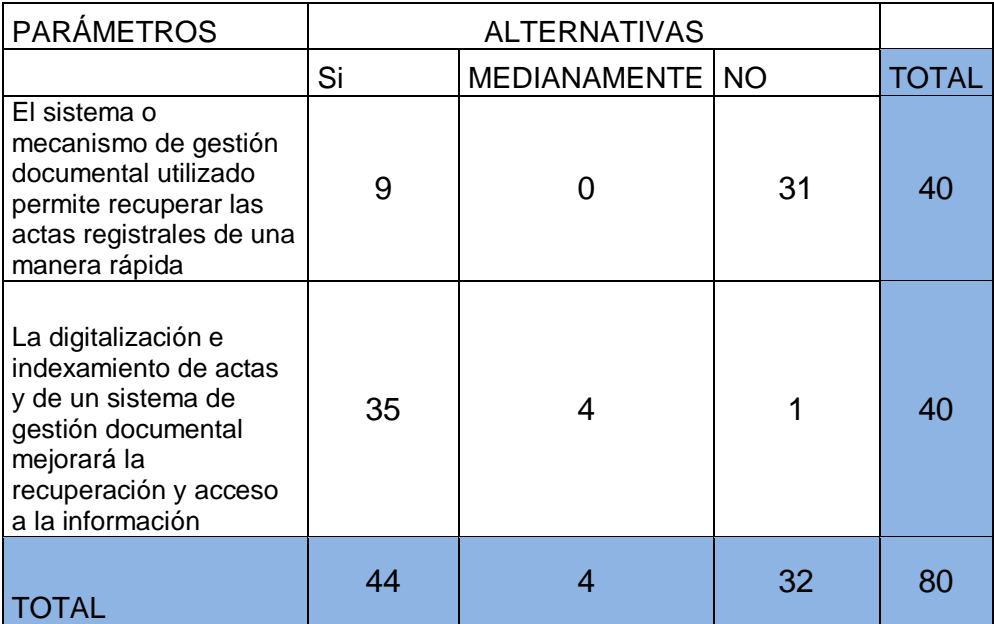

 **Tabla 16: Frecuencia Observada Elaborado por: Investigador**

# **Frecuencia Esperada**

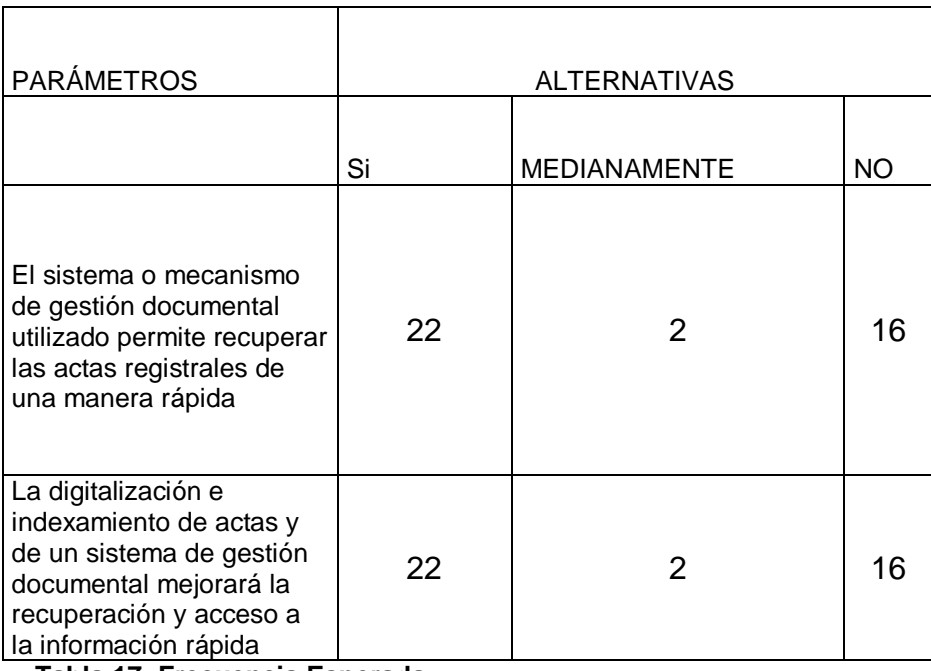

 **Tabla 17: Frecuencia Esperada Elaborado por: Investigador**

# **Cálculo de Chi-Cuadrado**

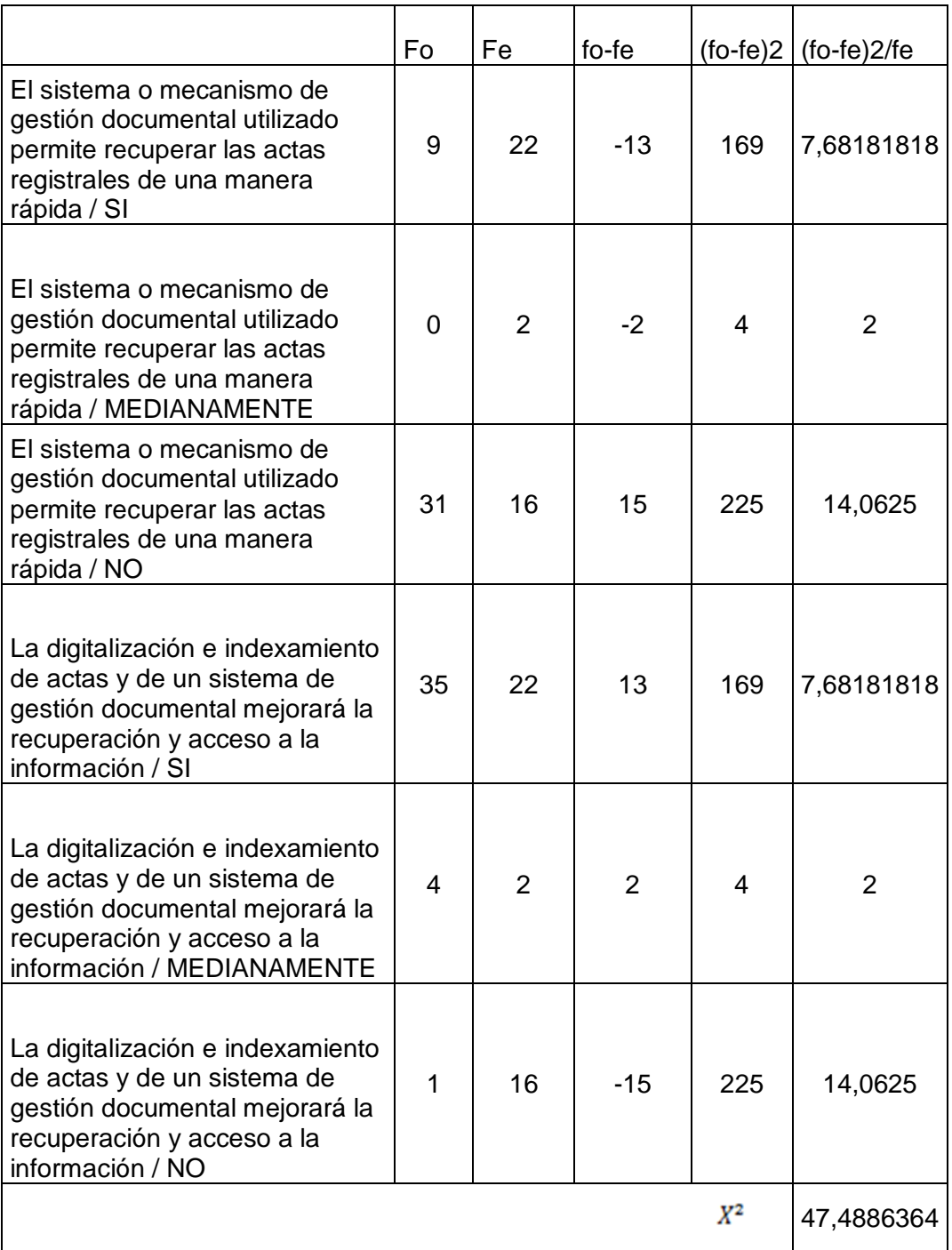

 **Tabla 18: Cálculo Chi-Cuadrado Elaborado por: Investigador**

## **3.8.5. Decisión**

Cómo  $\frac{X_{calculado}^2}{X_{calculado}}$  = 47.48 y  $X_{tabla}^2$  $= 4.605$ 

## **Entonces**

 $X^2_{calculado} > X^2_{tablea}$ 

Lo que significa que  $X_{calo}^2$ entonces se concluye que se rechaza la hipótesis nula y se acepta la hipótesis de investigación, esto es "La búsqueda de actas en los libros físicos SI incide en los tiempos de despacho de los productos registrales en el Registro de la Propiedad del Distrito Metropolitano de Quito"

# **CAPÍTULO IV**

# **DESARROLLO DE LA PROPUESTA**

# **4.1. Tema**

Para dar solución al Problema de Investigación planteado se realiza la propuesta de:

Digitalización e Indexación de actas registrales para un gestor documental.

## **4.2. Datos Informativos**

**Nombre de la Institución:** Registro de la Propiedad. **Beneficiarios:** Funcionarios Certificadores e Inscriptores

## **4.3. Antecedentes de la propuesta**

En la investigación realizada se detecto que uno de los problemas que enfrentan los Registros de la Propiedad del Ecuador es la búsqueda de las actas en los libros físicos del archivo registral por parte de los funcionarios para elaborar los certificados e inscripciones de actos Sabemos que los Registros de la Propiedad del Ecuador han tenido una labor fundamental en la evolución de sus técnicas registrales y son de una importancia incuestionable, tanto a nivel público como privado, ya que su correcto funcionamiento ha permitido el desarrollo del mercado inmobiliario, amparado en el principio madre en estas materias, la cuál es la seguridad jurídica.

En los Registros de la Propiedad del Ecuador los actos jurídicos que sucesivamente se realizan sobre un inmueble y que son inscritos a través de las Actas registrales, son adjuntados a un libro de acuerdo a la fecha de la respectiva inscripción, quedando dispersos en los diferentes libros de acuerdo al año, foja y número de la inscripción, sin tener paralelamente un registro unificado que dé cuenta, de todos los actos jurídicos recaídos en la propiedad raíz en una sola ficha de registro.

Lo anterior al Registro de la Propiedad, dificulta y provoca demoras en el estudio de la historia de los inmuebles para la emisión de certificados e inscripción de actos jurídicos, estas demoras han generando costos relevantes para las partes.

#### **4.4. Justificación**

Mejorar sustancialmente los servicios del Registro de la Propiedad y ajustarse a los requerimientos del marco normativo vigente en materia registral y de manejo de datos públicos se logra a través de la digitalización e indexación del repositorio registral encaminado no solo a dar agilidad en el servicio sino a garantizar seguridad jurídica en bienes inmuebles de los quiteños y quiteñas. El manejo seguro de la información y la articulación de datos públicos permitirá al Registro de la Propiedad mejorar sustancialmente los servicios. La reducción del tiempo para los trámites es uno de los objetivos a los que apunta el Registro de la Propiedad a través de la digitalización e indexación, la reducción de las largas filas de usuarios en las instalaciones es algo que se desea eliminar.

La Tecnología de almacenamiento electrónico, es un área de crecimiento acelerado y promete convertir los otros medios en obsoletos. El incremento de sistemas de almacenamiento electrónico se ha dado principalmente en el servicio de información orientado a campos tales como el Legal, Industrial, Financiero, Bancario, De Salud, Compañías de crédito etc. El almacenamiento electrónico proporciona la capacidad para grabar y recuperar registros de video, audio, texto y gráficos. Los sistemas de almacenamiento electrónico, ofrecen varias ventajas y beneficios:

- Gran capacidad de almacenamiento de documentos
- Acceso aleatorio a la información almacenada
- Formatos inalterables, de sólo lectura ó editables.
- Velocidad de recuperación de las actas digitalizadas y desmaterializadas.
- Recuperación e impresión posterior de documentos
- Reducción del flujo de papel, costos de almacenamiento y costos de copias
- Incrementa el control del documento
- Habilita acceso simultáneo de múltiples usuarios a los documentos.

## **4.5. Objetivos**

Para cumplir con los objetivos de la investigación se realiza las propuestas siguientes:

- $\checkmark$  Propuesta de Digitalización e Indexación de actas de libros registrales.
- $\checkmark$  Implantación del sistema de Gestión Documental OpenKM con base de datos MySQL.

## **4.6. Análisis de factibilidad**

El proyecto es factible técnicamente por que la institución cuenta con la infraestructura tecnológica adecuada para la implantación de las herramientas informáticas a utilizarse, además operativamente cuenta con el recurso humano adecuado y capacitado para la administración y gestión para llevar a cabo la continuidad del proyecto y no se vea afectado en lo más mínimo. Organizacionalmente el proyecto es factible por que las autoridades institucionales apuestan al cambio y al buen trato a los ciudadanos a través de la entrega de servicios y en el menor tiempo.

El proyecto cuenta con una asignación económica para la realización de la misma, además los grandes beneficios del proyecto se enfocan en su totalidad en los servicios que la institución entrega a la ciudadanía a través de la entrega de productos de calidad y en el menor tiempo y haciendo uso de las nuevas tecnologías de la información.

#### **4.7. Fundamentación científica-técnica**

El sistema de gestión documental permite automatizar el proceso de búsqueda de actas de los libros e integrar a todos los usuarios de la organización encargados del uso y administración documental, de tal manera que los procesos y operaciones se integren continuamente entregando a los usuarios el estado actual, alarmas, flujos, secuencias de los trámites, documentos digitalizados para una consulta eficiente y manteniendo seguridad e integridad de los documentos. El sistema busca también estandarizar procesos, agilizar flujos de información y mejorar el servicio que el centro de administración e información Documental (Archivo) prestan al interior y exterior de la Institución para el control de documentos.

#### **4.8. Propuesta de digitalización e indexación de actas de los libros**

El proceso de digitalización e indexación de actas contenidas en los libros se divide en una fase, esto con el objetivo de reducir el tiempo que en un libro desmaterializado ya puede ser consultado por un usuario en el Gestor Documental.

La fase inicial de digitalización prioriza el escaneo de documentos y la indexación se la realiza con metadatos básicos para de esta forma proceder con la carga de la información en el sistema de gestión documental.

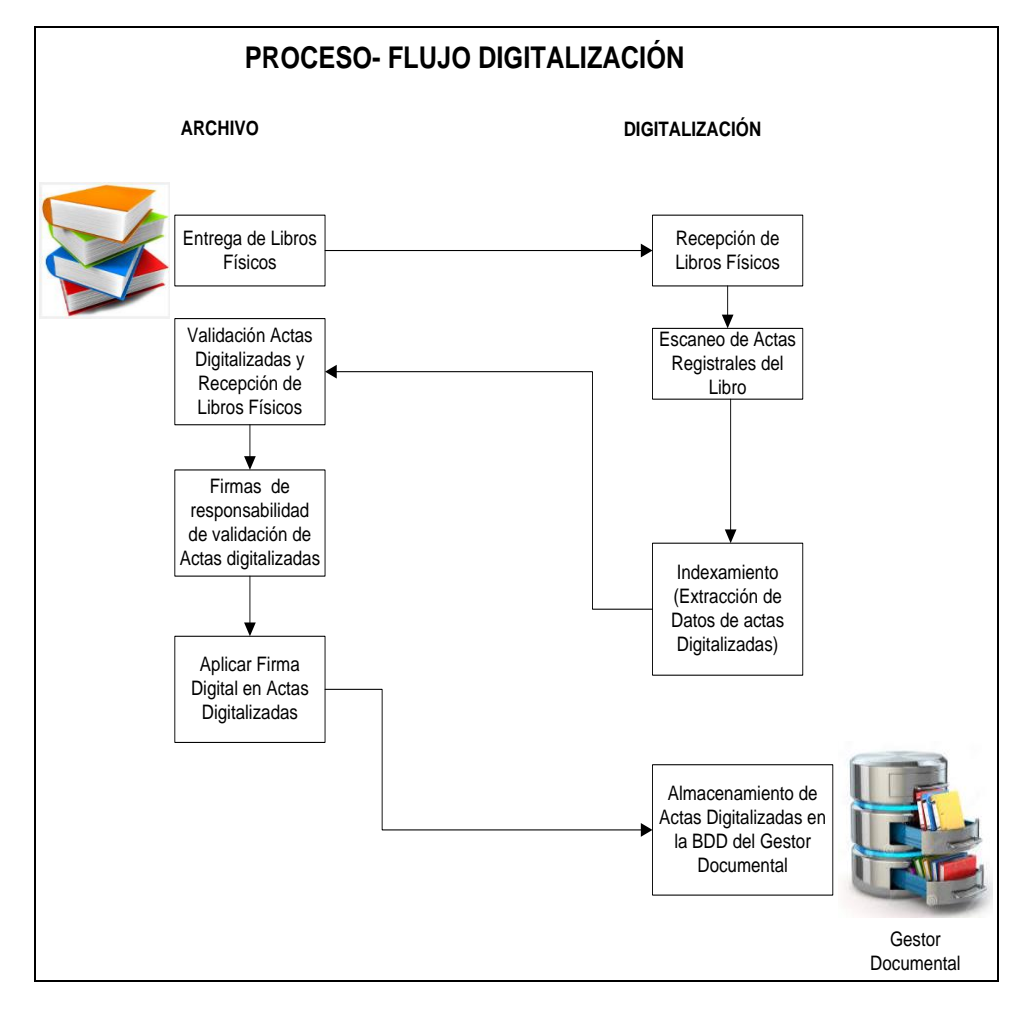

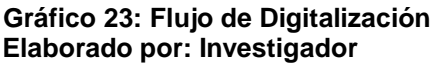

# **4.8.1. Proceso para digitalización**

## **Recepción de libros a digitalizar**

Para la recepción de libros se trabajara directamente con las personas encargadas de la coordinación del área del archivo documental.

Los libros físicos se recibirán anticipadamente el día anterior con el objetivo de realizar un proceso de validación de libros recibidos, en caso de encontrar alguna anomalía se reportara al coordinador del área de archivo para realizar las rectificaciones necesarias. La entrega y recepción de libros se lo realizará mediante un acta de entrega recepción con las siguientes características:

**Responsables de la entrega y recepción:** Contiene información correspondiente, la fecha y hora de la entrega de los libros físicos y los nombres de las personas que forman parte de esta responsabilidad.

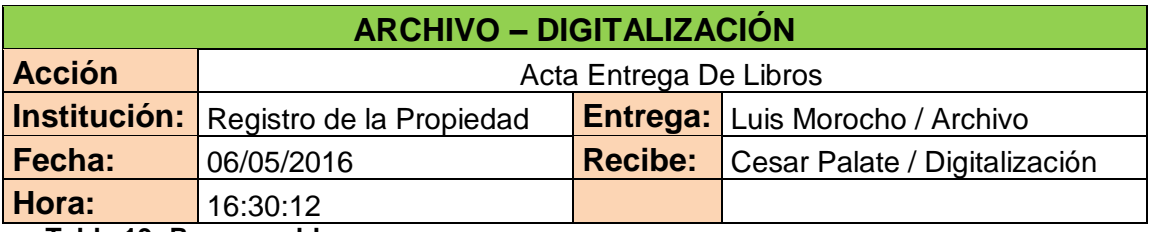

**Tabla 19: Responsables Elaborado por: Investigador**

**Detalle:** Describe los libros físicos que son recibidos, contiene información relacionada con el número de volumen, año, fecha desde, fecha hasta, subserie y una observación en el caso de existir.

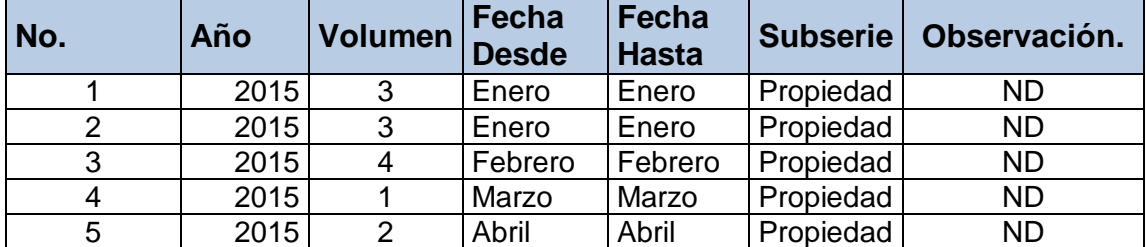

**Tabla 20: Detalle Elaborado por: Investigador**

**Firmas:** Espacio asignado para las personas responsables de la entrega y recepción de libros físicos, en el caso de haber una observación en la entrega o recepción se lo registrará.

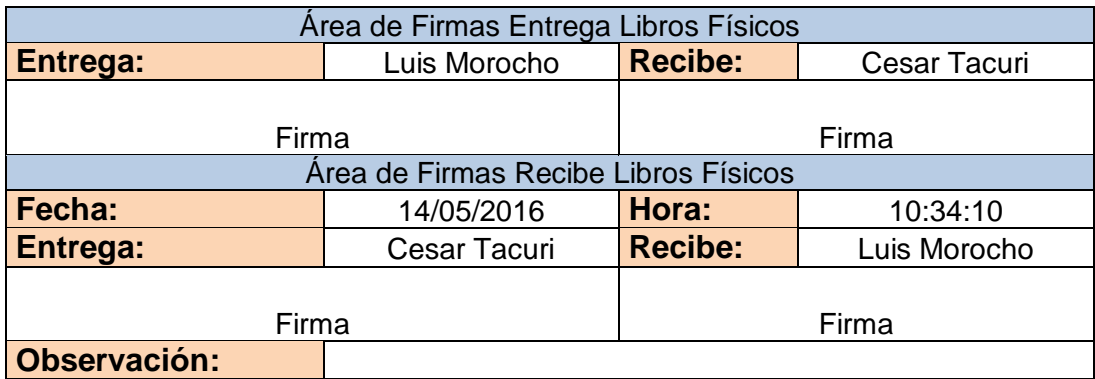

 **Tabla 21: Firmas Elaborado por: Investigador**

## **Validación física de libros para definir la línea de producción**

En este proceso se realiza una validación física del libro en la que determina a que línea de producción pertenece el mismo, adicionalmente en este proceso se realiza una verificación de la condiciones que presenta el libro, dependiendo del estado del libros deberá o no pasar por un proceso de alistamiento especial.

## **Líneas de Producción**

Para el proceso de digitalización de libros físico se definieron 3 líneas de producción cada una de las líneas tiene un proceso destino de alistamiento y escaneo de los libros. Las líneas de producción que se procesaran serán de libros Normales, Libros bajo demanda y Libros de custodia.

## **Línea de producción de Libros normales**

Esta línea de producción hace referencia a los libros del archivo documental de los comprendidos dentro de las siguientes series documentales: Demandas, Prohibiciones, Embargos, Libros antiguos, Propiedad, Propiedad Horizontal y Declaratoria de Propiedad Horizontal,

Hipoteca Ordinaria y Horizontal, Insolvencias, Sentencias Varias, Libros varios, Personas,. Particiones

Una vez que el libro físico ha sido identificado dentro de la línea de producción de libros normales, se procede a realizar una verificación física del libro, en la misma se revisa que no existan hojas pegas, puntas dobladas, grapas o cualquier novedad que impida la captura completa de la hoja durante el escaneo. Una vez revisados los libros físicos estos ingresan en el proceso de captura de imágenes con las siguientes especificaciones técnicas de captura de imagen.

- Archivos en formato JPG
- Archivos a Color de 24 bits
- Captura de Imágenes a 300 DPI (estándar para OCR)

Como resultado de la digitalización se obtiene una carpeta con imágenes JPG a color que corresponden a un libro denominada Imagen principal. Las imágenes principales son almacenadas en una estructura de carpetas en las que se describe la subserie, año y libro.

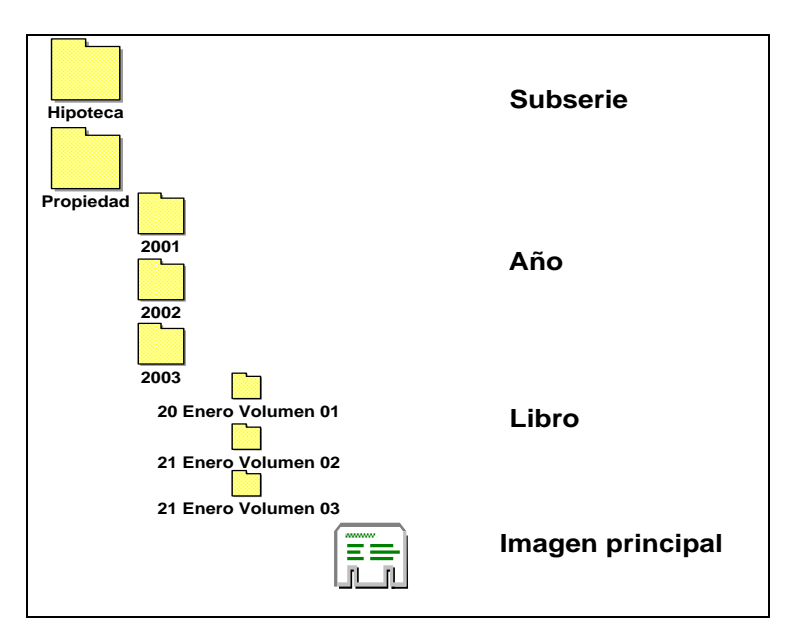

**Gráfico 24: Taxonomía de imagen principal Elaborado Por: Investigador**

#### **Línea de producción de libros bajo demanda**

Esta línea de producción hace referencia a los nuevos libros que se van generando dentro del archivo documental. Los documentos que son parte de la línea de producción de libros bajo demanda se van generando diariamente por lo que no se encuentran empastados. En esta línea de producción se procesan los documentos antes de convertirse en libros.

Una vez que estos documentos han sido identificados dentro de la línea de producción, se procede a realizar una verificación física, en la misma se revisa que no existan hojas pegas, puntas dobladas, grapas o cualquier novedad. La estructura y características de la imagen es igual a la de los libros de producción normal.

#### **Línea de producción de libros de custodia**

Esta línea de producción hace referencia a los libros del archivo documental que por sus condiciones físicas necesitan un proceso de alistamiento especial. A este tipo de libros se realizar una verificación física, en la misma se revisa que no existan hojas pegas, hojas rotas, puntas dobladas, grapas o cualquier novedad que impida la captura completa de la hoja durante el escaneo.

Realizada esta revisión preliminar se determina que hojas deberán ser mejoradas sus condiciones físicas para que de esta manera puedan ser escaneadas. Para poder mejorar las condiciones físicas de los libros de la línea de producción de libros de custodia se realizan las siguientes acciones:

En el caso de encontrar hojas rotas o deterioradas se utiliza una laminadora royal binding que permite juntar las hojas a base de calor, el material que se utiliza es una mica protectora que permite preservar todo el documento, esta mica es color mate lo que garantiza que al momento del escaneo de imágenes no se altere la calidad.

En el caso de encontrar hojas sueltas se realiza un proceso de re empaste de los libros usando técnicas y maquinaria de encuadernación los mismos que garantizan la seguridad de todos los documentos del empastado.

## **Agrupación de actas**

El proceso de agrupación de actas que consiste es transformar las imágenes principales en actas. Para este proceso se puede utilizar un Software de Indexación que permitirá reconocer un patrón único en la imagen que funcione como separador.

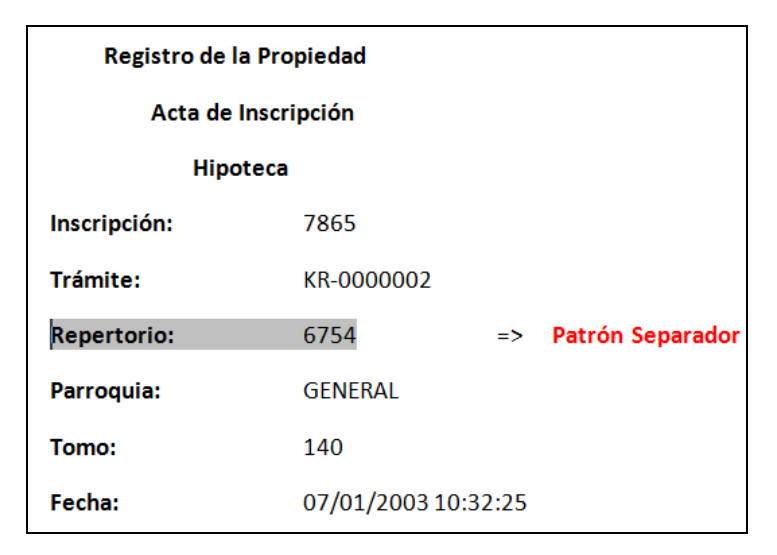

 **Gráfico 25: Agrupación de actas Elaborado Por: Investigador**

El software de indexación reconocerá el patrón y realizará una recuperación, el patrón para la recuperación será el número de repertorio. El resultado será archivos en formato PDF con atributos / A. El resultado de actas separadas de la imagen se almacena en carpetas contenedoras agrupadas por subserie, año y libro.

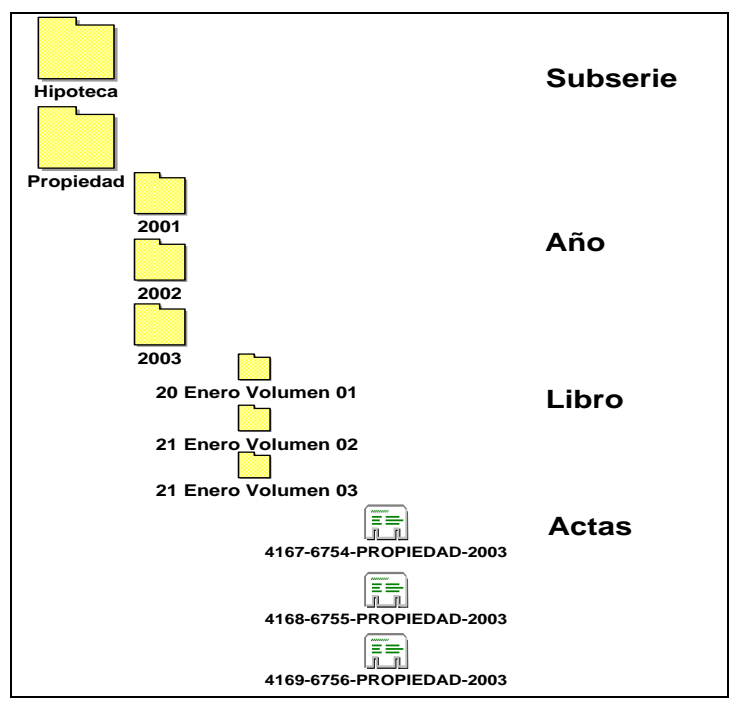

 **Gráfico 26: Agrupación de imágenes de patrón Elaborado Por: Investigador**

Agrupada las actas se aplicara una capa OCR con el objetivo de realizar una compresión del tamaño sin alterar la calidad de la misma, se lo realizara con el software AbbyFine Reader.

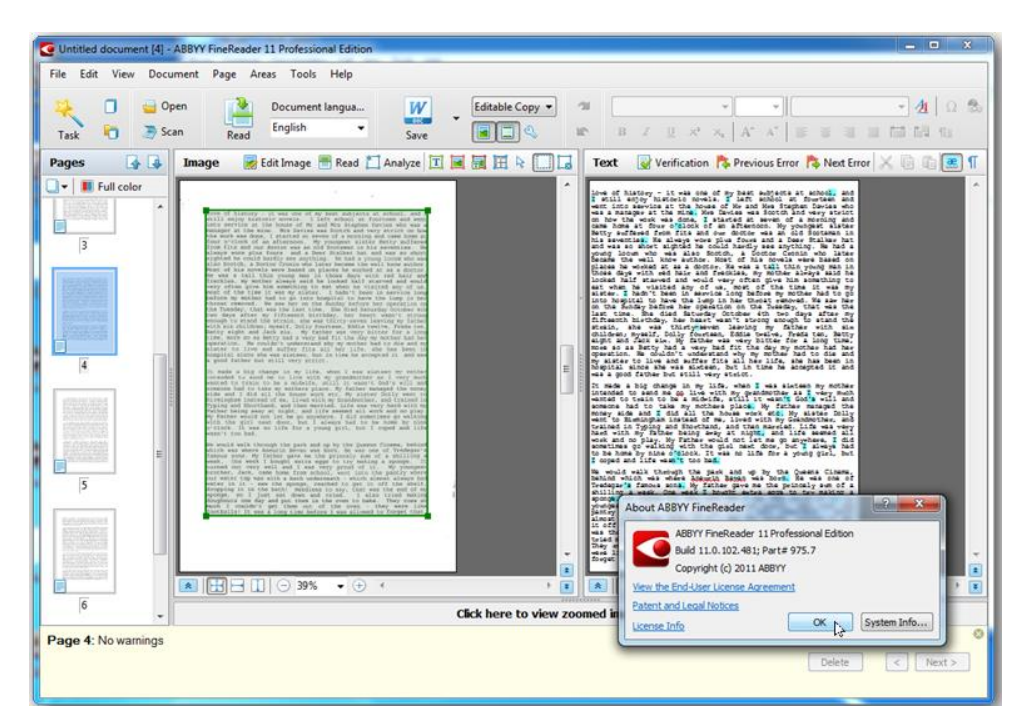

**Gráfico 27: Reconocimiento de texto sobre la imagen Elaborado Por: Investigador**

## **Indexación**

Para extraer información de las actas digitalizadas se puede utilizar el software de Indexación el mismo permite extraer información de las actas y convertirlos es metadatos. Los campos de metadatos que se genera para la indexación son:

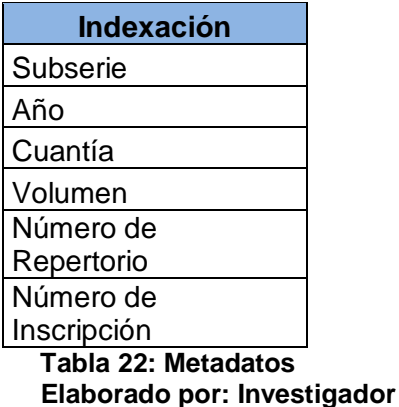

El software de indexación lee las actas en base a una parametrización programada. Los registros que se van reconociendo mediante la capa de OCR, se van almacenando como metadatos, una vez finalizado el proceso y con las actas en el gestor documental estos registros servirán como campos de búsqueda para localizar el acta digitalizada.

|   | File Scan Process<br>Navigate<br>Index View<br>Help<br>Send |             |                 |         |      |  |  |  |
|---|-------------------------------------------------------------|-------------|-----------------|---------|------|--|--|--|
|   | ℃ m    ま× c<br><b>BB # ?</b>                                |             |                 |         |      |  |  |  |
|   | Repertorio                                                  | Inscripción | Subserie        | Volumen | Año  |  |  |  |
|   | 20455                                                       |             | 6510 HIPOTECA   | 2       | 2011 |  |  |  |
| 2 | 20456                                                       | 6511        | <b>HIPOTECA</b> | 2       | 2011 |  |  |  |
| 3 | 20457                                                       |             | 6512 HIPOTECA   | 2       | 2011 |  |  |  |
| 4 | 20458                                                       |             | 6513 HIPOTECA   | 2       | 2011 |  |  |  |
| 5 | 20459                                                       |             | 6514 HIPOTECA   | 2       | 2011 |  |  |  |
| 6 | 20460                                                       |             | 6515 HIPOTECA   | 2       | 2011 |  |  |  |
|   | 20461                                                       |             | 6516 HIPOTECA   | 2       | 2011 |  |  |  |
| 8 | 20462                                                       | 6517        | <b>HIPOTECA</b> | 2       | 2011 |  |  |  |
| a | 20463                                                       |             | 6518 HIPOTECA   | 2       | 2011 |  |  |  |

**Gráfico 28: Metadatos asociados al acta Elaborado Por: Investigador**

## **Validación de imágenes digitalizadas**

La validación de imágenes es un proceso realizado por el personal designado. Durante el proceso de revisión se analizan todas y cada una de las observaciones recibidas. Una vez cumplido el proceso de validación y como constancia se procede a firmar actas de validación. Las actas de validación están compuestas de 3 partes, antecedentes, libros validados y firmas de responsabilidad.

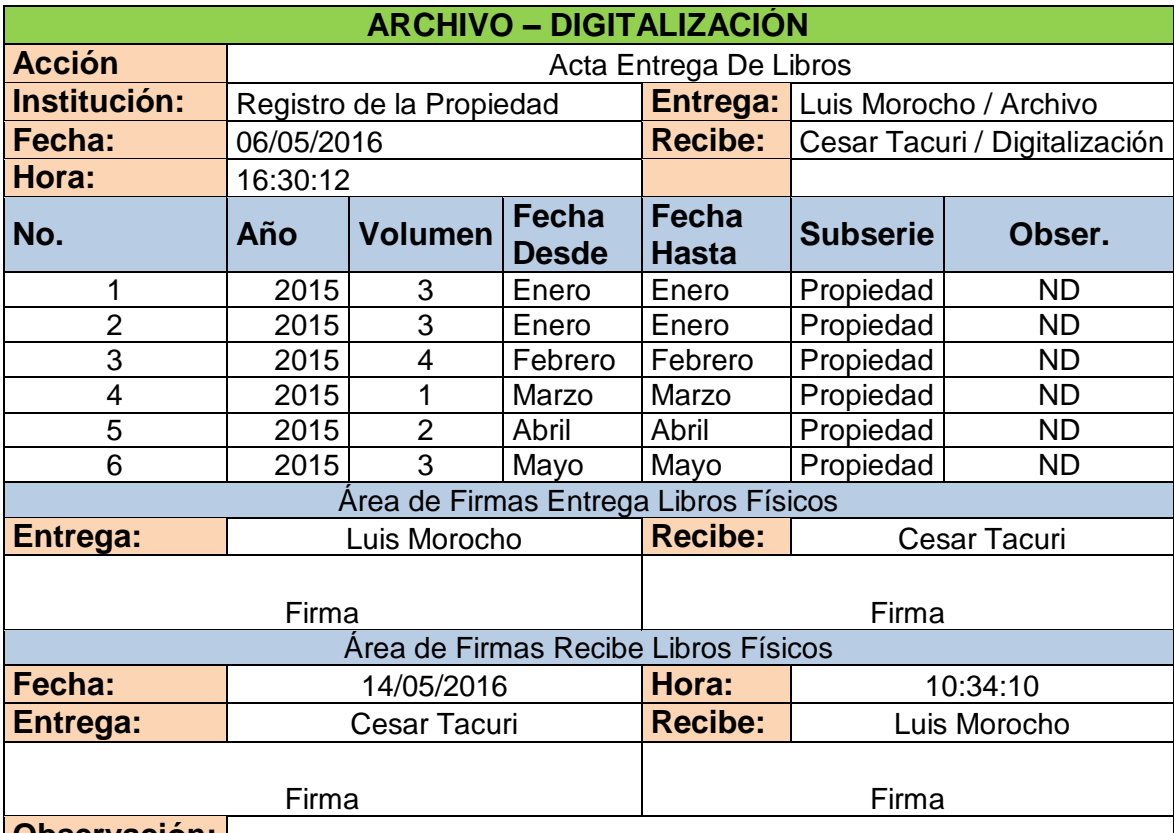

**Observación:**

**Tabla 23: Cálculo Chi-Cuadrado Elaborado por: Investigador**

# **Actas Firma electrónicamente**

Las actas digitalizadas antes de ser cargadas en el Gestor Documental, son firmadas electrónicamente, la firma digital se la realizará con el software del Banco Central del Ecuador. El software permite realizar la firma electrónica de los documentos digitalizados.

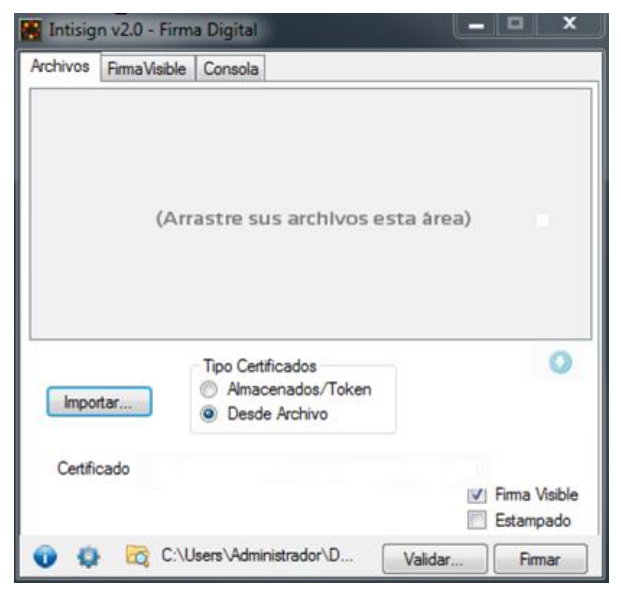

**Gráfico 29: Firma Electrónica Elaborado Por: Investigador**

# **Carga de Actas en el Gestor Documental**

Una vez que los libros cumplieron el proceso de digitalización obtenemos como resultado: Libros separados por actas, y todas estas actas se encuentran agrupadas por subserie, año cuantía/volumen, repertorio, inscripción.

Los archivos resultantes son cargados en el Gestor Documental. La carga de los archivos se la realiza mediante un proceso automático, esto permite que se puedan cargar un gran número de archivos a la vez. La carga se la realiza en el servidor del Gestor Documental utilizando un script, el mismo que relaciona el archivo PDF con los metadatos ingresados en el proceso de digitalización.

| Nombre                                | Fecha de modifica | Tipo            | Tamaño   |
|---------------------------------------|-------------------|-----------------|----------|
| 2016-07-18@161010 - IndexLog          | 18/07/2016 16:11  | Archivo XML     | 175 KB   |
| 50739 - 19500 - PROPIEDAD - 2016      | 19/07/2016 8:51   | Adobe Acrobat D | 2.946 KB |
| 50740 - 19501 - PROPIEDAD - 2016      | 19/07/2016 8:51   | Adobe Acrobat D | 2.765 KB |
| 50742 - 19502 - PROPIEDAD - 2016      | 19/07/2016 8:51   | Adobe Acrobat D | 2.686 KB |
| 50743 - 19503 - PROPIEDAD - 2016      | 19/07/2016 8:51   | Adobe Acrobat D | 2.862 KB |
| 7-50744 - 19504 - PROPIEDAD - 2016    | 19/07/2016 8:51   | Adobe Acrobat D | 2.769 KB |
| 50745 - 19505 - PROPIEDAD - 2016      | 19/07/2016 8:51   | Adobe Acrobat D | 3.739 KB |
| 7. 50749 - 19506 - PROPIEDAD - 2016   | 19/07/2016 8:51   | Adobe Acrobat D | 3.614 KB |
| 50751 - 19507 - PROPIEDAD - 2016      | 19/07/2016 8:51   | Adobe Acrobat D | 3.135 KB |
| $-50752 - 19508 - PROPIEDAD - 2016$   | 19/07/2016 8:51   | Adobe Acrobat D | 2.941 KB |
| 50755 - 19509 - PROPIEDAD - 2016      | 19/07/2016 8:51   | Adobe Acrobat D | 2.699 KB |
| 50757 - 19510 - PROPIEDAD - 2016      | 19/07/2016 8:51   | Adobe Acrobat D | 2.767 KB |
| 50760 - 19511 - PROPIEDAD - 2016      | 19/07/2016 8:51   | Adobe Acrobat D | 2.776 KB |
| 50762 - 19512 - PROPIEDAD - 2016      | 19/07/2016 8:51   | Adobe Acrobat D | 2.769 KB |
| 50772 - 19513 - PROPIEDAD - 2016      | 19/07/2016 8:51   | Adobe Acrobat D | 2.876 KB |
| 50774 - 19514 - PROPIEDAD - 2016      | 19/07/2016 8:50   | Adobe Acrobat D | 3.025 KB |
| 7. 50781 - 19515 - PROPIEDAD - 2016   | 19/07/2016 8:50   | Adobe Acrobat D | 2.872 KB |
| 50782 - 19516 - PROPIEDAD - 2016      | 19/07/2016 8:50   | Adobe Acrobat D | 2.951 KB |
| 50785 - 19517 - PROPIEDAD - 2016      | 19/07/2016 8:50   | Adobe Acrobat D | 2.695 KB |
| 50787 - 19518 - PROPIEDAD - 2016      | 19/07/2016 8:50   | Adobe Acrobat D | 2.611 KB |
| 7. 50788 - 19519 - PROPIEDAD - 2016   | 19/07/2016 8:50   | Adobe Acrobat D | 2.778 KB |
| 50790 - 19520 - PROPIEDAD - 2016      | 19/07/2016 8:50   | Adobe Acrobat D | 2.772 KB |
| 50791 - 19521 - PROPIEDAD - 2016      | 19/07/2016 8:50   | Adobe Acrobat D | 2.684 KB |
| 50795 - 19522 - PROPIEDAD - 2016      | 19/07/2016 8:50   | Adobe Acrobat D | 2.850 KB |
| 50797 - 19523 - PROPIEDAD - 2016      | 19/07/2016 8:50   | Adobe Acrobat D | 2.601 KB |
| 50798 - 19524 - PROPIEDAD - 2016      | 19/07/2016 8:50   | Adobe Acrobat D | 2.766 KB |
| 50801 - 19525 - PROPIEDAD - 2016      | 19/07/2016 8:50   | Adobe Acrobat D | 2.777 KB |
| 7<br>50805 - 19526 - PROPIEDAD - 2016 | 19/07/2016 8:50   | Adobe Acrobat D | 2.604 KB |
| 50808 - 19527 - PROPIEDAD - 2016      | 19/07/2016 8:50   | Adobe Acrobat D | 2.854 KB |
| 50810 - 19528 - PROPIEDAD - 2016      | 19/07/2016 8:50   | Adobe Acrobat D | 2.615 KB |
| 50812 - 19529 - PROPIEDAD - 2016      | 19/07/2016 8:50   | Adobe Acrobat D | 2.610 KB |
| 50818 - 19530 - PROPIEDAD - 2016      | 19/07/2016 8:50   | Adobe Acrobat D | 2.612 KB |
| 50820 - 19531 - PROPIEDAD - 2016      | 19/07/2016 8:50   | Adobe Acrobat D | 2.604 KB |
| 50822 - 19532 - PROPIEDAD - 2016      | 19/07/2016 8:50   | Adobe Acrobat D | 2.853 KB |

 **Gráfico 30: Actas Digitalizadas Elaborado por: Investigador**

El script de carga busca los archivos PDF con las imágenes y los archivos XML con la información de los metadatos para cargar al Gestor Documental.

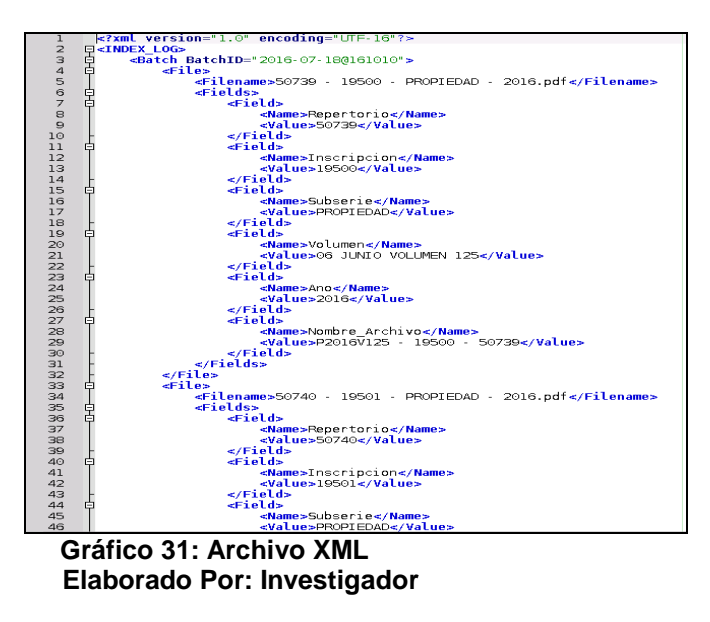

Una vez ejecutado el script de carga los documentos son almacenados en el Gestor Documental manteniendo la agrupación por subserie, año y mes.

| <b>BBBBB4B10</b><br>a da a a a casa<br><b>ADDO</b><br>Escritorio Buscador Tablón Administración<br>Ruta : /okm:root/PROPIEDAD/<br><b>Taxonomía</b><br><b>B</b> Chroken:root<br>Paginar 10 v Total: 107 4 1 al 10 P PI Ordenar por<br>$\vee$ Inverso<br><b>CT DECLARATORIA DE PROPIEDAD HORIZONTAL</b><br>▣<br>Tamaño<br>Autor<br>Versión<br>Subserie<br>Fecha de modificación<br>Nombre<br><b><i>E Ch</i></b> DEMANDAS<br>$-1910$<br>30/05/2018 20:53:42<br>system<br>. .<br>п.<br><b>Et</b> 1911<br><b>CHEMBARGOS</b><br>30/05/2016 20:53:57<br>system<br>n.<br>1912<br>30/05/2018 20:53:39<br><b>CT HIPOTECA</b><br>system<br>n.<br><b>Ct</b> 1913<br>10/12/2015 19:49:49<br>system<br><b>CT HIPOTECA HORIZONTAL</b><br>n.<br><b>Ct</b> 1914<br><b>CT IERAC-INDA</b><br>30/05/2010 20:53:48<br>system<br>n<br><b>Ct</b> 1915<br>25/05/2010 22:04:19<br>import<br>system<br><b>Et 1910</b><br>25/05/2010 22:04:22<br>system<br><b>CHINDICE</b><br>$\Box$ $\Box$ 1917<br>25/05/2010 22:04:18<br>sistem<br><b>Ch</b> INSOLVENCIAS E INTERDICCIONES<br>$\Box$<br>26060016220409<br><b>COMMA</b><br><b>Ch</b> LIBROS ANTIGUOS COMPLETOS<br>Propiedades Notas Seguridad<br><b>CHORGANIZACIONES RELIGIOSAS</b><br>Usuarios suscritos<br>d818d899-1f10-4f55-9291-8635fe7.a4a89<br>UUID.<br><b>CT PARTICION</b><br>PROPIEDAD<br>Nombre<br>Nube de palabras clave<br><b>PERSONAS</b><br>Default <b>Default</b><br>Estilo<br><b>CPROHIBICIONES</b><br>Categorias<br>Padre<br>/dem:soot<br><b>B</b> Ch PROPIEDAD<br>23/04/2015 23:19:28 por system<br>Creado<br>Actualizando árbol de carpetas<br>Э'n.<br>Suscrito<br>No<br><b>C</b> <sup>1911</sup><br>107<br><b>Carpetas</b><br><b>Ch</b> 1912<br>$\Omega$<br>Documentos<br><b>Ch</b> 1913<br>Correos electrónicos 0<br><b>Ch</b> 1914<br>Registros<br>$^{\circ}$<br><b>Ch</b> 1915<br>Palabras clave<br><b>Ch</b> 1916<br>URL<br><b>Ch</b> 1917<br>WebDAY<br><b>Ch</b> 1918<br><b>Ct</b> 1919<br><b>Ch</b> 1920<br><b>Ch</b> 1021<br><b>C</b> <sub>1</sub> 1922<br><b>Ch</b> 1923 | 10022108<br>Archivo Edición Herramientas Marcadores Plantillas Avuda |  |  |  |  |  |  |  |  |  |
|----------------------------------------------------------------------------------------------------|----------------------------------------------------------------------|--|--|--|--|--|--|--|--|--|
|                                                                                                    |                                                                      |  |  |  |  |  |  |  |  |  |
|                                                                                                    |                                                                      |  |  |  |  |  |  |  |  |  |
|                                                                                                    |                                                                      |  |  |  |  |  |  |  |  |  |
|                                                                                                    |                                                                      |  |  |  |  |  |  |  |  |  |
|                                                                                                    |                                                                      |  |  |  |  |  |  |  |  |  |
|                                                                                                    |                                                                      |  |  |  |  |  |  |  |  |  |
|                                                                                                    |                                                                      |  |  |  |  |  |  |  |  |  |
|                                                                                                    |                                                                      |  |  |  |  |  |  |  |  |  |
|                                                                                                    |                                                                      |  |  |  |  |  |  |  |  |  |
|                                                                                                    |                                                                      |  |  |  |  |  |  |  |  |  |
|                                                                                                    |                                                                      |  |  |  |  |  |  |  |  |  |
|                                                                                                    |                                                                      |  |  |  |  |  |  |  |  |  |
|                                                                                                    |                                                                      |  |  |  |  |  |  |  |  |  |
|                                                                                                    |                                                                      |  |  |  |  |  |  |  |  |  |
|                                                                                                    |                                                                      |  |  |  |  |  |  |  |  |  |
|                                                                                                    |                                                                      |  |  |  |  |  |  |  |  |  |
|                                                                                                    |                                                                      |  |  |  |  |  |  |  |  |  |
|                                                                                                    |                                                                      |  |  |  |  |  |  |  |  |  |
|                                                                                                    |                                                                      |  |  |  |  |  |  |  |  |  |
|                                                                                                    |                                                                      |  |  |  |  |  |  |  |  |  |
|                                                                                                    |                                                                      |  |  |  |  |  |  |  |  |  |
|                                                                                                    |                                                                      |  |  |  |  |  |  |  |  |  |
|                                                                                                    |                                                                      |  |  |  |  |  |  |  |  |  |
|                                                                                                    |                                                                      |  |  |  |  |  |  |  |  |  |
|                                                                                                    |                                                                      |  |  |  |  |  |  |  |  |  |
|                                                                                                    |                                                                      |  |  |  |  |  |  |  |  |  |
|                                                                                                    |                                                                      |  |  |  |  |  |  |  |  |  |
|                                                                                                    |                                                                      |  |  |  |  |  |  |  |  |  |
|                                                                                                    |                                                                      |  |  |  |  |  |  |  |  |  |
|                                                                                                    |                                                                      |  |  |  |  |  |  |  |  |  |
|                                                                                                    |                                                                      |  |  |  |  |  |  |  |  |  |
|                                                                                                    |                                                                      |  |  |  |  |  |  |  |  |  |
|                                                                                                    | <b>Ct</b> 1924                                                       |  |  |  |  |  |  |  |  |  |

**Gráfico 32: Actas cargadas en el gestor documental Openkm Elaborado Por: Investigador**

# **4.9. Libros a digitalizar e indexar**

En el cuadro siguiente se detalla aproximadamente la cantidad de libros y el número de fojas a ser digitalizadas e indexadas.

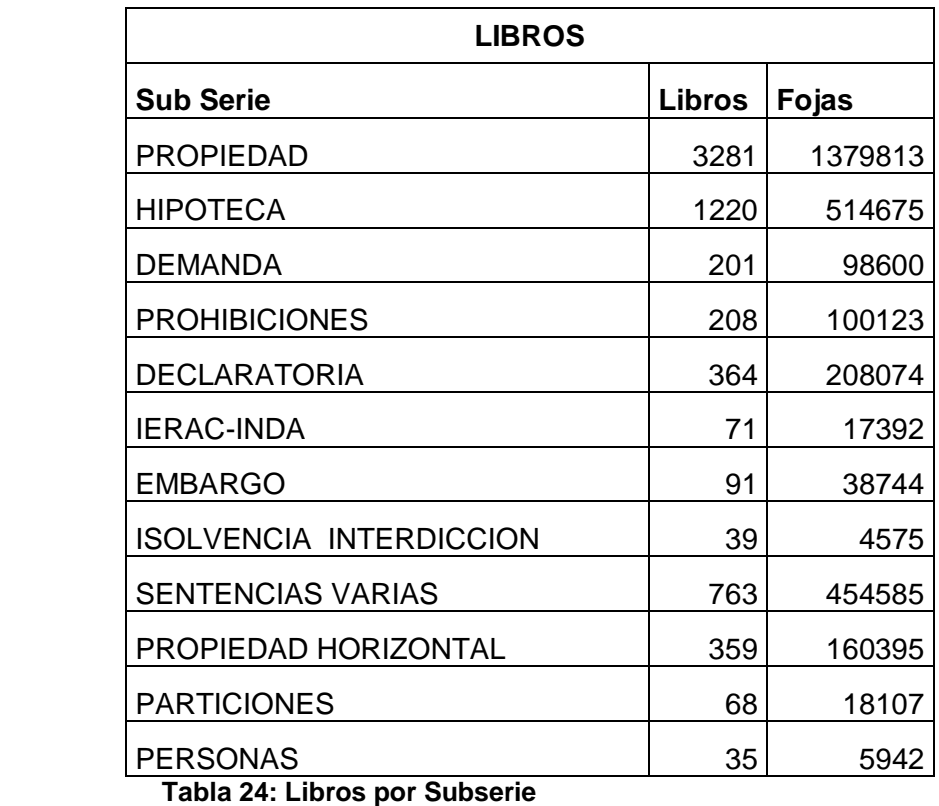

 **Elaborado por: Investigador**

Cálculo promedio para reservar el espacio de almacenamiento para las actas digitalizadas.

| <b>Total Libro</b><br>Promedio | 6807               |        |
|--------------------------------|--------------------|--------|
| <b>Total Fojas=</b>            | 3122019 Fojas      |        |
| <b>Peso Promedio=</b>          |                    | 0.9 MB |
|                                |                    |        |
| Tamaño en Disco= Promedio      | Total Fojas * Peso |        |
| Tamaño en Disco= 2809817,1 MB  |                    |        |
| Tamaño en Disco= 2743,96201 GB |                    |        |
| Tamaño en Disco= 2,6796504 TB  |                    |        |
|                                |                    |        |

 **Gráfico 33: Promedio DataStore Elaborado por: Investigador**

Cálculo promedio de reservar el espacio de almacenamiento anual para las actas digitalizadas.

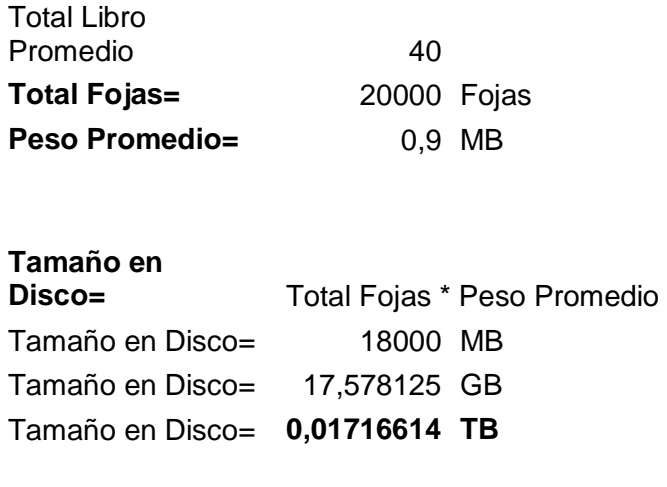

 **Gráfico 34: Promedio Anual DataStore Elaborado por: Investigador**

Para el funcionamiento adecuado del Gestor Documental y la base de datos, se detallan las características de los equipos tecnológicos sugeridos.

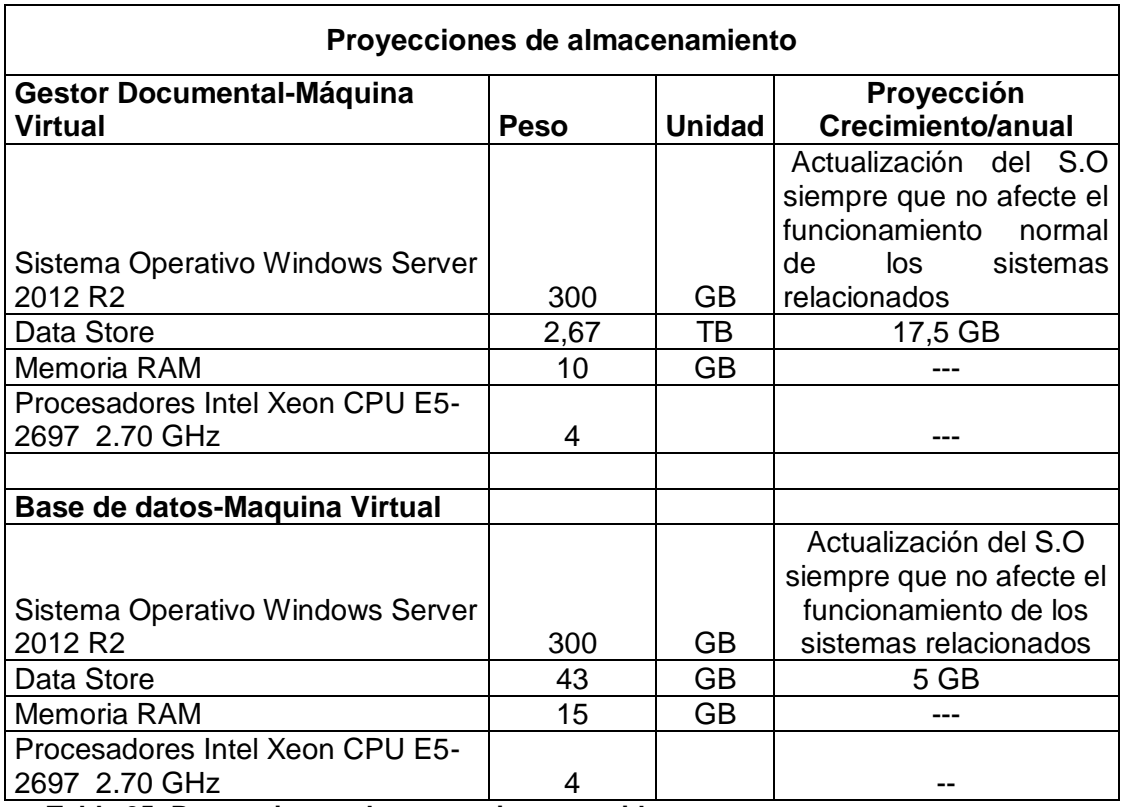

**Tabla 25: Proyecciones almacenamiento servidores Elaborado por: Investigador**

# **4.10. Elección del Gestor Documental**

En base a la cantidad de actas de libros a ser digitalizados se realiza la elección de gestor documental.

La elección correcta del gestor documental es un punto crucial debido a de esta depende la eficacia en el almacenamiento y la captura de información, lo que a su vez condiciona la percepción que tendrían los usuarios y en último extremo la mejora de la gestión de la información en la empresa.

El principal objetivo es encontrar una aplicación que cumpliera los siguientes requerimientos:

- Aplicación Web
- Almacenar la documentación en un repositorio único.
- Almacenamiento en DBMS.
- Potente motor de búsqueda.
- Reducir los tiempos de búsqueda.
- Control de versiones, asegurar el acceso a la última versión del documento.
- Mantener la confidencialidad.
- Garantizar la seguridad mediante pistas de auditoría y trazabilidad
- $\bullet$  OCR
- Informes

La herramienta debe ser intuitiva para que la gestión del archivo no sea una tarea añadida para el usuario. Es fundamental que permita el diseño de un sistema en que los metadatos se relaciones automáticamente a los documentos en el momento de guardarlos en sus carpetas. Para eso es necesario que se incorporara un sistema virtual de ficheros, que no es otra cosa que la representación gráfica en el explorador de Windows de los directorios que contienen las carpetas en el gestor donde se almacena la información. Además la aplicación debe permitir que el usuario, pueda poner notas, hacer búsquedas, modificaciones, abrir expedientes etc., pudiera hacerlo de una forma cómoda y sencilla en la aplicación.

La inversión del tiempo en tareas de archivo de los usuarios deben ser mínima y las prestaciones máximas. La elección de un gestor documental no es tan fácil ya que el mercado nos ofrece muchos productos. La herramienta escogida, después de probar otros gestores de trayectoria en el mercado, es OPENKM, porque es una herramienta web, dinámica, versátil, de manejo sencillo, con una interfaz amable. Pero lo que más decidió a utilizarlo es su flexibilidad, que permitía su desarrollo a través de diferentes fuentes de colaboración ya que tiene la posibilidad adaptarse a cualquier entorno. Por otra parte cumple sobradamente con expectativas y los requerimientos del archivo.

Como base de datos se opto por MySQL porque es un manejador libre y muy fácil de usar, es bastante eficiente y tiene mucha documentación disponible en línea o descargable en su página oficial. MySQL proporciona un servidor de base de datos SQL (Structured Query Language) muy rápido, robusto y fácil de utilizar, está diseñado para entornos de producción críticos, con alta carga de trabajo así como para integrarse en software para ser distribuido.

# **4.11. Características técnicas del Gestor Documental OpenKM<sup>1</sup>**

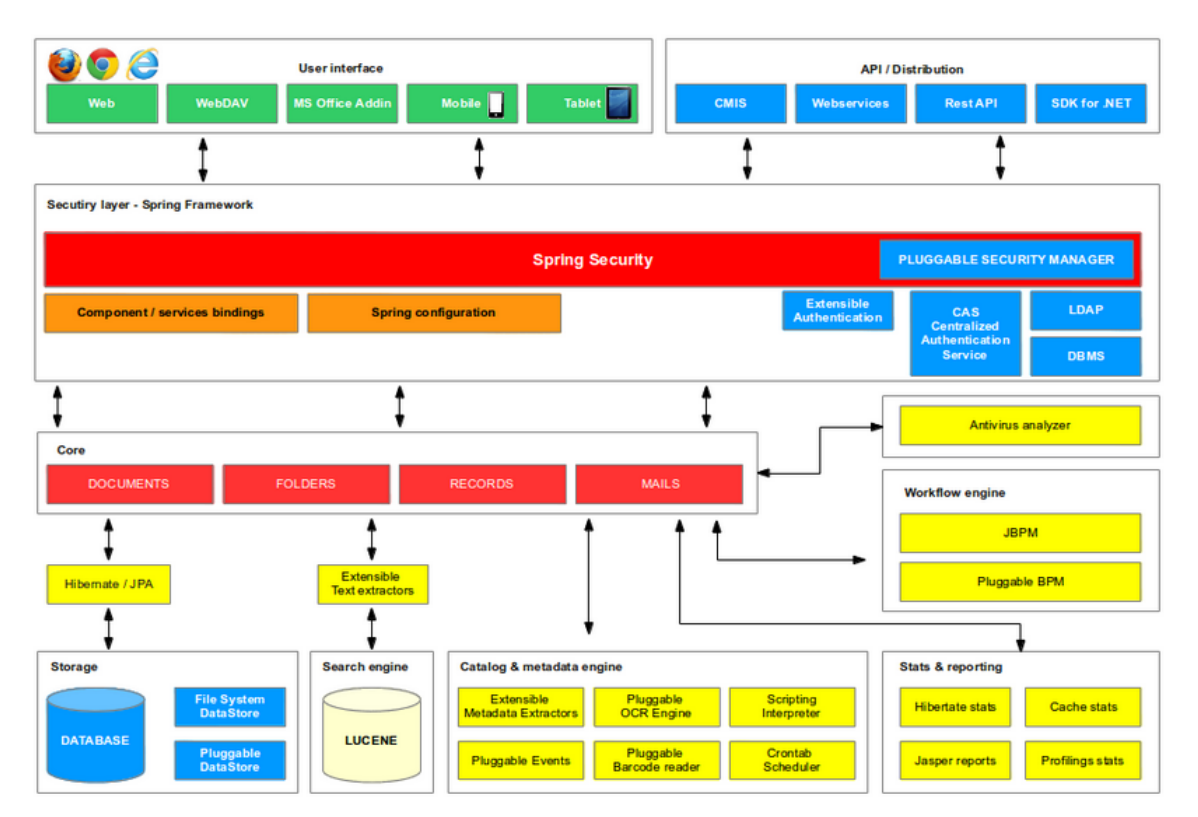

**Gráfico 35: Características Gestor Documental OpenKm**

## **Interfaz de usuario**

Los usuarios pueden acceder a la aplicación mediante un navegador. OpenKM implementa una interfaz de usuario Web 2.0 basada en el framework GWT (Google Web Toolkit) que soporta los navegadores

 $\overline{a}$ 

<sup>1</sup> https://www.openkm.com/

Firefox, Internet Explorer, Safari, Chromium y Google Chrome así como las últimas versiones de Opera. También tenemos disponible, una interfaz de usuario adaptada a dispositivos móviles basada en JQuery Mobile, los Addins para Microsoft Office, el protocolo WevDAV y CIFS para conectar el repositorio de OpenKM como unidad de red y el protocolo FTP.

## **API**

OpenKM implementa el protocolo CMIS (Content Management Interoperability Services), un estándar abierto de OASIS que define una capa intermedia, la cual permite la interconexión y control de distintos sistemas de gestión documental y repositorios utilizando protocolos web. Adicionalmente, OpenKM expone una completa API a través de Web services (SOAP) y REST que puede utilizarse como punto de integración con terceras aplicaciones.

Para el desarrollo de aplicaciones se encuentran disponibles los SDK (Software Development Kit) para Java, .NET y PHP, que encapsulan todo el API de OpenKM.

## **Capa de seguridad**

OpenKM es una aplicación Java EE que utiliza Spring Framework. El módulo más relevante es la capa de seguridad - Spring Security - que centraliza la gestión de los accesos permitidos a los usuarios, en función de sus credenciales. El control de la seguridad recae en un módulo Access Manager, que implementa la lógica de evaluación de la seguridad en la aplicación. La arquitectura Java EE implementada en OpenKM permite implementar lógicas de seguridad a medida.

El proceso de autentificación en OpenKM puede llevarse a cabo mediante un servicio CAS (Centralized Autentication Service), LDAP, o a través de una base de datos donde se encuentren registrados los usuarios.

# **Core**

El Core de OpenKM centraliza e implementa la lógica de gestión y procesamiento de los distintos tipos de objetos que se almacenan en el repositorio. Estos objetos son nodos de tipo documento, carpeta, correos electrónico y registros, así como el conjunto formado por las estructuras de metadatos.

#### **Motor de workflow**

OpenKM incorpora por defecto el motor de Workflow JBPM. La arquitectura Java EE implementada en OpenKM permite que pueda trabajar - conectar - con otros motores de Workflows de forma transparente.

#### **Almacenamiento**

OpenKM utiliza hibernate para el mapeo de datos OMR (Object Relation Mapping), soportando distintas bases de datos relacionales (DBMS) tales como PostgreSQL, MySQL, Oracle, MS SQL Server, DB2 entre otras. El conjunto de la capa de metadatos se almacena en una base de datos DBMS, mientras que los objetos binarios (documentos) en función del tipo de datastore seleccionado, se almacenarán bien en el sistema de ficheros, en una base de datos DBMS o en una implementación específica del DataStore. Gracias a la arquitectura Java EE implementada en OpenKM, se pueden crear DataStore específicos.

#### **Motor de búsqueda**

OpenKM utiliza Lucene como motor de búsqueda. Todos los objetos con los que trabaja OpenKM, sean o no binarios, son indexados por el motor de búsqueda. En el caso de los objetos binarios tales como documentos de Microsoft Office, PDF o imágenes entre otros, son añadidos a una cola de indexación.

Previamente a ser procesados por Lucene, los documentos son analizados por extractores de texto (Text Extractors). Así por ejemplo, en el caso de imágenes, éstas son procesadas por un motor de OCR para identificar cadenas de texto, las cuales serán utilizadas durante el proceso de indexación de Lucene. Los resultados del motor de búsqueda son filtrados por el Security Manager. Los usuarios sólo pueden acceder a aquella información sobre la que tienen privilegios.

#### **Catalogación y metadatos**

El motor de códigos de barras permite identificar y leer códigos de barras en los documentos. La arquitectura Java EE implementada en OpenKM, permite que se puedan extender la capacidad de lectura y procesamiento de los formatos de códigos de barras.

OpenKM se integra con diversos motores de OCR open source (como Cuneiform o Tesseract) y comerciales (como Abby, Kofax o Cognitive, entre otros). Todo ello gracias a la arquitectura Java EE implementada en OpenKM.

El scripting - Bean Shell - en combinación con el sistema de eventos, las tareas inteligentes (Smart Task), el planificador de tareas (Crontab) y los reports (Jasper Reports) permiten planificar, ejecutar y controlar el proceso de captura automática de metadatos, así como automatizar procesos complejos de una forma totalmente transparente para el usuario.

## **Estadísticas y reportes**

El sistema de estadísticas y reports de OpenKM pone en manos de los administradores una potente fuente de información, mediante la cual controlar el estado de la aplicación. Para ello, OpenKM permite analizar valores relativos al uso de la capa de Hibernate, relativos a las caché de segundo nivel así como métricas relativas a métodos del API y del core.

Esta información ayuda en la toma de decisiones para establecer los valores óptimos para los objetos en la cache de segundo nivel, la parametrización de los recursos utilizados por el DBMS y cómo son utilizados. Así como adelantarse a problemas que podrían surgir en un futuro, como aquellos que implican la ampliación del hardware, entre otros.
## **4.12. Instalación base de datos MySQL**

La instalación de MySQL a nivel de sistemas operativos Windows es muy sencillo. Para proceder con la instalación, se debe acceder a la página oficial de MySQL<sup>2</sup> y descargar el instalador (MySQL Workbench).

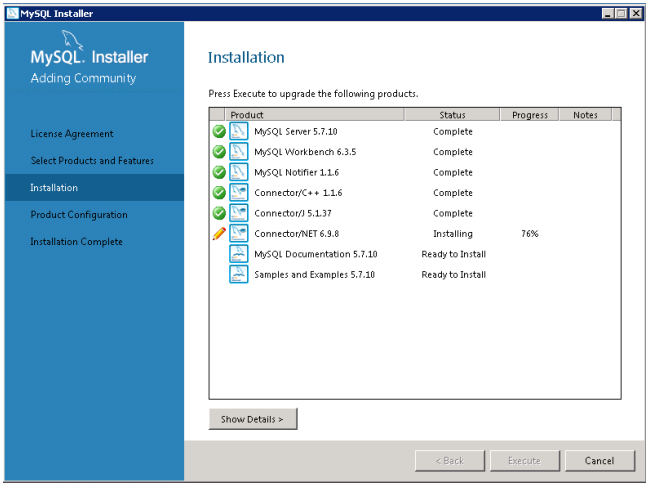

 **Gráfico 36: Asistente Instalación MySQL Elaborado por: Investigador**

Una vez iniciado la instalación, el asistente solicita ingresar el número de puerto por el cual los clientes se conectara al servidor de base de datos, se recomeinda que el número de puerto sea diferente al por defecto 3306, esto es por términos de seguridad.

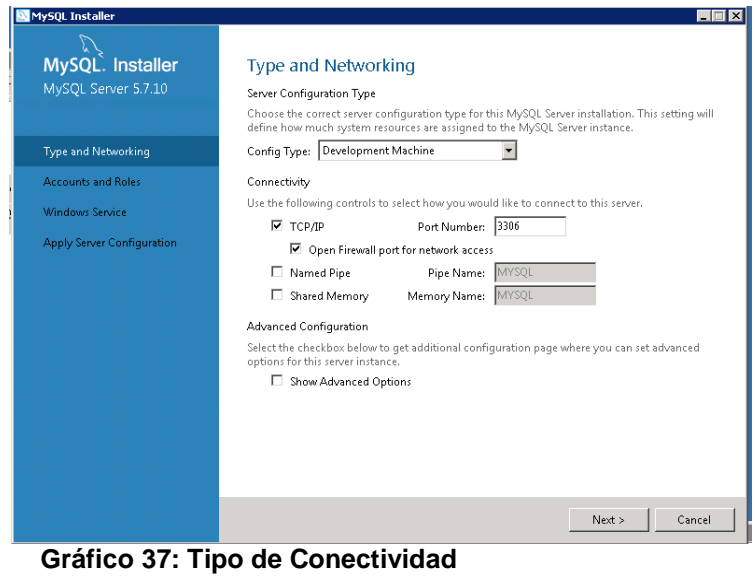

**Elaborado por: Investigador**

 $\overline{a}$ 

<sup>2</sup> https://www.mysql.com/products/workbench/

En este paso el asistente solicitará que especifique el usuario y contraseña para el usuario root, el mismo tendrá el rol DB Admin y será el super usuario de la base de datos

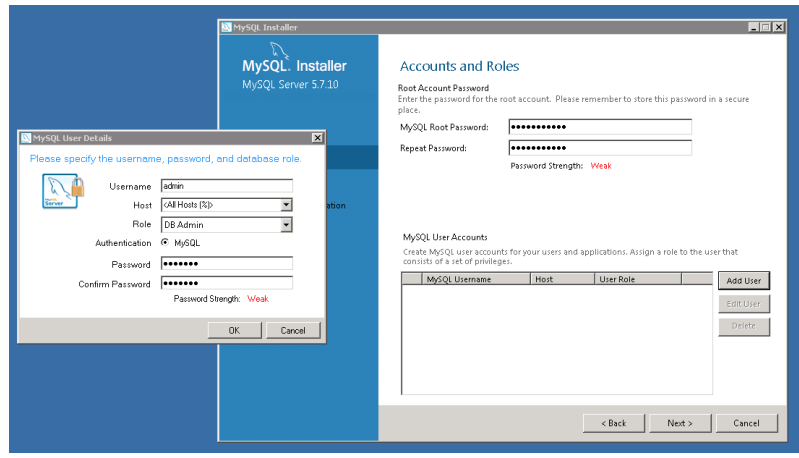

 **Gráfico 38: Cuentas y Roles Elaborado por: Investigador**

Digite el nombre del servicio de windows para que MySQL se inicie automáticamente cuando el sistema operativo se inicie. En este caso el nombre del servicio es MySQL, Se recomienda por temas de segurida cambiar el nombre.

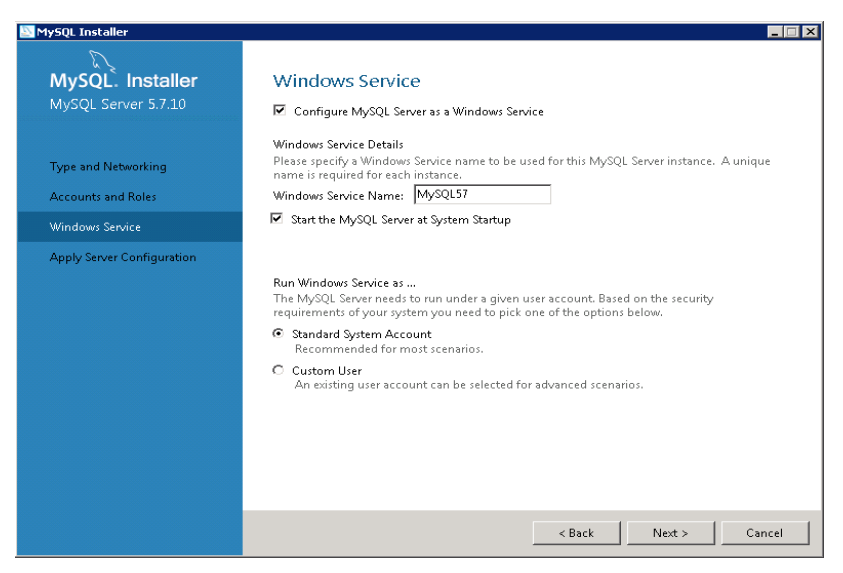

 **Gráfico 39: Servicios de MySQL Elaborado por: Investigador**

Si todo va bien se instalará todas las configuraciones realizada en los pasos anteriores y se desplegara el mensaje Instalación completa. En este punto se tiene ya instalado MySQL y Workbeanch.

**TER** 

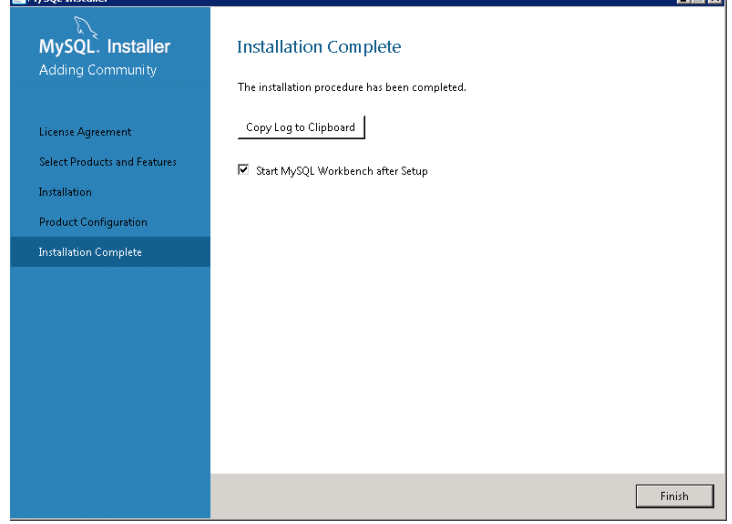

 **Gráfico 40: Pregunta 10 Elaborado por: Investigador**

Moscul Toctalle

Para conectarse con la base de datos se realizará con Workbench, herramienta que se instalo en los pasos anteriores junto con MySQL. Workbench es una herramienta visual unificada para los arquitectos de bases de datos, desarrolladores y administradores de bases. MySQL Workbench ofrece modelado de datos, desarrollo de SQL y herramientas de administración integrales para la configuración del servidor, administración de usuarios, copia de seguridad. (MySQL)

| MySQL Workbench<br>合                                                                         |                                       |                                                | - 10 |                        | $L = x$                                  |  |
|----------------------------------------------------------------------------------------------|---------------------------------------|------------------------------------------------|------|------------------------|------------------------------------------|--|
| File<br>View Database<br>Tools Scripting<br>Help<br>Edit<br>MySQL Connections ⊕ <sup>®</sup> |                                       | $\alpha$                                       |      | Shortcuts              |                                          |  |
| new connection<br>$#$ root<br>1270013305                                                     | Administrador<br>Ladmin<br>1270013306 | new connection 1<br><b>koct</b><br>127001-3306 |      |                        | MySQL Utilities                          |  |
| consul<br>a<br>consul                                                                        | consultat                             |                                                |      |                        | Database Migration<br>MySQL Bug Reporter |  |
| 1270013305                                                                                   | 1270013306                            |                                                |      | $\circledcirc$         | Workbench Blogs                          |  |
| Models $\Theta$ $\odot$                                                                      |                                       |                                                |      | Planet MySQL<br>\$     |                                          |  |
|                                                                                              |                                       |                                                |      |                        | Workbench Forum<br>ź                     |  |
|                                                                                              |                                       |                                                |      | Scripting Shell<br>555 | $\frac{1/2}{\sqrt{2}}$                   |  |

 **Gráfico 41: Workbench Elaborado por: Investigador**

Workbench para crear o conectarse a una base de datos solicitará un usuario y contraseña.

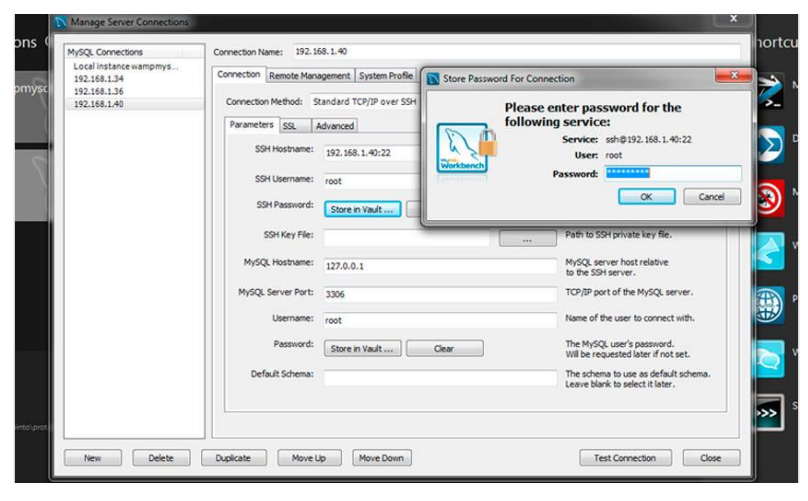

 **Gráfico 42: Conexión a MySQl Elaborado por: Investigador**

#### **4.13. Mejora rendimiento de la base de datos MySQL**

Cuando se trata de ambientes de producción los parámetros de configuración deben ser configurados minuciosamente, ya que una mala configuración ocasionaría que completamente todo el sistema se vuelva lento o lo que es peor no funcione y tener la queja de varios usuarios. A continuación se detalla algunos parámetros que deben ser considerados para tener un rendimiento óptimo de la base de datos MySQL.

#### **Configuración de parámetros archivo my.ini de MySQL**

El uso de MySQL motor InnoDB servidor con los parámetros de configuración por defecto en my.ini puede causar un cuello de botella de rendimiento grave en aplicaciones con alta actividad de escritura y lectura de base de datos. Es por ello que MySQL debe tener suficiente memoria RAM para poder almacenar en caché el repositorio y evitar la actividad de E / S de disco.

Antes de cambiar estos valores, debe asegurarse de que el servidor MySQL se ha detenido correctamente (comprobar el registro del servidor), de lo contrario el innodb se dañará y el servidor MySQL no se reiniciará:

#### **innodb\_buffer\_pool\_size**

Esta es la configuración para cualquier instalación utilizando InnoDB. La agrupación de almacenamiento intermedio es donde se almacenan en caché de datos e índices: tenerlo lo más grande posible se asegurará de que utilice la memoria y no discos para la mayoría de las operaciones de lectura. Los valores típicos son: 5-6GB (8 GB de RAM), 20-25GB (32 GB de RAM), 100-120GB (128 GB de RAM).

#### **innodb\_log\_file\_size**

Este es el tamaño de los registros de rehacer. Los registros de rehacer se utilizan para asegurarse de que las escrituras son rápidos y duraderos y también durante la recuperación de bloqueo.

Si su aplicación es escribir-intensiva y está utilizando MySQL 5.6, puede comenzar coninnodb  $log$  file size = 4GB.

#### **max\_connections**

Esta opción indica el número máximo de conexiones a la base de datos, el valor por defecto es 151 conexiones. El principal inconveniente de los valores altos de max\_connections (como 1000 o más) es que el servidor deje de responder si por alguna razón se tiene que ejecutar 1000 o más activas transacciones.

#### **innodb\_flush\_method**

Este ajuste permite controlar la cantidad de datos y de registro se vuelca en disco. Los valores populares son O\_DIRECT cuando se tiene un controlador RAID de hardware con un caché de escritura de la bateríaprotegido y fdatasync (valor por defecto) para la mayoría de otros escenarios. sysbench es una buena herramienta para ayudar a elegir entre los 2 valores.

#### **innodb\_log\_buffer\_size**

Este es el tamaño de la memoria intermedia de transacciones que no se han confirmado todavía. El valor predeterminado (1 MB) es por lo general bien, pero tan pronto como usted tiene transacciones con campos blob / texto de gran tamaño, el buffer puede llenarse muy rápidamente y provocar una carga adicional de E/S. Mira la variable de estado Innodb\_log\_waits y si no es 0, aumentar innodb\_log\_buffer\_size

#### **query\_cache\_size**

La caché de consultas es un cuello de botella conocido que puede ser visto incluso cuando la concurrencia es moderado. La mejor opción es deshabilitarlo query cache size  $= 0$ .

Hay otras formas de acelerar las consultas de lectura: como por ejemplo indexación, la adición de réplicas para repartir la carga de lectura o el uso de una caché externa ( memcache o Redis por ejemplo). Si ya ha construido su aplicación MySQL con la caché de consultas activado y si usted nunca ha notado ningún problema, la caché de consultas puede ser beneficioso para usted. Por lo que debe tener cuidado si decide desactivarlo.

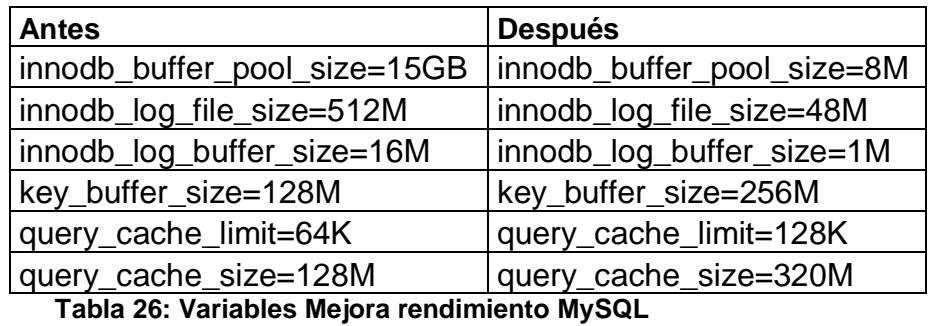

 **Elaborado por: Investigador**

El administrador de base de datos y el administrador de la infraestructura deberá poner mucha atención con estos parámetros de configuración y sus configuraciones dependerán de características tales como versión de los sistemas instalados, base de datos, mesa de almacenamiento, número de usuarios, características de del hardware, red, etc.

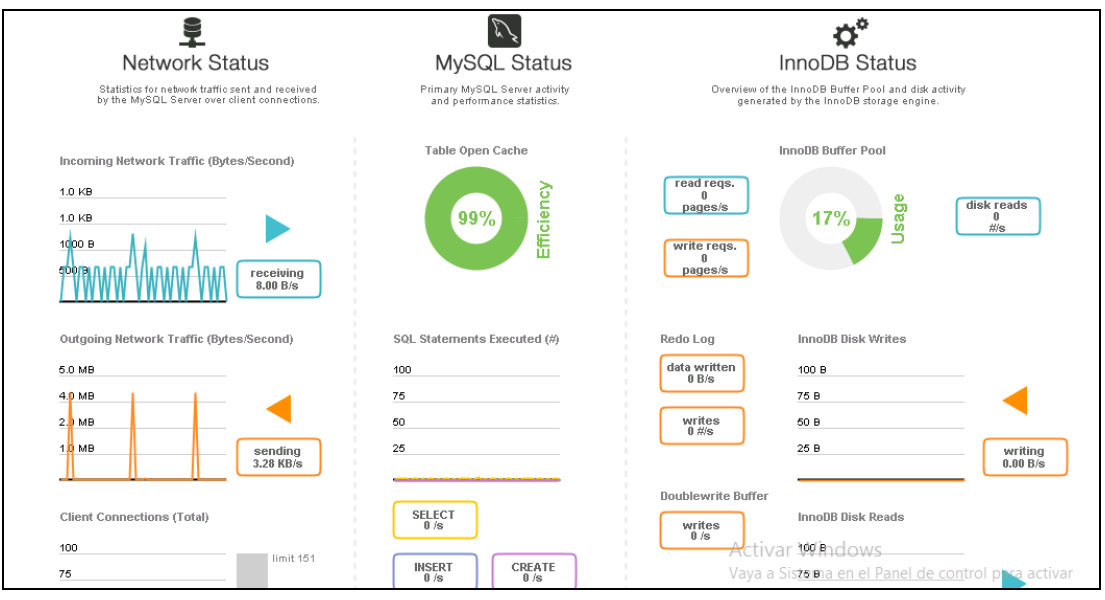

**Gráfico 43: Estado de servidor MySQL Elaborado Por: Investigador**

## **4.14. Instalación Gestor Documental OpenKM**

Para la puesta en funcionamiento del Gestor Documental OpenKm antes se debe instalar algunos prerrequisitos como son instalación del servidor de aplicaciones Tomcat y una base de datos.

## **Instalación del servidor de aplicaciones Tomcat:**

Luego de instalar el Java SE Developer Kit (JDK) se procede a descomprimir la carpeta de tomcat en un lugar seguro.

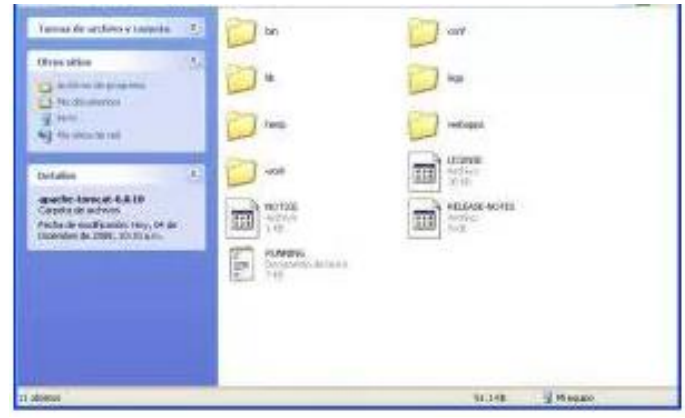

 **Gráfico 44: Pregunta 10 Elaborado por: Investigador**

Ahora se procederá a crear las variables de sistema para poder seguir con el proceso. Digite a Panel de Control/Sistema elige la pestaña Opciones Avanzadas y luego Variables de Entorno, elige el botón Nueva del grupo Variables de Sistema y colocar en Nombre de la Variable **JAVA\_HOME** y en Valor de la Variable escribe la ruta de tu directorio JDK en mi caso es **x:\xx\Java\jdk**, finalmente necesitamos crear otra variable de sistema por lo que tendrás que repetir los pasos y color ahora en Nombre de la Variable **CATALINA\_HOME** y en su valor escribe la dirección donde descomprimiste los archivos del Tomcat en mi caso **x:\xx\tomcat**, aplicamos y aceptamos hasta que se cierre la ventana de Propiedades del Sistema.

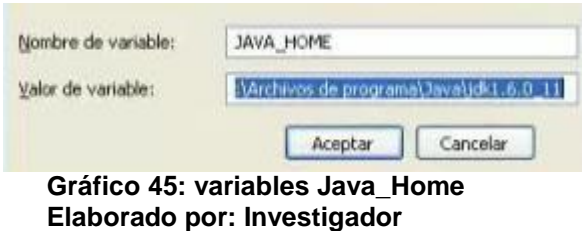

Para poder acceder a las aplicaciones de gestión y administración de apache-tomcat es necesario crear un usuario y lo vamos a crear en el archivo tomcat-users.xml

Has la prueba que tu servidor Tomcat esté funcionando correctamente accediendo desde cualquier navegador a http://localhost:8080.

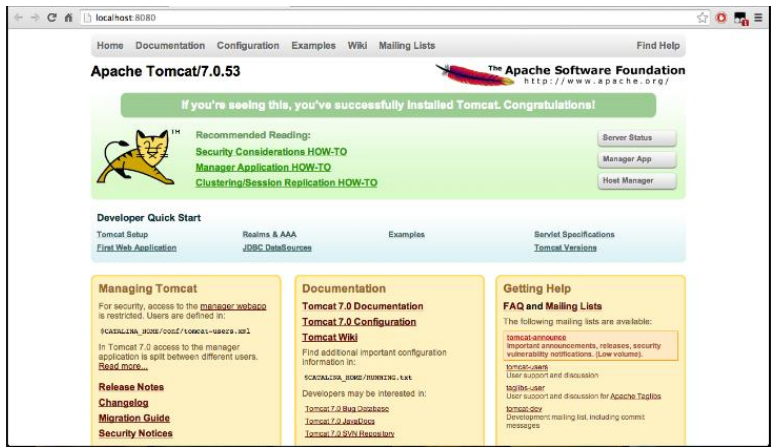

 **Gráfico 46: Consola de Administración de Tomcat Elaborado por: Investigador**

### **Instalación del Gestor Documental OpenKM**

Para ejecutar OpenKM hace falta instalar un servidor de aplicaciones. Para almacenar los registros de los documentos se puede utilizar diferentes sistemas de base de datos para este caso se utiliza MySQL, OpenKM está disponible Linux y Windows. El instalador de OpenKm<sup>3</sup> versión comunidad se puede descargar en la página oficial.

Se ejecuta el instalador y aparecerá una ventana emergente y procedemos a instalar pulsando en continuar.

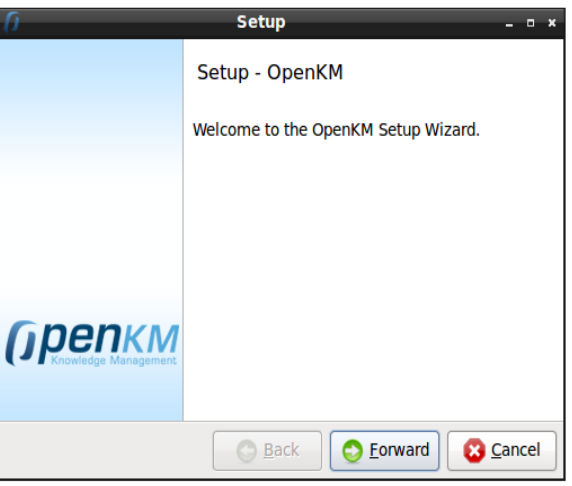

**Gráfico 47: OpenKm Elaborado por: Investigador**

Aceptamos la licencia y dar click en siguiente.

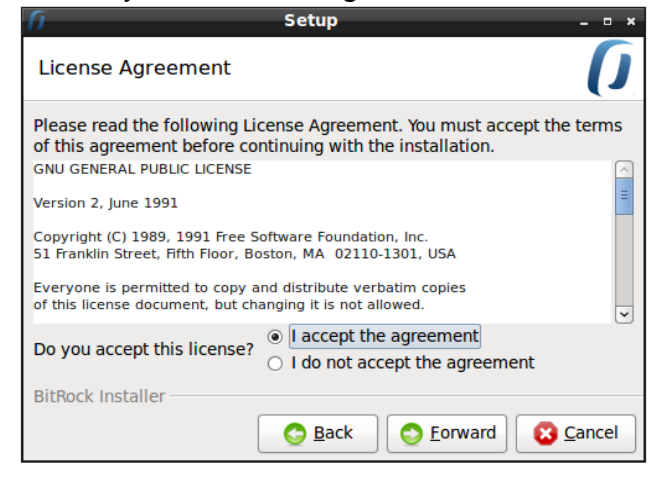

 **Gráfico 48: Acuerdo de Licencia Elaborado por: Investigador**

 $\overline{a}$ 

<sup>3</sup> https://www.openkm.com/

Y empezara el proceso de instalación mediante la barra de progreso.

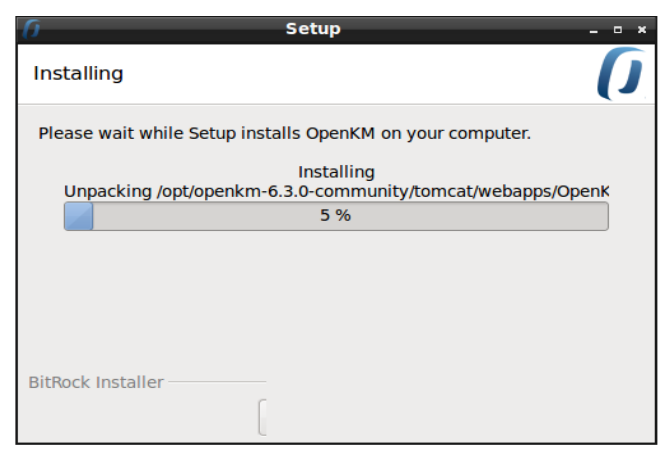

 **Gráfico 49: Proceso de Instalación Elaborado por: Investigador**

Al finalizar, el sistema nos avisará de que la instalación ha resultado exitosa

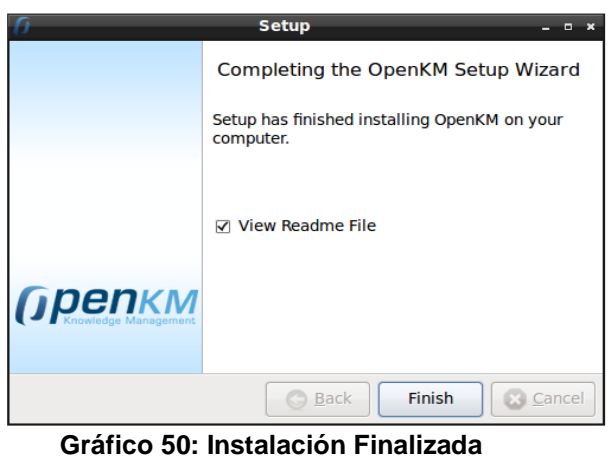

**Elaborado por: Investigador**

A partir de esta pantalla ya se puede acceder a OpenKM, usando la url en cualquier navegador http://localhost:8080/OpenKM

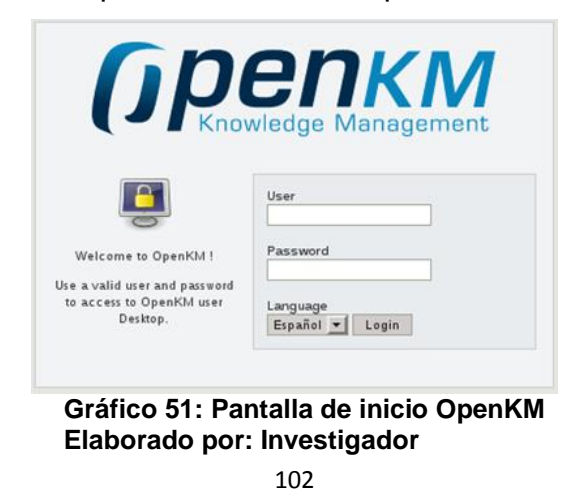

### **4.15. Búsqueda de actas en Gestor Documental**

Ingresar al Sistema OpenKm, utilizando el nombre de usuario y contraseña que se ingreso en el proceso de instalación.

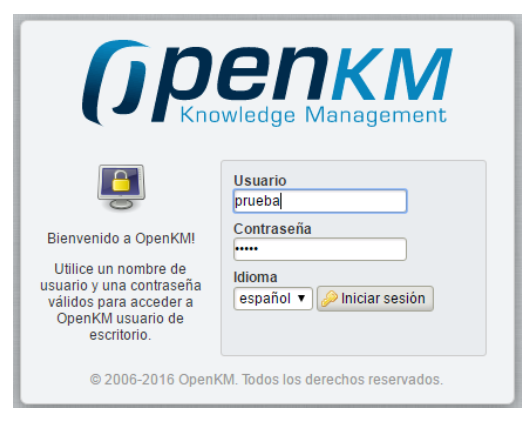

 **Gráfico 52: Pantalla de autenticación OpenKM Elaborado por: Investigador**

Una vez autenticado el sistema automático carga los nodos principales para visualizar las carpetas contenedoras de información.

| Archive Edición Herramientas Marcadores Plantilas Ayuda        |                                                                                                 |                                                                                                    |                 |       |        |                       |              |         |                            | Gpency |
|----------------------------------------------------------------|-------------------------------------------------------------------------------------------------|----------------------------------------------------------------------------------------------------|-----------------|-------|--------|-----------------------|--------------|---------|----------------------------|--------|
| <b>A B B S IS S IG G B B B B B B IS S IG B 6 A H H I O D A</b> |                                                                                                 |                                                                                                    |                 |       |        |                       |              |         | Escritorio Buscador Tablón |        |
| <b>Ex Taxonomía</b>                                            | Ruta : /okm.root/                                                                               |                                                                                                    |                 |       |        |                       |              |         |                            |        |
| City okm:root                                                  | $\Box$<br>Nombre                                                                                |                                                                                                    | Titulo          | Idema | Tamaño | Facha de modificación | <b>Autor</b> | Versión |                            |        |
|                                                                |                                                                                                 | <b>Cargando OpenKM</b><br>Obteniendo el nodo principal de los metadatos<br>Obteniendo el nodo principal del thesausus<br>Obteniendo el nodo principal de las plantillas<br>Obteniendo el nodo principal de personal<br>Obteniendo el nodo principal de mall<br>Oteniendo el nodo principal de la papelera<br>Obteniendo el inicio de usuarios<br>Obteniendo marcadores<br>Inicializando nodos de los árboles<br>Cargando histórico de búsquedas<br>Cargando taxonomia - evaluando parámetros |                 |       |        |                       |              |         |                            |        |
|                                                                | Propiedades Notas Seguridad R<br>UUID<br>Usuarios s<br>Nombre<br>Nube de p<br>Estilo<br>Padre   |                                                                                                    |                 |       |        |                       |              |         |                            |        |
|                                                                | Categorias<br>Creado<br>Suscrito<br>Carpetas<br>Documentos<br>Correos electrónicos<br>Registros |                                                                                                    | --------------- |       |        |                       |              |         |                            |        |
| Categorias                                                     | Palabras clave<br>URL                                                                           |                                                                                                    |                 |       |        |                       |              |         |                            |        |
| Metadatos                                                      | WebDAV                                                                                          |                                                                                                    |                 |       |        |                       |              |         |                            |        |
| Thesaurus                                                      |                                                                                                 |                                                                                                    |                 |       |        |                       |              |         |                            |        |
| <b>Plantillas</b>                                              |                                                                                                 |                                                                                                    |                 |       |        |                       |              |         |                            |        |
| Documentos personales                                          |                                                                                                 |                                                                                                    |                 |       |        |                       |              |         |                            |        |
| Correo electrónico                                             |                                                                                                 |                                                                                                    |                 |       |        |                       |              |         |                            |        |
| Papelera                                                       |                                                                                                 |                                                                                                    |                 |       |        |                       |              |         |                            |        |
| a                                                              |                                                                                                 |                                                                                                    |                 |       |        |                       |              |         |                            |        |

 **Gráfico 53: Carga de nodos principales Elaborado por: Investigador**

El sistema muestra la estructura del árbol taxonómico de los archivos.

| Archivo Edición Herramientas Marcadores Plantilas Ayuda                       |                                                                  |                                  |                                                                 |        |        |            |                       |       |                            |                |  | <b><i><u>Gpenкм</u></i></b> |
|-------------------------------------------------------------------------------|------------------------------------------------------------------|----------------------------------|-----------------------------------------------------------------|--------|--------|------------|-----------------------|-------|----------------------------|----------------|--|-----------------------------|
|                                                                               |                                                                  |                                  |                                                                 |        |        |            |                       |       | Escritorio Buscador Tablón |                |  |                             |
| <b>Taxonomía</b>                                                              |                                                                  | Ruta : /okm.root/PROPIEDAD/2016/ |                                                                 |        |        |            |                       |       |                            |                |  |                             |
| <b>B Ch</b> ckm:root                                                          | $\Box$                                                           |                                  | Nombre                                                          | Titulo | Idioma | Tamaño     | Fecha de modificación | Autor |                            | <b>Mersión</b> |  |                             |
| <b>Customer's record</b>                                                      | $\bigcirc$                                                       |                                  | <b>ED OLENERO VOLUMEN 12</b>                                    |        |        |            | 15/08/2016 13:38:05   |       | User 7                     |                |  |                             |
| <b>B</b> DECLARATORIA                                                         | $\qquad \qquad \qquad \qquad \qquad \qquad \qquad \qquad \qquad$ | <b>Congress</b>                  | 01 ENERO VOLUMEN 13                                             |        |        |            | 15/08/2016 13:37:58   |       | User 7                     |                |  |                             |
| <b>E</b> DEMANDAS                                                             | Θ                                                                |                                  | 01 ENERO VOLUMEN 14                                             |        |        |            | 15/08/2016 13:37:54   |       | User 7                     |                |  |                             |
| <b>ED HIPOTECA</b>                                                            |                                                                  |                                  | 01 ENERO VOLUMEN 15                                             |        |        |            | 15/08/2016 13:37:49   |       | User 7                     |                |  |                             |
| <b>ED INSOLVENCIAS</b>                                                        |                                                                  |                                  | 01 ENERO VOLUMEN 16                                             |        |        |            | 15/08/2016 13:37:43   |       | User 7                     |                |  |                             |
| <b>E-PARTICIONES</b>                                                          | $\ominus$                                                        |                                  | 01 ENERO VOLUMEN 17                                             |        |        |            | 15/08/2016 13:37:37   |       | User 7                     |                |  |                             |
| <b>E-PLANOS</b>                                                               | $\qquad \qquad \Box$                                             | ь.                               |                                                                 |        |        |            |                       |       |                            |                |  |                             |
| <b>B C+ PROPIEDAD</b>                                                         |                                                                  |                                  | 01 ENERO VOLUMEN 18                                             |        |        |            | 15/08/2016 13:36:22   |       | User 7                     |                |  |                             |
| Co 2008                                                                       | $\qquad \qquad \boxdot$                                          |                                  | @ 02 FEBRERO VOLUMEN 30                                         |        |        |            | 15/08/2016 13:37:12   |       | User 7                     |                |  |                             |
| 2009                                                                          |                                                                  |                                  |                                                                 |        |        |            |                       |       |                            |                |  |                             |
| 2010                                                                          |                                                                  |                                  |                                                                 |        |        |            |                       |       |                            |                |  |                             |
| 2011                                                                          |                                                                  |                                  |                                                                 |        |        |            |                       |       |                            |                |  |                             |
| 2012                                                                          |                                                                  |                                  |                                                                 |        |        |            |                       |       |                            |                |  |                             |
| 2013                                                                          |                                                                  |                                  |                                                                 |        |        |            |                       |       |                            |                |  |                             |
| 2014                                                                          |                                                                  |                                  |                                                                 |        |        |            |                       |       |                            |                |  |                             |
| 2015                                                                          |                                                                  |                                  |                                                                 |        |        |            |                       |       |                            |                |  |                             |
| □ 2016                                                                        |                                                                  |                                  |                                                                 |        |        |            |                       |       |                            |                |  |                             |
| <b>CB 01 ENERO VOLUMEN 12</b>                                                 |                                                                  |                                  | Propiedades   Notas   Seguridad   Relaciones   Log de actividad |        |        |            |                       |       |                            |                |  |                             |
| <b>CB 01 ENERO VOLUMEN 13</b>                                                 |                                                                  |                                  |                                                                 |        |        |            |                       |       |                            |                |  |                             |
| <b>C</b> 01 ENERO VOLUMEN 14                                                  | Filtrado                                                         |                                  | Ver "obtener hijos"                                             |        |        |            |                       |       |                            |                |  |                             |
| <b>CB 01 ENERO VOLUMEN 15</b>                                                 | Acción                                                           |                                  | Usuario                                                         | Fecha  |        | Parámetros |                       |       |                            |                |  | les.                        |
| <b>CB 01 ENERO VOLUMEN 16</b>                                                 |                                                                  |                                  |                                                                 |        |        |            |                       |       |                            |                |  |                             |
| <b>CB 01 ENERO VOLUMEN 17</b>                                                 |                                                                  |                                  |                                                                 |        |        |            |                       |       |                            |                |  |                             |
| <b>29 01 ENERO VOLUMEN 18</b>                                                 |                                                                  |                                  |                                                                 |        |        |            |                       |       |                            |                |  |                             |
| <b>CB 02 FEBRERO VOLUMEN 30</b>                                               |                                                                  |                                  |                                                                 |        |        |            |                       |       |                            |                |  |                             |
| <b>B</b> varios                                                               |                                                                  |                                  |                                                                 |        |        |            |                       |       |                            |                |  |                             |
| Categorias                                                                    |                                                                  |                                  |                                                                 |        |        |            |                       |       |                            |                |  |                             |
| Metadatos                                                                     |                                                                  |                                  |                                                                 |        |        |            |                       |       |                            |                |  |                             |
| <b>Ed Thesaurus</b>                                                           |                                                                  |                                  |                                                                 |        |        |            |                       |       |                            |                |  |                             |
| <b>Plantillas</b>                                                             |                                                                  |                                  |                                                                 |        |        |            |                       |       |                            |                |  |                             |
| Documentos personales                                                         |                                                                  |                                  |                                                                 |        |        |            |                       |       |                            |                |  |                             |
| Correo electrónico                                                            |                                                                  |                                  |                                                                 |        |        |            |                       |       |                            |                |  |                             |
| <b>Papelera</b>                                                               |                                                                  |                                  |                                                                 |        |        |            |                       |       |                            |                |  |                             |
| A Conectado como User 7   @ 7.7 MB ■ III 7%   @ 0 2 0 3 0 3 0 3 0 3 0 3 0 3 0 |                                                                  |                                  |                                                                 |        |        |            |                       |       |                            |                |  |                             |
|                                                                               |                                                                  |                                  |                                                                 |        |        |            |                       |       |                            |                |  |                             |

**Gráfico 54: Estructura de archivos OpenKM Elaborado por: Investigador**

Para proceder con la búsqueda, dar clic en la pestaña "Buscador", se desplegara tres pestañas como son la búsqueda Básica, Avanzada y Metadatos. Por cada pestaña se debe ingresar la información para localizar la acta digitalizada. La búsqueda se realiza por los metadatos asociados al acta digitalizada que son repertorio, subserie, año, inscripción, volumen/cuantía.

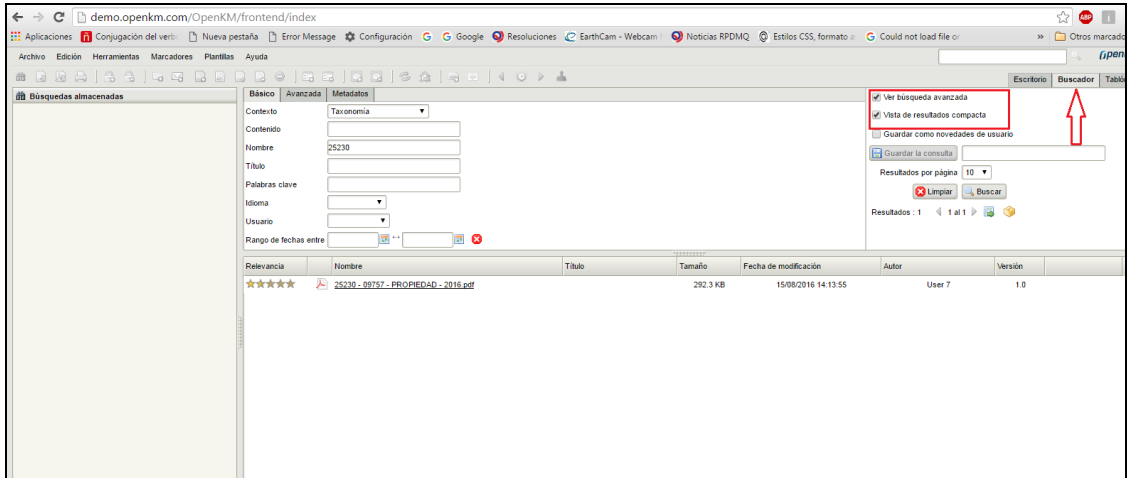

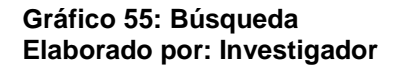

Búsqueda por vista de resultados compacta

| C   demo.openkm.com/OpenKM/frontend/index<br>$\leftarrow$ $\rightarrow$                                       |                                                    |                                     |               |                            |                       |                              |            | $\Box$<br>ABD<br>☆          |
|----------------------------------------------------------------------------------------------------|----------------------------------------------------|-------------------------------------|---------------|----------------------------|-----------------------|------------------------------|------------|-----------------------------|
|                                                                                                    |                                                    |                                     |               |                            |                       |                              |            | >> Otros marcadores         |
| Archivo Edición Herramientas Marcadores Plantilas Ayuda                                                       |                                                    |                                     |               |                            |                       |                              |            | <b><i><u>Gpenкм</u></i></b> |
| ▲ 4 8 8 8 8 8 8 8 8 8 8 8 8 8 9 8 9 8 8 8 8 8 8 9 8 9 8 8 8 8 8 8 8 8 8 8 9 8 9 8 9 8 9 8 9 8 9 8 9 8 9 8 9 8 |                                                    |                                     |               |                            |                       |                              | Escritorio | Buscador Tablón             |
| <b>Busquedas almacenadas</b>                                                                                  | Búsqueda por texto libre                           |                                     |               |                            |                       | Wer búsqueda avanzada        |            |                             |
|                                                                                                    |                                                    |                                     |               |                            |                       | Vista de resultados compacta |            |                             |
|                                                                                                    |                                                    |                                     |               |                            |                       | Resultados por página 10 v   |            |                             |
|                                                                                                    |                                                    | 25229                               |               |                            |                       | <b>Buscar</b>                |            |                             |
|                                                                                                    |                                                    | Quizás quisiste decir: 25214, 25216 |               |                            |                       | Resultados: 1 4 1 al 1 > ab  |            |                             |
|                                                                                                    |                                                    |                                     |               |                            |                       |                              |            |                             |
|                                                                                                    |                                                    |                                     |               |                            |                       |                              |            |                             |
|                                                                                                    |                                                    |                                     |               |                            |                       |                              |            |                             |
|                                                                                                    | Nombre<br>Relevancia                               |                                     | <b>Titulo</b> | ,,,,,,,,,<br><b>Tamaño</b> | Fecha de modificación | Autor                        | Versión    |                             |
|                                                                                                    | *****<br>25229 - 09756 - PROPIEDAD - 2016.pdf<br>æ |                                     |               | 554.6 KB                   | 15/08/2016 14:02:31   | User 7                       | 1.0        |                             |
|                                                                                                    |                                                    |                                     |               |                            |                       |                              |            |                             |
| Novedades de usuario                                                                                          |                                                    |                                     |               |                            |                       |                              |            |                             |
|                                                                                                    |                                                    |                                     |               |                            |                       |                              |            |                             |
| Gráfico 56: Rúsqueda Compacta                                                                                 |                                                    |                                     |               |                            |                       |                              |            |                             |

**Gráfico 56: Búsqueda Compacta Elaborado por: Investigador**

El sistema OpenKM muestra los metadatos asociados a la acta digitalizada.

| demo.openkm.com/OpenKM/frontend/index<br>$\leftarrow$<br>C                                                                                                    |                                                                  |                                                                  |                               |                           |          |                              |                                                                                        |                   | ☆<br>П<br>$\equiv$<br><b>CBP</b> |
|----------------------------------------------------------------------------------------------------|------------------------------------------------------------------|------------------------------------------------------------------|-------------------------------|---------------------------|----------|------------------------------|----------------------------------------------------------------------------------------|-------------------|----------------------------------|
| Aplicaciones [1] Conjugación del verb: [1] Nueva pestaña [1] Error Message # Configuración G G Google   Resoluciones @ EarthCam - Webcam   Q Noticias RPDMQ @ Estilos CSS, formato a G Could not load file or |                                                                  |                                                                  |                               |                           |          |                              |                                                                                        |                   | » Otros marcadores               |
| Archivo Edición Herramientas Marcadores Plantilas Avuda                                                                                                    |                                                                  |                                                                  |                               |                           |          |                              |                                                                                        |                   | <b><i><u>Gpenкм</u></i></b>      |
| a<br>肅<br>Па<br>隔<br>圙<br>Lò<br>Ea.<br>æ                                                                                                    | $\bullet$<br>最悪<br>I-3                                           | R<br>3 <sub>2</sub><br>$\rightarrow$<br>데                        | 140 M                         |                           |          |                              |                                                                                        | <b>Escritorio</b> | Buscador Tablón                  |
| <b>Taxonomía</b>                                                                                                    |                                                                  | Ruta : /okm.root/PROPIEDAD/2016/02 FEBRERO VOLUMEN 30/           |                               |                           |          |                              |                                                                                        |                   |                                  |
| <b>El</b> C <sub>r</sub> okm:root                                                                                                    | $\Box$                                                           | Nombre                                                           |                               | Titulo<br>Idioma          | Tamaño   | Fecha de modificación        | Autor                                                                                  | Versión           |                                  |
| Customer's record                                                                                                    |                                                                  | www.communication.com/www.communication.com<br><b>STATISTICS</b> |                               |                           |          | <b>CONTRACTOR</b> CONTRACTOR |                                                                                        |                   |                                  |
| <b>BECLARATORIA</b>                                                                                                    |                                                                  | 25218 - 09745 - PROPIEDAD - 2016.pdf                             |                               | Spanish                   | 431.3 KB | 15/08/2016 13:54:00          | User 7                                                                                 | 1.0               |                                  |
| <b>EDEMANDAS</b>                                                                                                    |                                                                  | 25219 - 09746 - PROPIEDAD - 2016.pdf                             |                               | Spanish                   | 431.3 KB | 15/08/2016 13:54:00          | User 7                                                                                 | 1.0               |                                  |
| <b>E HIPOTECA</b>                                                                                                    | $\qquad \qquad \Box$                                             | 25219 - 09756 - PROPIEDAD - 2016.pdf                             |                               | Spanish                   | 431.3 KB | 15/08/2016 13:54:00          | User 7                                                                                 | 10                |                                  |
| <b>ED INSOLVENCIAS</b>                                                                                                    | 0                                                                | 25220 - 09747 - PROPIEDAD - 2016 pdf                             |                               | Spanish                   | 431.3 KB | 15/08/2016 13:54:00          | User <sub>7</sub>                                                                      | 1.0               |                                  |
| <b>B-PARTICIONES</b>                                                                                                    |                                                                  | 25221 - 09748 - PROPIEDAD - 2016 pdf                             |                               | Spanish                   | 431.3 KB | 15/08/2016 13:54:00          | User <sub>7</sub>                                                                      | 1.0               |                                  |
| <b>E PLANOS</b>                                                                                                    | $\qquad \qquad \qquad \qquad \qquad$                             | 25222 - 09749 - PROPIEDAD - 2016.pdf                             |                               | Spanish                   | 431.3 KB | 15/08/2016 13:54:00          | User 7                                                                                 | 1.0               |                                  |
| <b>E CA PROPIEDAD</b>                                                                                                    | ⊟                                                                | 25223 - 09750 - PROPIEDAD - 2016.pdf                             |                               | Spanish                   | 431.3 KB | 15/08/2016 13:54:00          | User <sub>7</sub>                                                                      | 10                |                                  |
| <b>EB</b> 2008                                                                                                    |                                                                  | 25224 - 09751 - PROPIEDAD - 2016.pdf                             |                               | Spanish                   | 431.3 KB | 15/08/2016 13:54:00          | User 7                                                                                 | 1.0               |                                  |
| <b>B</b> 2009                                                                                                    | $\qquad \qquad \Box$                                             | 25225 - 09752 - PROPIEDAD - 2016.pdf                             |                               | Spanish                   | 431.3 KB | 15/08/2016 13:54:00          | User 7                                                                                 | 1.0               |                                  |
| 2010                                                                                                    | $\qquad \qquad \qquad \qquad \qquad \qquad \qquad \qquad \qquad$ | 25226 - 09753 - PROPIEDAD - 2016.pdf                             |                               | Spanish                   | 431.3 KB | 15/08/2016 13:54:00          | User 7                                                                                 | 1.0               |                                  |
| 2011                                                                                                    |                                                                  | 25227 - 09754 - PROPIEDAD - 2016 pdf                             |                               | Spanish                   | 431.3 KB | 15/08/2016 13:54:00          | User 7                                                                                 | 1.0               |                                  |
| 2012                                                                                                    |                                                                  | 25228 - 09755 - PROPIEDAD - 2016.pdf                             |                               | Spanish                   | 431.3 KB | 15/08/2016 13:54:00          | User 7                                                                                 | 1.0               |                                  |
| <b>B</b> 2013                                                                                                    | $\qquad \qquad \Box$                                             | 25229 - 09756 - PROPIEDAD - 2016.pdf                             |                               | Spanish                   | 554.6 KB | 15/08/2016 14:02:31          | User 7                                                                                 | 1.0               |                                  |
| <b>B</b> 2014                                                                                                    |                                                                  |                                                                  |                               |                           |          |                              |                                                                                        |                   |                                  |
| 2015                                                                                                    | $\Box$<br>JA)                                                    | 25230 - 09757 - PROPIEDAD - 2016.pdf                             |                               | Spanish<br>,,,,,,,,       | 292.3 KB | 15/08/2016 14:13:55          | User 7                                                                                 | 1.0               |                                  |
| 日 话 2016                                                                                                    | Propiedades Notas                                                | Seguridad Historial Previsualización                             | Relaciones   Log de actividad |                           |          |                              |                                                                                        |                   |                                  |
| 6 01 ENERO VOLUMEN 12                                                                                                    | <b>UUID</b>                                                      | 2ff887e6-cc47-437e-8ec5-4e15c2cb14d0                             |                               | <b>Usuarios suscritos</b> |          |                              | Miniatura                                                                              |                   | 2                                |
| <b>ED 01 ENERO VOLUMEN 13</b>                                                                                                    | <b>Nombre</b>                                                    | 25230 - 09757 - PROPIEDAD - 2016 pdf                             |                               | Nube de palabras clave    |          |                              |                                                                                        |                   |                                  |
| <b>ED 01 ENERO VOLUMEN 14</b>                                                                                                    | Título                                                           | I                                                                |                               |                           |          |                              |                                                                                        |                   |                                  |
| <b>CB 01 ENERO VOLUMEN 15</b>                                                                                                    | Carpeta                                                          | /okm:root/PROPIEDAD/2016/02 FEBRERO VOLUMEN 30                   |                               | Categorias                |          |                              | <b>CAPITULO I</b>                                                                      |                   |                                  |
| 6 01 ENERO VOLUMEN 16                                                                                                    | Tamaño                                                           | 292.3 KB                                                         |                               |                           |          |                              |                                                                                        |                   |                                  |
| @ 01 ENERO VOLUMEN 17                                                                                                    | Versión                                                          | 1.0 <sub>1</sub>                                                 |                               |                           |          |                              | INTRODUCCION AL REGISTRO<br>DE LA PROPIEDAD                                            |                   |                                  |
| <b>2 01 ENERO VOLUMEN 18</b>                                                                                                    | Idioma                                                           | Spanish E                                                        |                               |                           |          |                              |                                                                                        |                   |                                  |
| 30 02 FEBRERO VOLUMEN 30<br><b>B</b> varios                                                                                                    | Creado                                                           | 15/08/2016 14:13:55 por User 7                                   |                               |                           |          |                              |                                                                                        |                   |                                  |
|                                                                                                    | Modificado<br><b>Tipo MIME</b>                                   | 15/08/2016 14:13:55 por User 7<br>application/pdf                |                               |                           |          |                              |                                                                                        |                   |                                  |
| Categorias                                                                                                    | Palabras clave                                                   | œ                                                                |                               |                           |          |                              |                                                                                        |                   |                                  |
| <b>Metadatos</b>                                                                                                    |                                                                  |                                                                  |                               |                           |          | L1 birdein                   |                                                                                        |                   |                                  |
| <b>Thesaurus</b>                                                                                                    | Estado                                                           | <b>Disponible</b>                                                |                               |                           |          |                              | 17 Report & September<br>17 American Marine Advisers<br>14 Electric Editor & Schwarzer |                   |                                  |
| <b>Plantillas</b>                                                                                                    | <b>Suscrito</b><br>Tamaño del histórico 292.3 KB                 | <b>No</b>                                                        |                               |                           |          |                              | 1.5 Registrate de la Poptadal<br>1.4 Organización del Begione de la Pergi              |                   |                                  |
| <b>B</b> Documentos personales                                                                                                    | URL                                                              | Ð                                                                |                               |                           |          |                              | 17 Para & Ground Region<br>11 Percelated Support                                       |                   |                                  |
| Correo electrónico                                                                                                    | WebDAV                                                           | 圖                                                                |                               |                           |          |                              |                                                                                        |                   |                                  |
| Papelera                                                                                                    |                                                                  |                                                                  |                               |                           |          |                              |                                                                                        |                   |                                  |
| Conectado como User 7 2 7.7 MB 7 7%                                                                                                    | 0 0 0 0 0 0 0 0                                                  | $\Box$ 0480 $\Box$ 0                                             |                               |                           |          |                              |                                                                                        |                   |                                  |
| .<br>-- -- -                                                                                                    |                                                                  |                                                                  | $\blacksquare$                |                           |          |                              |                                                                                        |                   |                                  |

**Gráfico 57: Metadatos asociados a las Actas Elaborado por: Investigador**

Al dar clic sobre el PDF, el sistema muestra la estructura del lugar de ubicación del acta digitalizada. En este punto la información registral de acta es útil para elaboración de productos registrales y consultas.

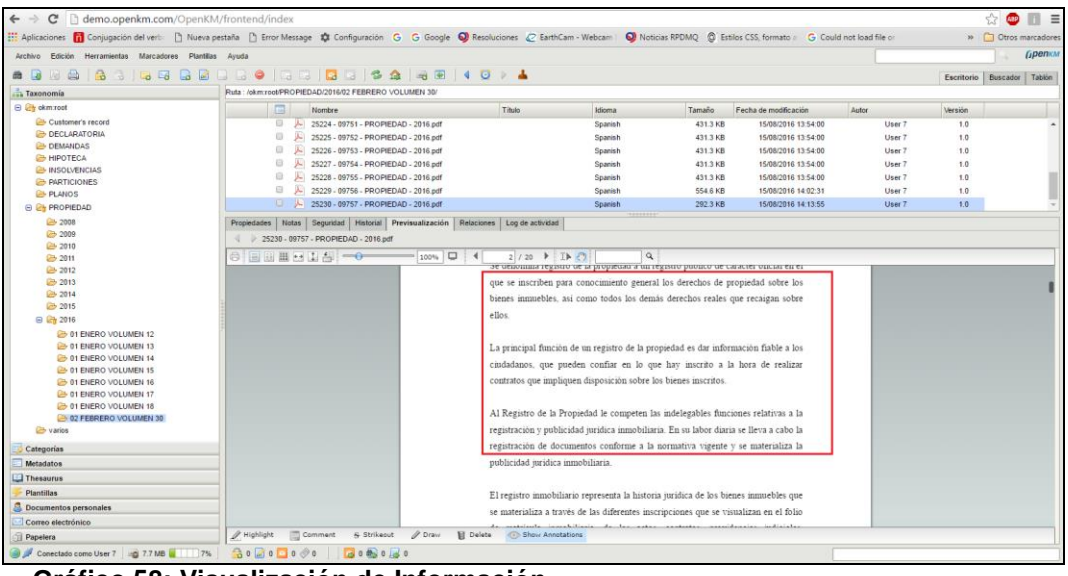

 **Gráfico 58: Visualización de Información Elaborado por: Investigador**

## **4.16. Análisis de resultados**

Con el fin de determinar tiempos de trámites haciendo uso del nuevos sistema, se realiza un análisis comparativo entre los días que se tardaba en entregar un certificado al usuario cuando los libro era buscado manualmente y el tiempo que se tarda utilizando el gestor documental la misma que contiene todas las actas de los libros digitalizadas.

Esto se realiza en trámites de: Gravamen, Estatutos Personales, Propiedad y Ventas, Bienes Raíces, Búsqueda y Validación de Certificados Caducados el control de tiempos se lo realiza a través de un registro manual de fecha de despacho a usuarios.

#### **Cuadro de tiempo de despacho Productos Registrales**

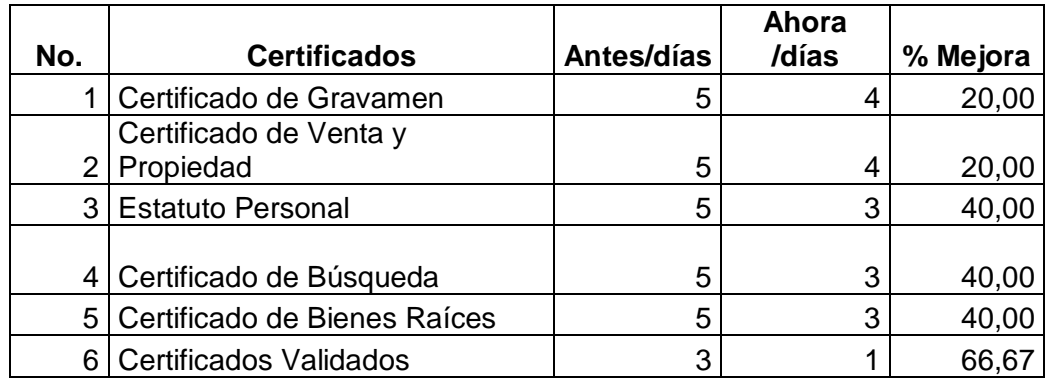

 **Tabla 27: Tiempos de despacho por trámite Elaborado por: Investigador**

A continuación se detalla mediante gráficos ilustrativos la comparación entre los días que se tardaba en entregar un certificado al usuario a través de búsquedas manuales y el tiempo que se tarda utilizando el nuevo sistema implantado.

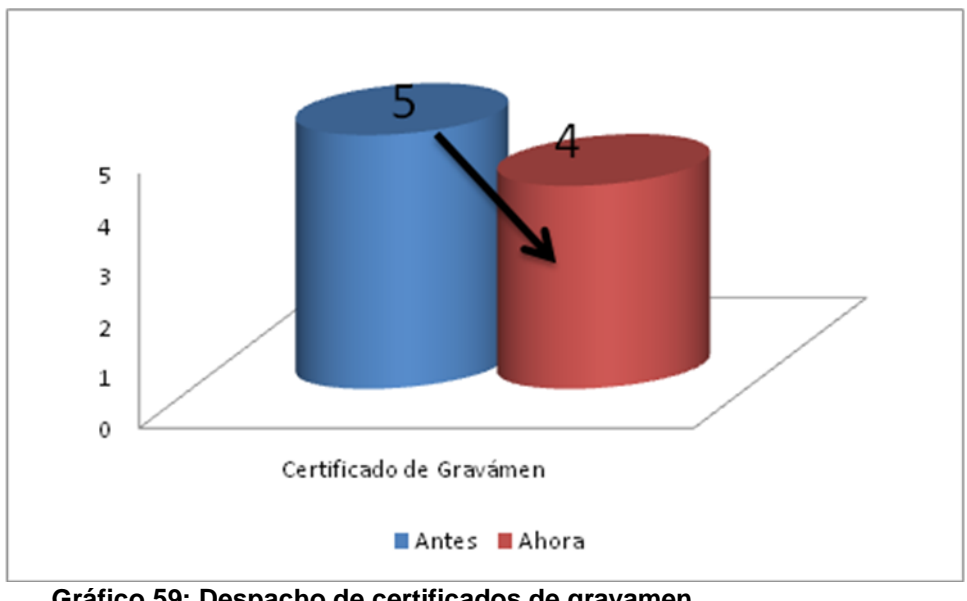

**Tiempo de despacho de Certificado de Gravamen**

Con el uso de consulta de actas a traves del Gestor Docuemntal se permitio disminuir de 5 a 4 días la entrega de certificados de gravámen

**Gráfico 59: Despacho de certificados de gravamen Elaborado por: Investigador**

#### **Tiempo de despacho de Venta y Propiedad**

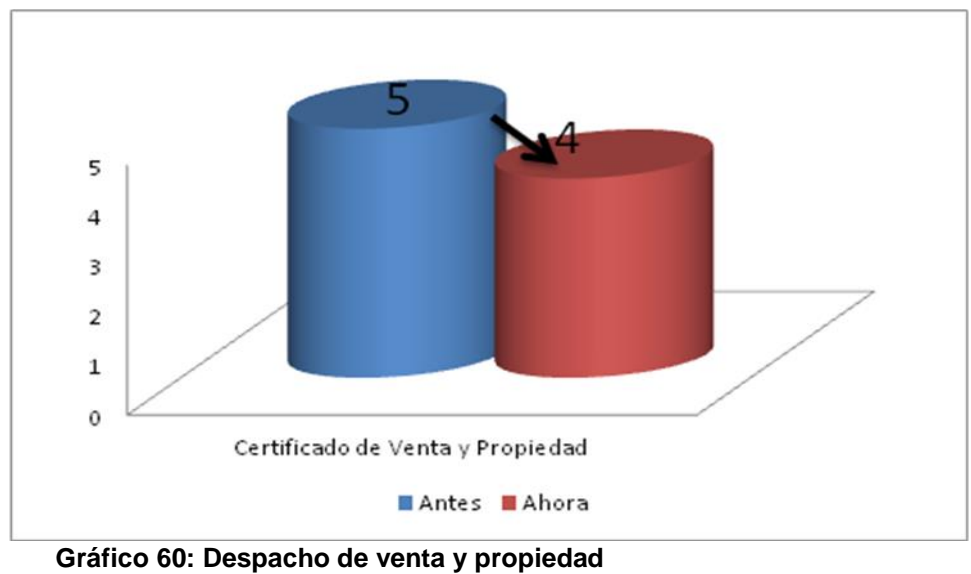

**Elaborado por: Investigador**

Con el uso de consulta de actas a traves del Gestor Docuemntal se permitio disminuir de 5 a 4 días la entrega de certificados de gravámen

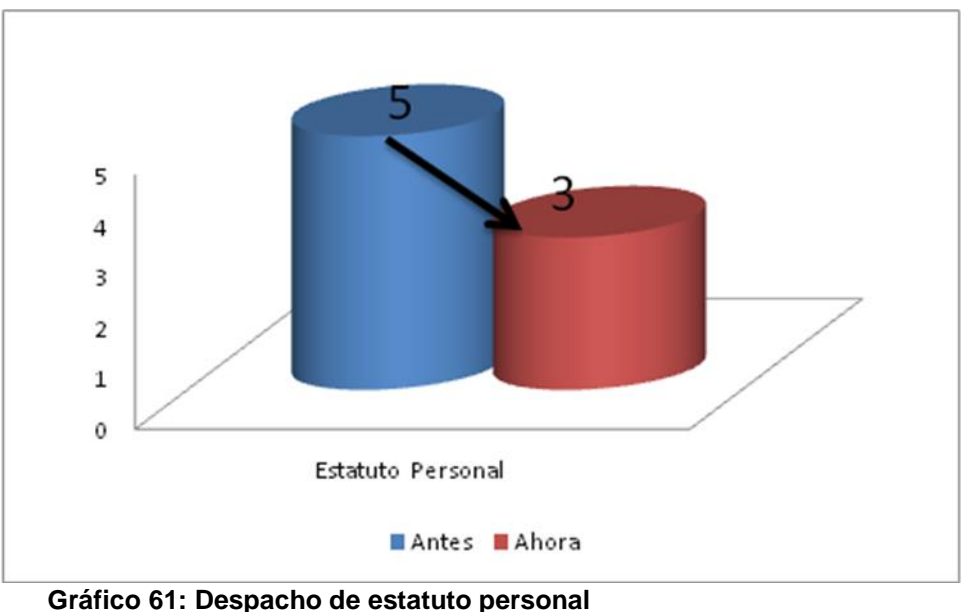

**Tiempo de despacho de Estatuto Personal**

Como se observa en el gráfico, se evidencia una reducción de 5 a 3 días en el despacho al usuario de los certificados de estatuto personal.

**Elaborado por: Investigador**

#### **Tiempo de despacho de Certificado de Búsqueda**

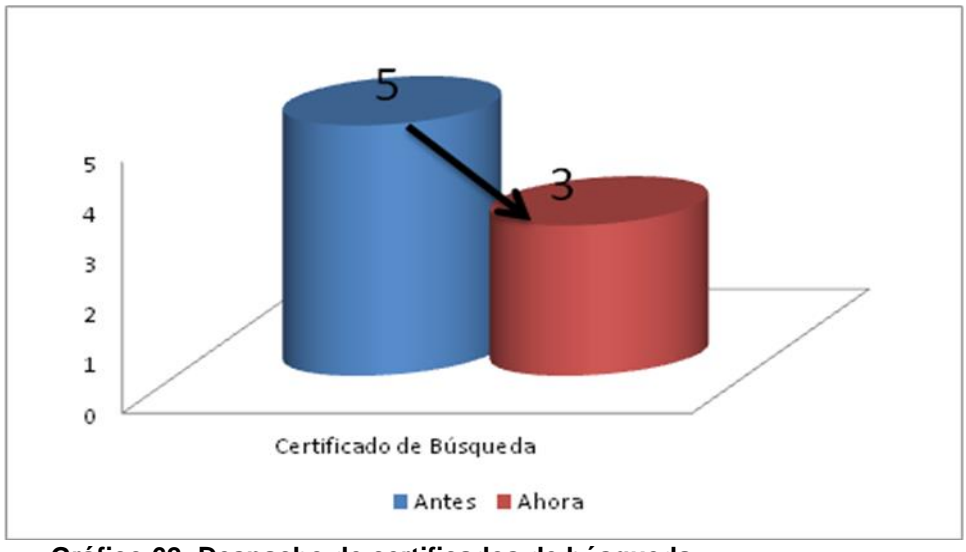

**Gráfico 62: Despacho de certificados de búsqueda Elaborado por: Investigador**

Según se observa en el gráfico los certificados de Búsqueda antes se despachaban al usuario en 5 días ahora en 3 días, se tiene una reducción de 2 días.

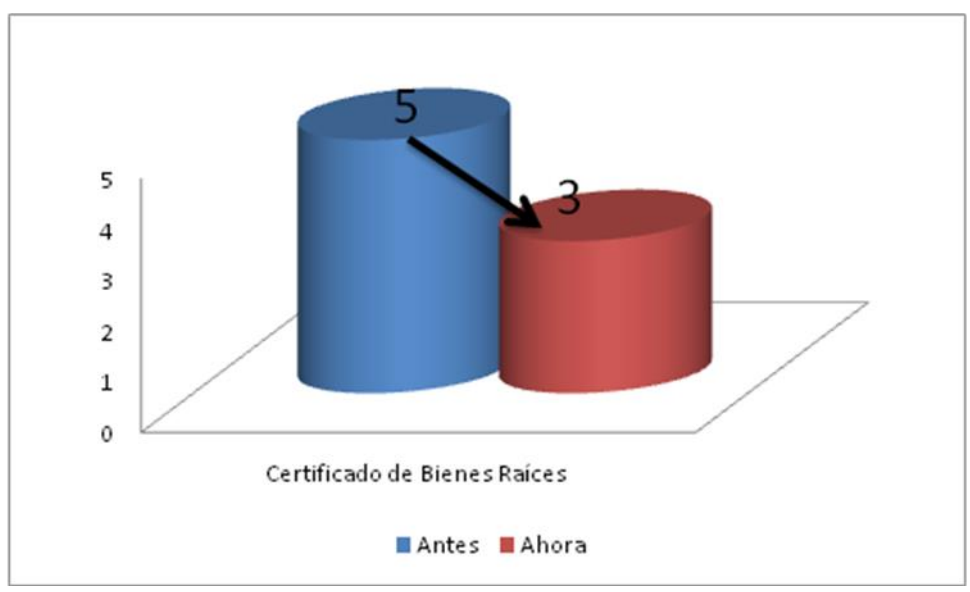

**Tiempo de despacho de Certificado de Bienes Raíces**

**Gráfico 63: despacho certificados de bienes raíces Elaborado por: Investigador**

Con el uso de consulta de actas a traves del Gestor Docuemntal en los certificados de bienes raices se logra reducir de 2 días antes se demoraba en despacha al usuario 5 días, ahora 2 días.

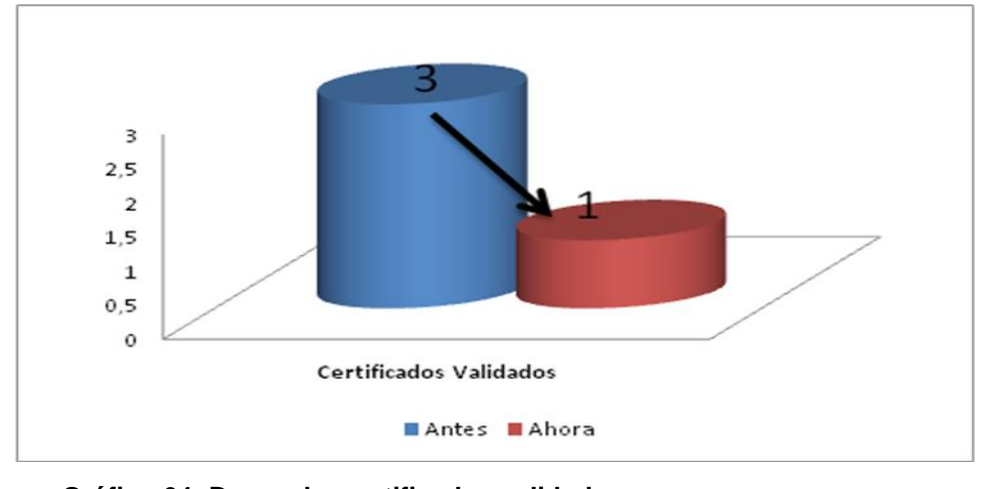

**Tiempo de despacho de Certificados Validados**

Según se observa en el gráfico los certificados validados se despachaban al usuario en 3 días ahora en 1 días, se tiene una reducción de 2 días.

**Gráfico 64: Despacho certificados validados Elaborado por: Investigador**

# **CAPÍTULO V**

# **CONCLUSIONES Y RECOMENDACIONES**

### **5.1. Conclusiones**

- Un archivo digitalizado permite eliminar la utilización de papel y espacio físico para el almacenamiento, además permite la eliminación de costos de mantenimientos y restauraciones de libro físico.
- Al tener un archivo digitalizado el proceso de certificación se basará en la información digitalizada sin necesidad de mover los libros físicos, evitando así su deterioro y permitiendo contar con información histórica en buen estado para su conservación.
- Los libros registrales digitalizados y firmados electrónicamente por una entidad certificadora autorizada, posee el mismo valor jurídico que los libros registrales físicos.
- Contar con información digitalizada y gestionada por un Gestor Documental, permite reducir el tiempo de procesamiento y despacho de los productos registrales a los interesados. Debido a que los funcionarios no deben buscar la información en libros físicos, si no consultar a través de la indexación y metadatos asociadas a la acta del libro digitalizada.
- Un Gestor Documental garantiza mecanismos automáticos que permitan detectar constantemente cualquier alteración sobre el documento digital.
- Contar con bases de datos con información digitalizada permite el envío de información hacia otras entidades del Estado.

 A través de la digitalización se logra la disminución del consumo de recursos naturales empleados en la fabricación del papel y de esta manera permite contribuir al desarrollo sostenible, el consumo responsable de recursos que no comprometa el desarrollo social y ambiental de las generaciones futuras.

### **5.2. Recomendaciones**

- Antes y a la finalización del proceso de digitalización se recomienda llevar un inventario del estado de libros y fojas digitalizadas.
- Realizar el control de calidad de imágenes digitalizadas antes de cargar al Gestor Documental, en caso de existir novedades será reportadas y corregidas a tiempo.
- Los funcionarios que forman parte del proceso de digitalización deberán usar las medidas de seguridad necesarias antes de manipular los libros físicos.
- En el proceso de indexación de las actas digitalizadas tener en claro cuál es el alcance en cuanto al nivel de extracción del número de metadatos que se generaran y que serán cargados al Gestor Documental.
- Se recomienda que los metadatos que se asocian a las actas digitalizadas sean extraídas de los libros, porque la información es confiable y completa.
- A fin de garantizar una verdadera competencia digital, es indispensable eliminar el paralelismo entre libros físicos y digitales. Primero porque atentan a la eficiencia del sistema que busca ser preciso y rápido.

# **Bibliografía**

Asamblea Nacional. (2010). Ley del Sistema Nacional de Registro de Datos Públicos. Quito: Registro Oficial.

Comité Técnico de Normalización número 50 (CTN50) de AENOR. (2008). Información y documentación - Procesos de gestión de documentos - Metadatos para la gestión de documentos. Revista Española de Documentación Científica , 276.

Congreso Nacional. (2002). Ley de Comercio Electrónico, Firmas Electrónicas y Mensajes de Datos. Quito: Registro Oficial.

DINARDAP. (2013). Norma de Digitalización de Documentos. Quito: Resolución No. 020-NG-DINARDAP-2013.

DMF-2011-001. (2011). Dirección Metropolitana Financiera. Quito.

Gestión y Docuemntación de Registros. (s.f.). Recuperado el 05 de 07 de 2016, de https://www.openkm.com/es.html

MySQL. (s.f.). Recuperado el 12 de Agosto de 2016, de https://www.mysql.com/products/workbench/

Registro de la Propiedad del Distrito Metropolitano de Quito. (s.f.). Recuperado el 16 de 08 de 2015, de http://www.registrodelapropiedad.quito.gob.ec/

Cortéz, V. (1986). Administración Documental de Archivo. México: Editorial Witty.

Documental, G. (s.f.). Gestión Documental. Recuperado el 01 de Julio de 2016, de https://www.openkm.com/

Documentation, M. (s.f.). MySQL Documentation. Recuperado el 02 de Julio de 2016, de http://dev.mysql.com/doc/

Ferreira, J. B. (2015). La Ruta de la Transformación Digital. España: R&H Talento y Personas.

Gallardo, J. D. (2004). MySQL (GUIAS PRACTICAS). MADRID: ANAYA MULTIMEDIA.

González, P. (2014). Fundamentos de Base de Datos con MYSQL. España: DATACURATE. LLC.

Orna, N. (2013). Folio real informático: sus implicaciones técnico-jurídicas a la luz de la Ley de Registro de 1966. Ecuador

McIlroy, R. R. (2015). Manual de los Metadatos. En R. R. McIlroy, Guía para la creación y distribución de metadatos de libros impresos y digitales. Barcelona, España: DATACURATE. LLC.

Morán, L. J. (2015). SQL Server para Administradores de Bases de Dato Accidentales. España: SolidQ Global S.A.

Mundet, C. (1996). Archivística. Madrid: Fundación Germán, Edición tercera.

## **Anexo 1: Encuesta dirigida a Certificadores**

# **UNIVERSIDAD TÉCNICA DE AMBATO FACULTAD DE INGENIERÍA EN SISTEMAS, ELECTRÓNICA E INDUSTRIAL**

Encuesta dirigido al Funcionarios Analistas Certificador del Registro de la Propiedad.

### **OBJETIVO**

Conocer el criterio de los Funcionarios Analistas certificador del Registro de la Propiedad sobre la búsqueda de actas en los libros físicos del archivo registral y el tiempo de despacho de los servicios registrales

#### **Instrucciones**

- Al ser anónima la encuesta responda con toda libertad y sinceridad.
- $\triangleright$  Antes de responder las preguntas, lea atentamente, reflexione y luego de su opinión.
- Marque con una X dentro del paréntesis en la respuesta que considere correcta.

### **CUESTIONARIO**

1. ¿Cuenta con un sistema de índices que permita localizar las actas registrales en los libros?

- ( ) Si
- ( ) Medianamente
- ( ) No

2. ¿La recuperación y acceso a las actas contenidas en los libros registrales se lo realiza de forma?

- ( ) Manual
- ( ) Automatizada
- ( ) Manual y Automatizada

3. ¿La información extraída del sistema es confiable para elaborar certificados?

( ) Si

( ) Medianamente

( ) No

4. ¿La información contenida en las actas de los libros registrales es confiable y completa?

( ) Si

( ) Medianamente

( ) No

5. ¿La notas marginales realizadas en las actas físicas son completas y confiables?

( ) Si

( ) Medianamente

( ) No

6. ¿Las actas que poseen marginaciones, llevan más tiempo en la elaboración de certificados?

( ) Si

( ) Medianamente

( ) No

7. ¿La búsqueda y entrega de las actas contenidas en los libros por parte del auxiliar de apoyo al analista certificador es?

( ) Rápido

( ) Medianamente

( ) Lento

8. ¿La entrega de certificados se realiza en el tiempo establecido por el RPDMQ?

( ) Si

( ) Medianamente

( ) No

9. ¿El Sistema o mecanismo de gestión documental utilizado permite recuperar las actas registrales de una manera rápida?

- ( ) Si
- ( ) Medianamente
- ( ) No

10. ¿Considera que con la digitalización e indexamiento de actas y de un sistema de gestión documental mejorará la recuperación y acceso a la información?

- ( ) Si
- ( ) Medianamente
- ( ) No

**Gracias por su colaboración**